## **Series 37XXXD Vector Network Analyzer**

GPIB QUICK REFERENCE GUIDE

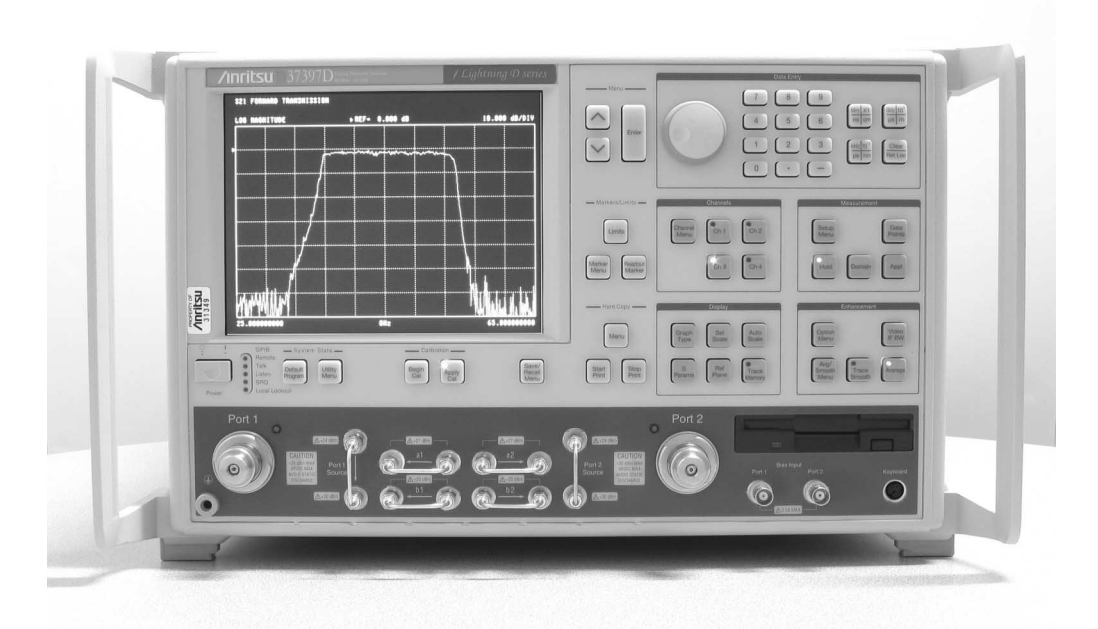

This manual supplements the 37XXXD Series Vector Network Analyzer Programming Manual. Insert it behind the tab marked Appendix B, GPIB Quick Reference Guide in that manual.

490 JARVIS DRIVE l MORGAN HILL, CA 95037-2809

P/N: 10410-00263 REVISION: A PRINTED: SEPTEMBER 2004 COPYRIGHT 2004 ANRITSU CO.

: /Inritsu

#### **WARRANTY**

The ANRITSU product(s) listed on the title page is (are) warranted against defects in materials and workmanship for one year from the date of shipment.

ANRITSU's obligation covers repairing or replacing products which prove to be defective during the warranty period. Buyers shall prepay transportation charges for equipment returned to ANRITSU for warranty repairs. Obligation is limited to the original purchaser. ANRITSU is not liable for consequential damages.

#### **LIMITATION OF WARRANTY**

The foregoing warranty does not apply to ANRITSU connectors that have failed due to normal wear. Also, the warranty does not apply to defects resulting from improper or inadequate maintenance by the Buyer, unauthorized modification or misuse, or operation outside of the environmental specifications of the product. No other warranty is expressed or implied, and the remedies provided herein are the Buyer's sole and exclusive remedies.

#### **TRADEMARK ACKNOWLEDGEMENTS**

V Connector and K Connector are registered trademarks of ANRITSU Company. Windows and Excel are registered trademarks of Microsoft Corporation.

#### **NOTICE**

ANRITSU Company has prepared this manual for use by ANRITSU Company personnel and customers as a guide for the proper installation, operation and maintenance of ANRITSU Company equipment and computer programs. The drawings, specifications, and information contained herein are the property of ANRITSU Company, and any unauthorized use or disclosure of these drawings, specifications, and information is prohibited; they shall not be reproduced, copied, or used in whole or in part as the basis for manufacture or sale of the equipment or software programs without the prior written consent of ANRITSU Company.

#### **UPDATES**

Updates to this manual, if any, may be downloaded from the Anritsu Internet site at: *http://www.anritsu.com*

## <span id="page-2-0"></span>*37XXXD VNA GPIB Quick Reference Guide*

## *Table of Contents*

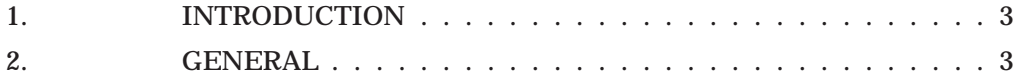

# *37XXXD VNA GPIB Quick Reference Guide*

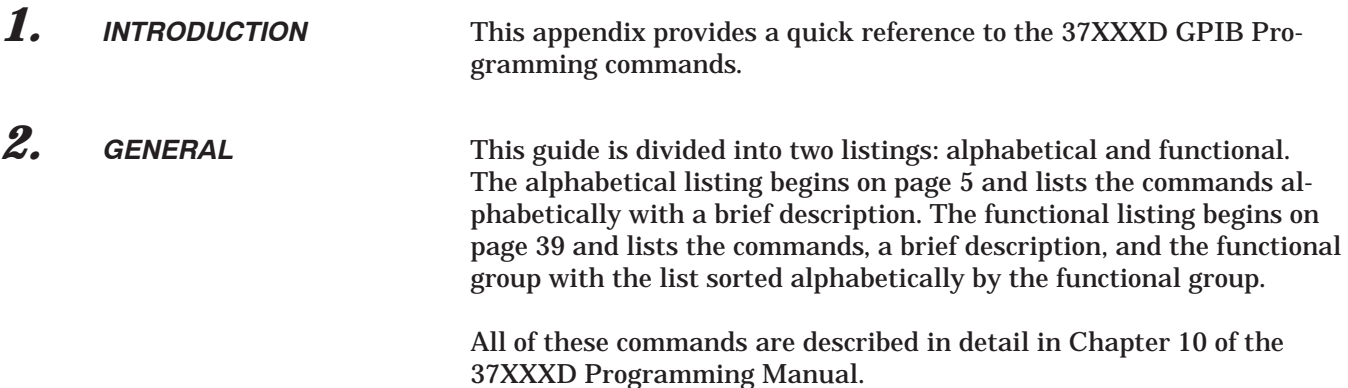

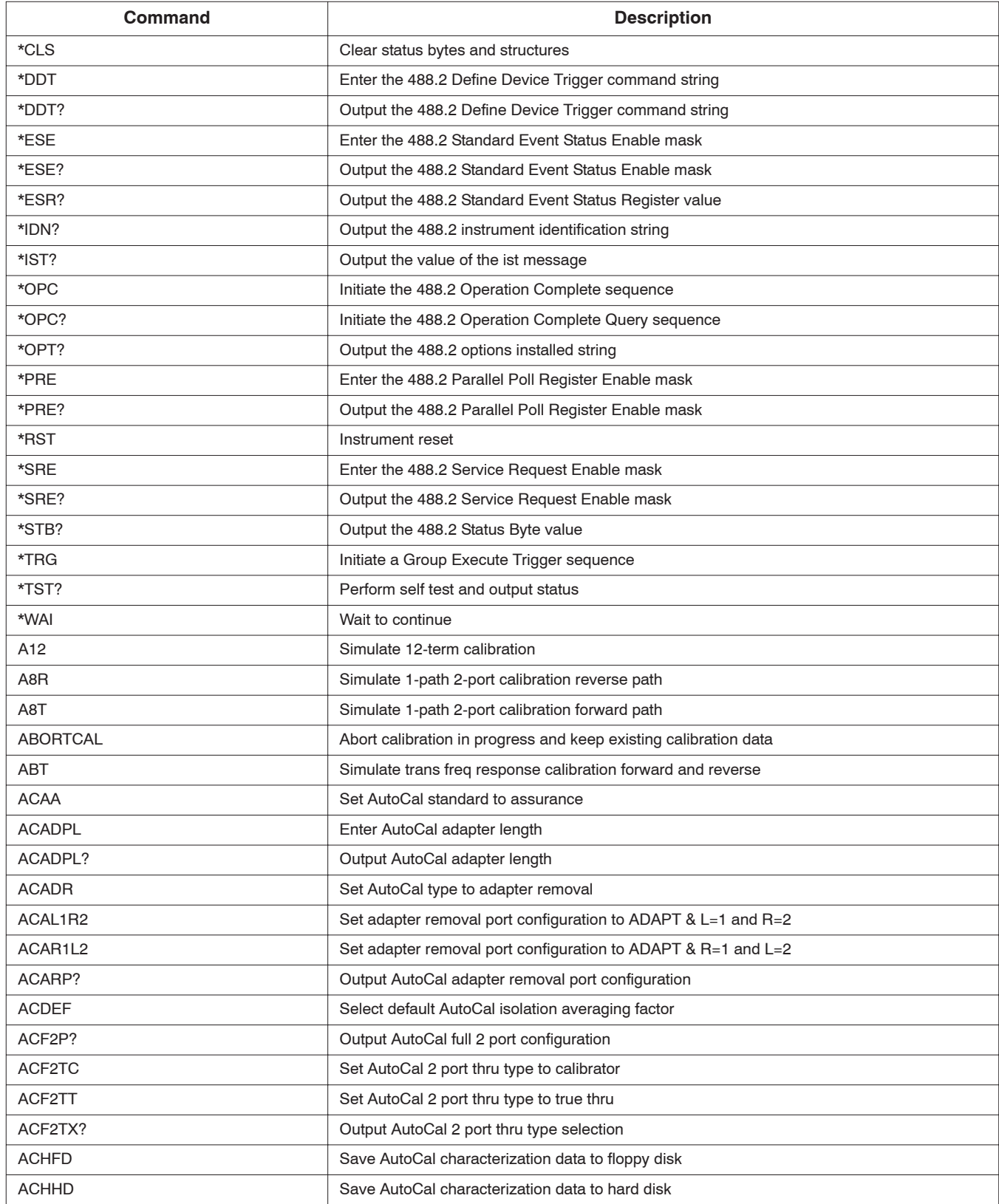

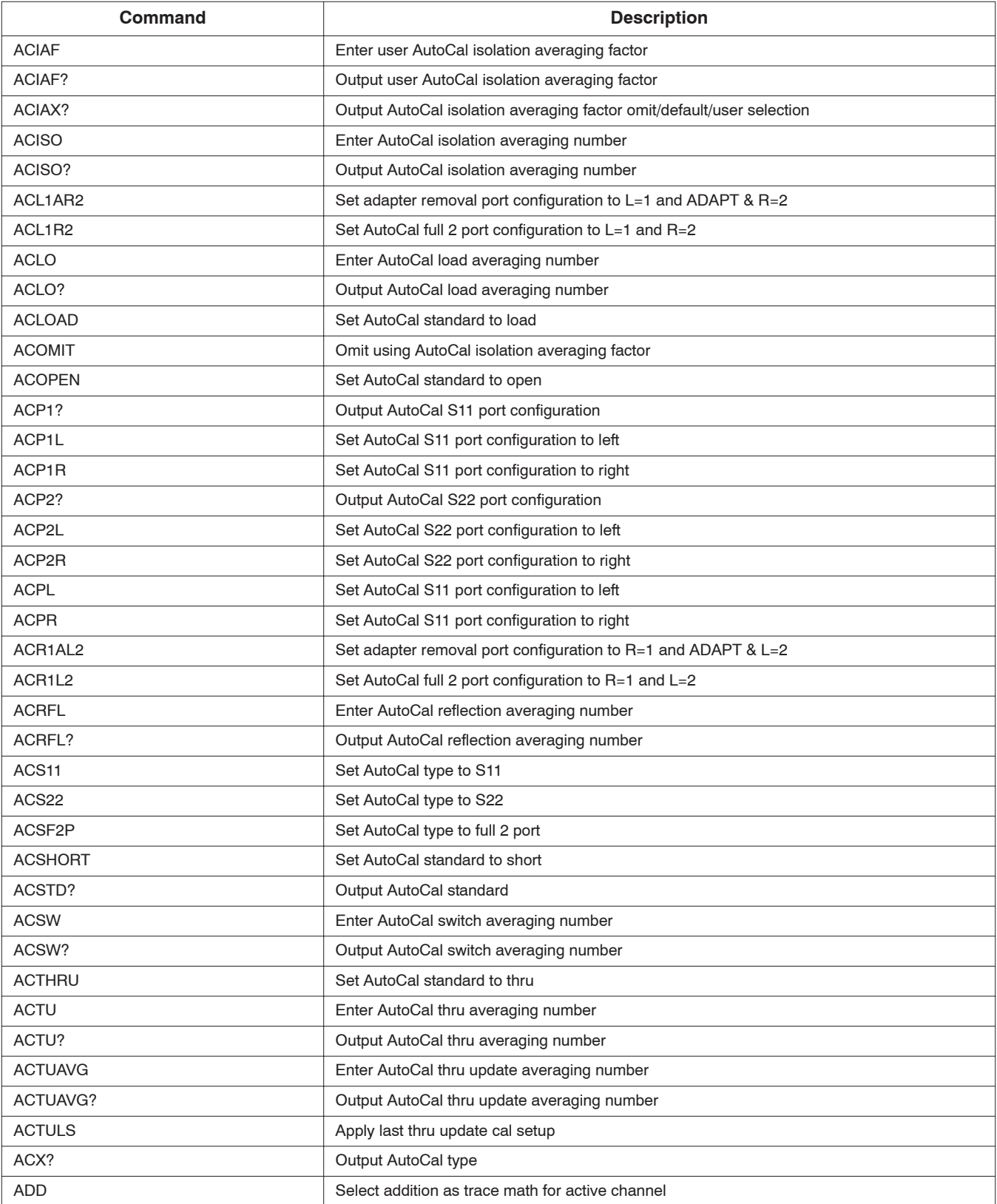

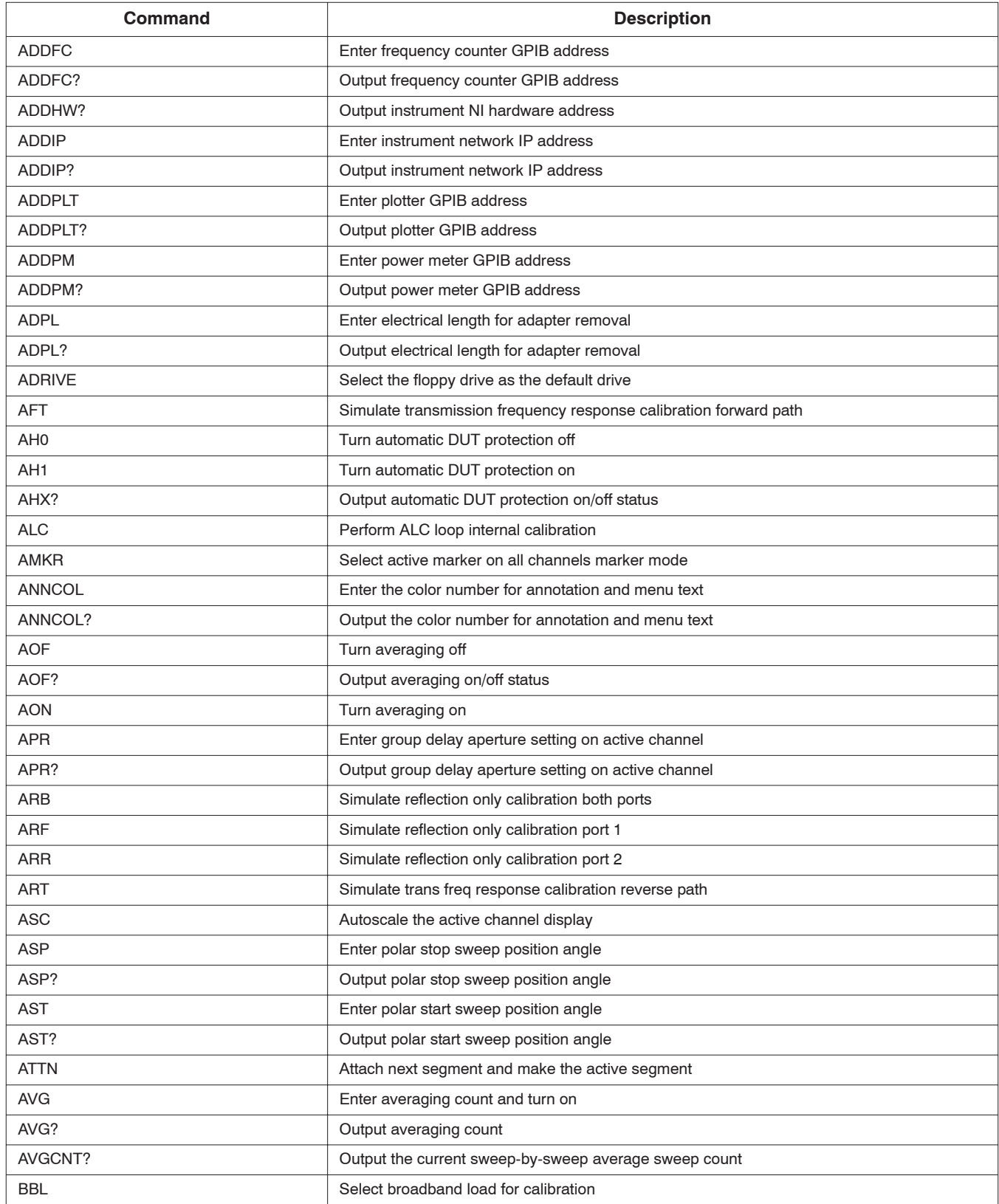

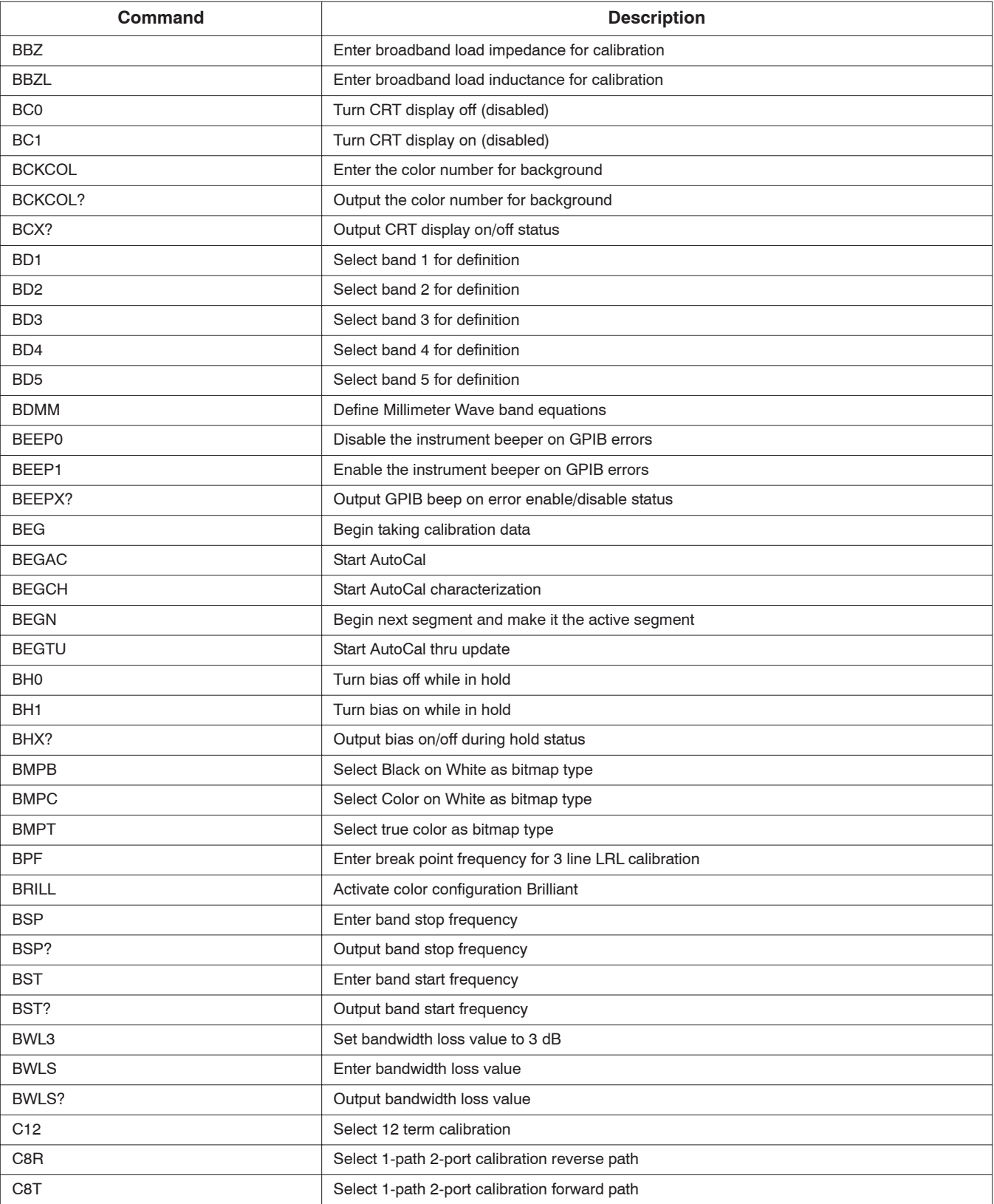

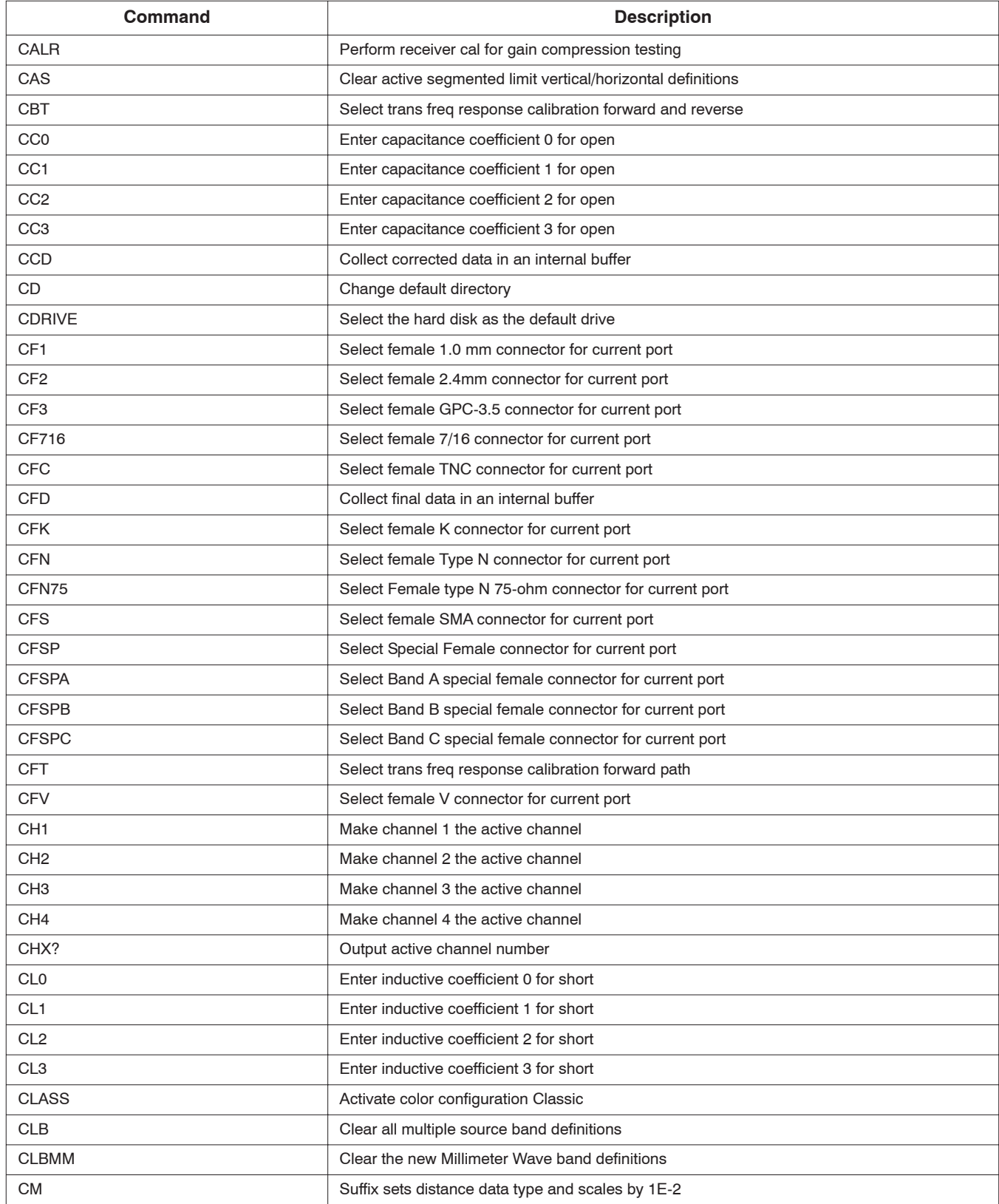

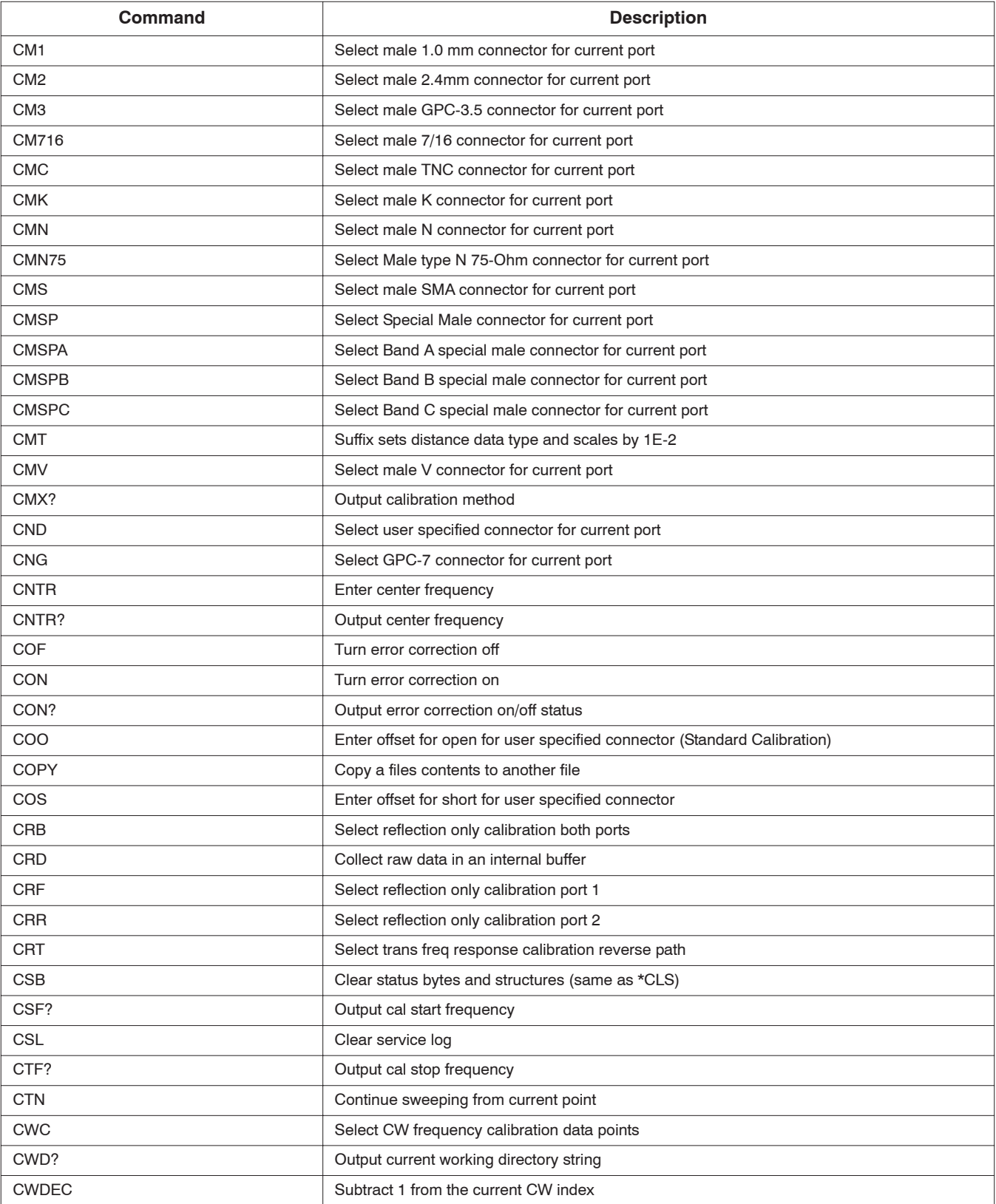

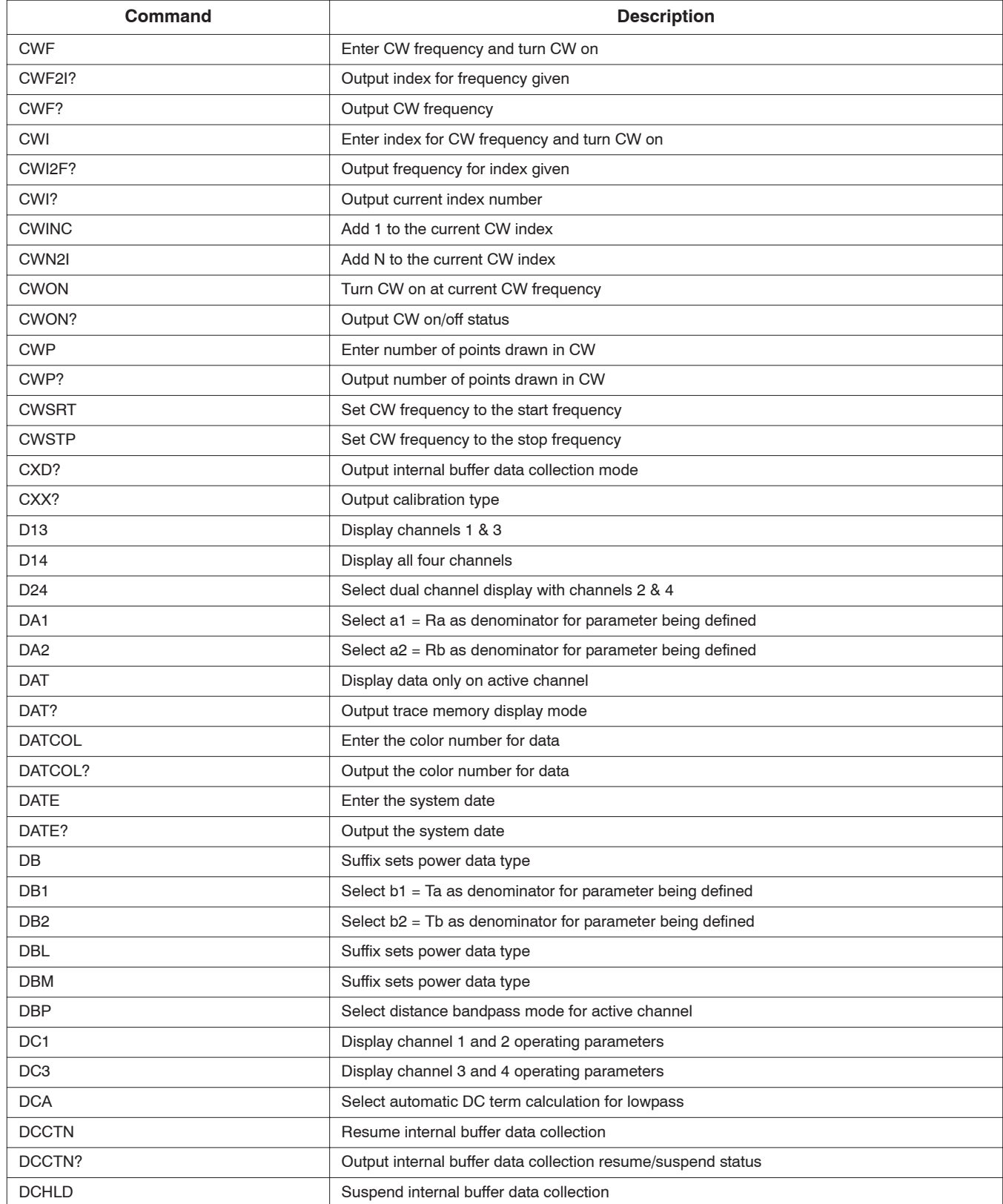

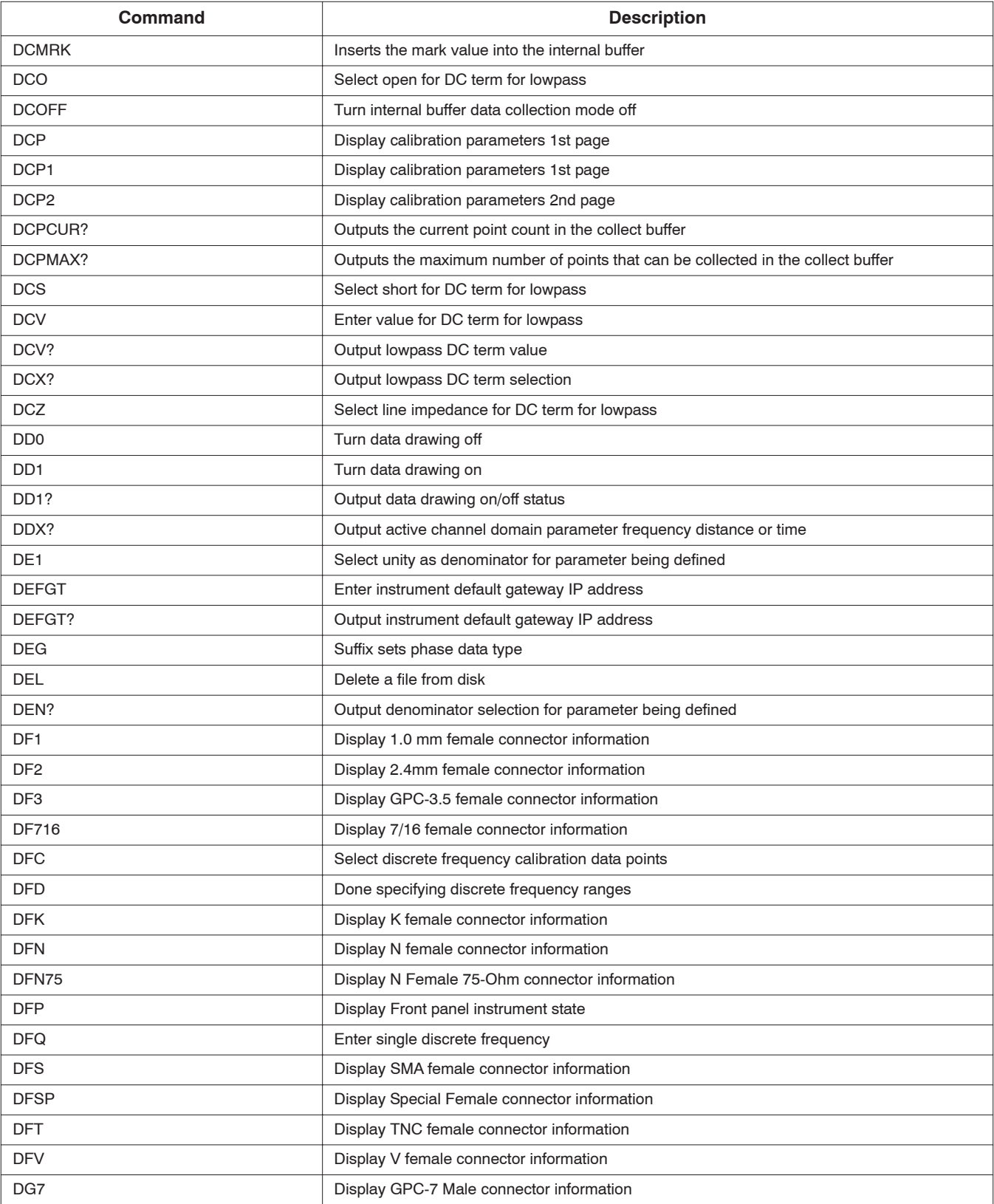

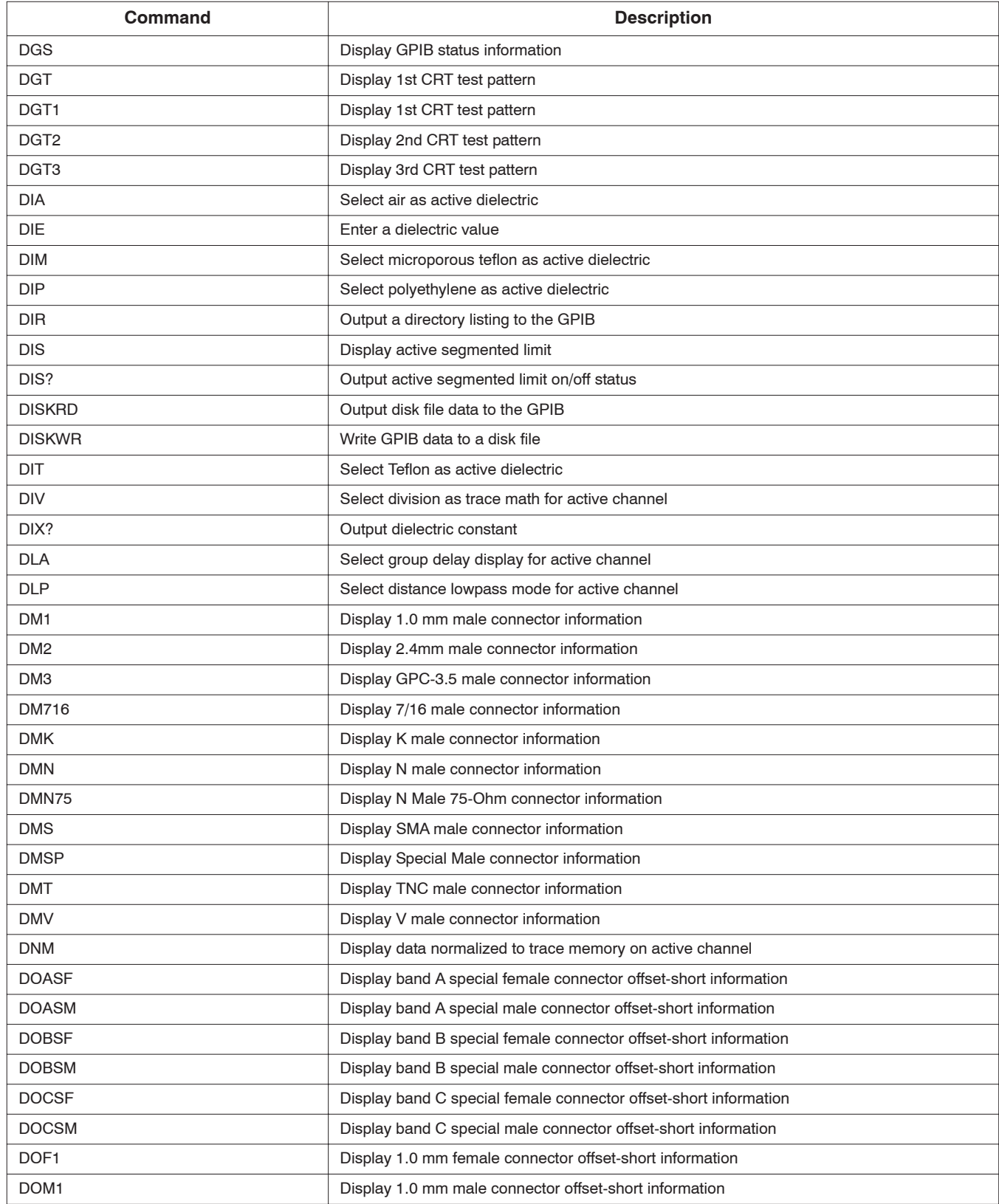

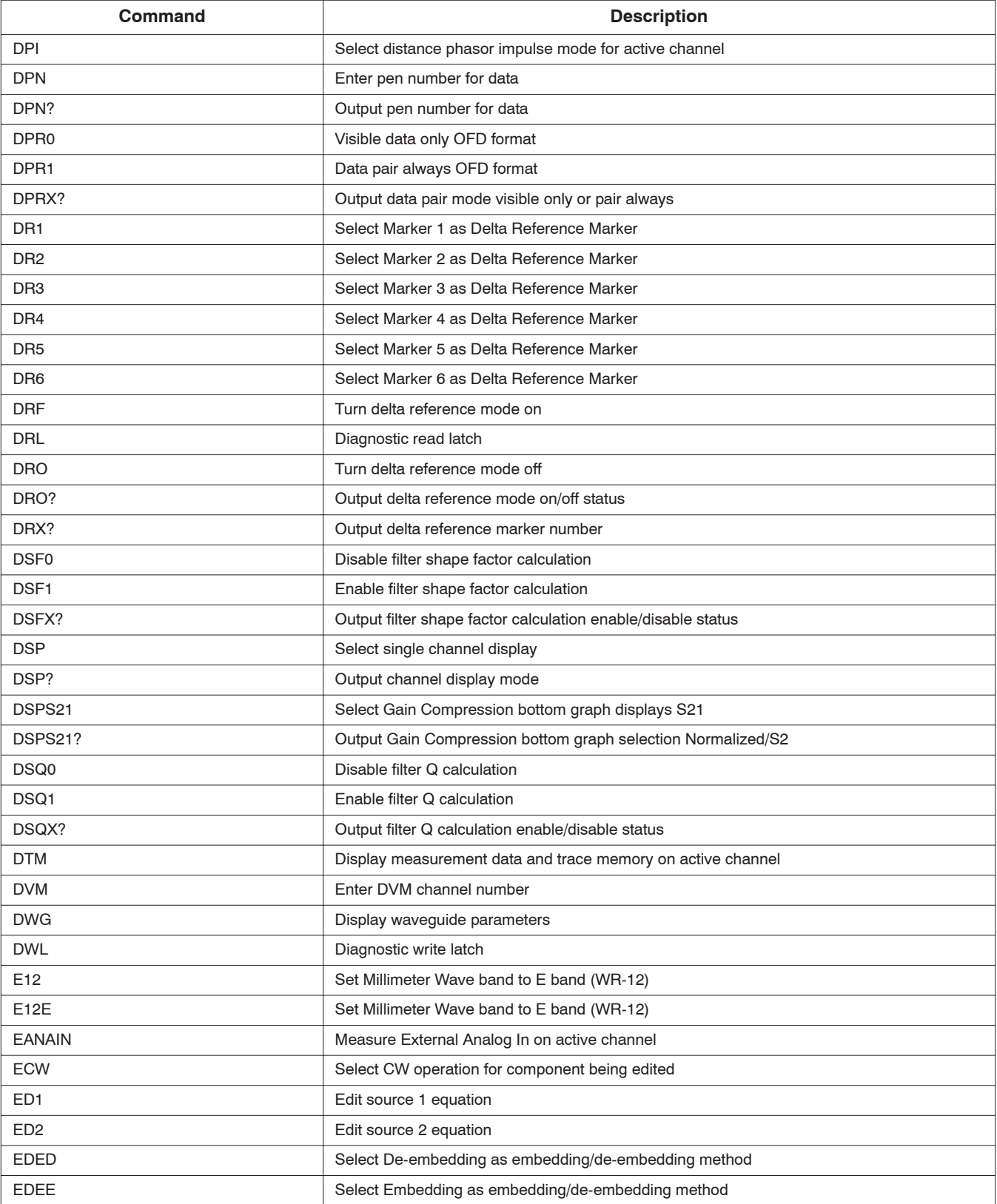

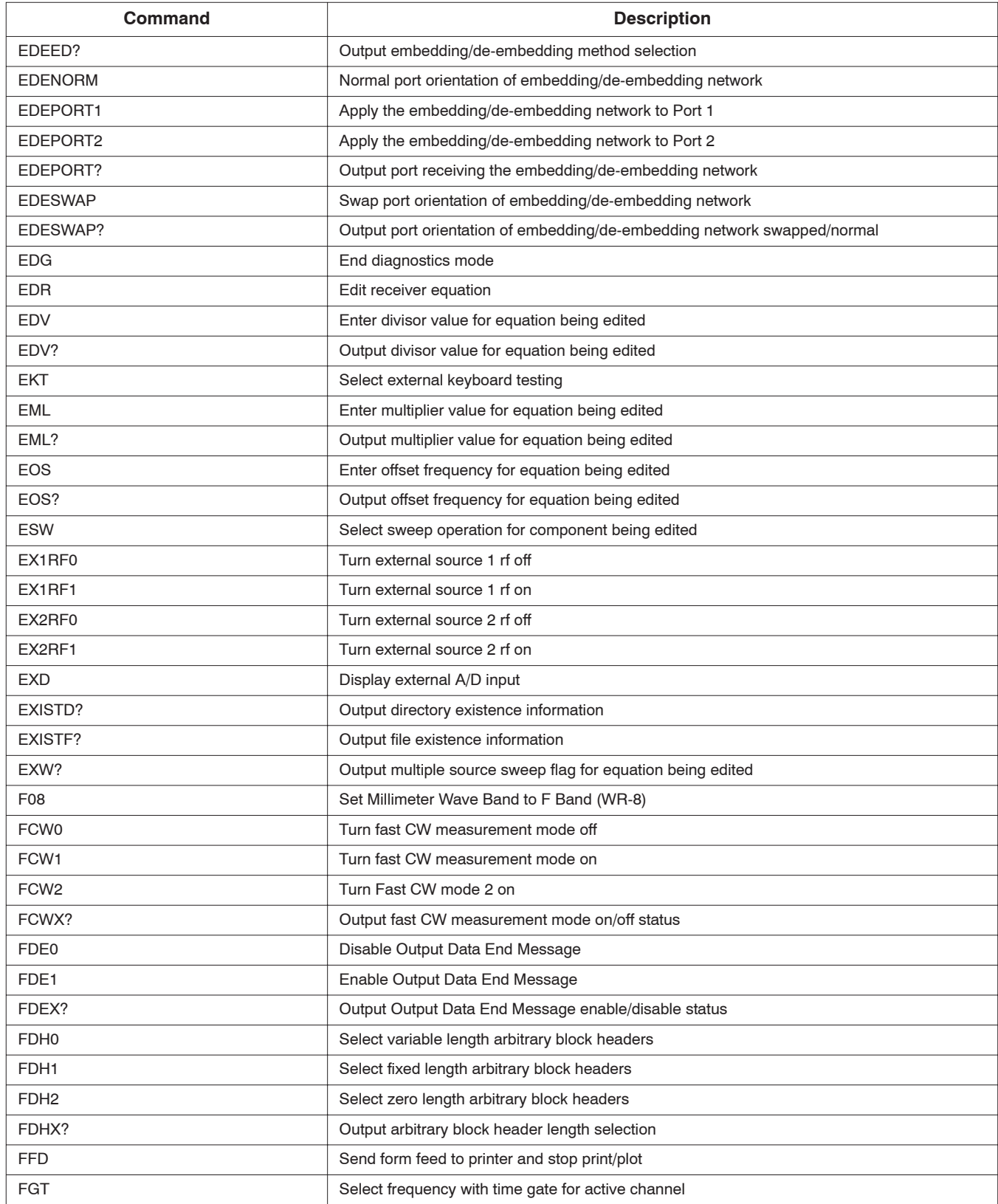

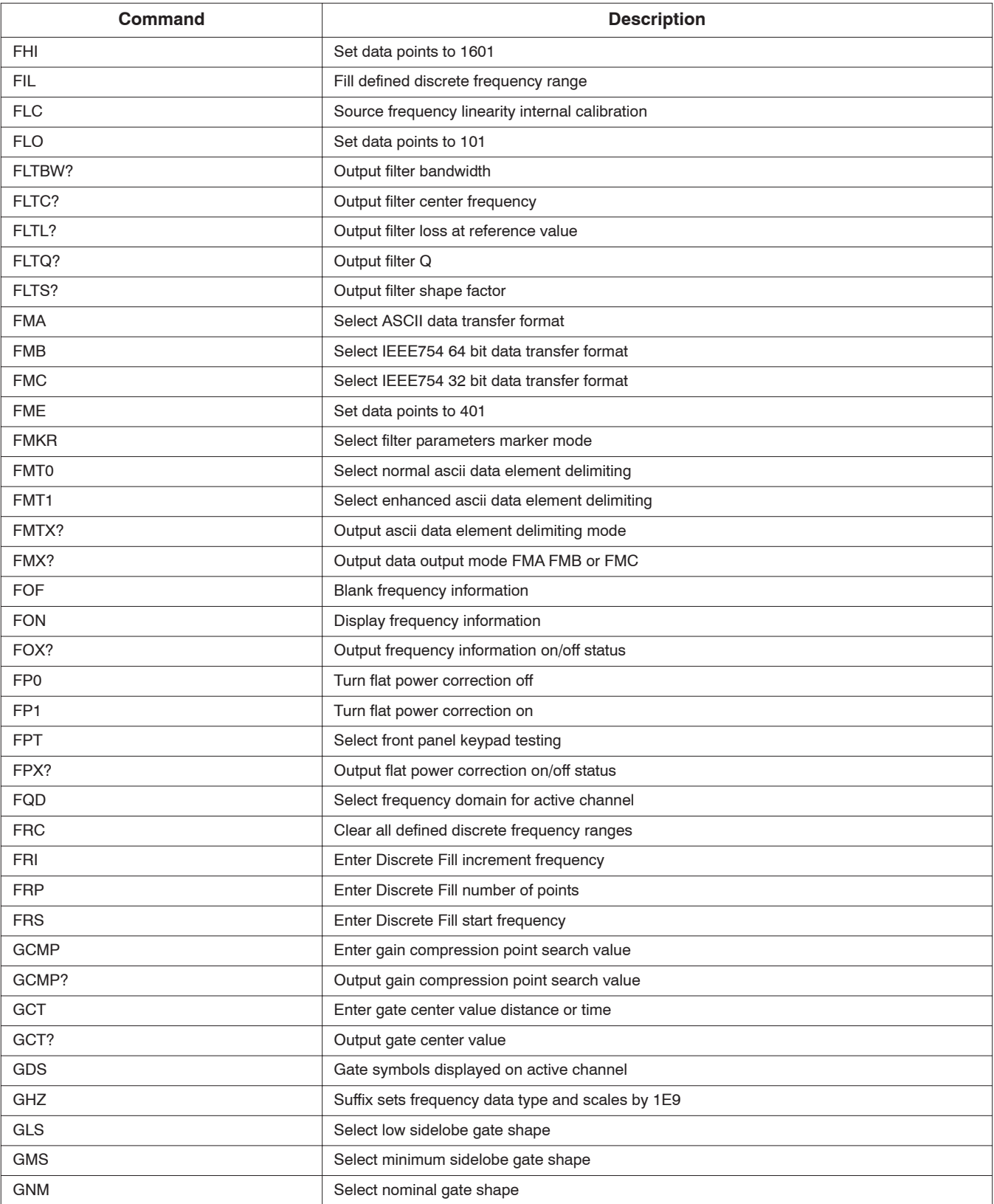

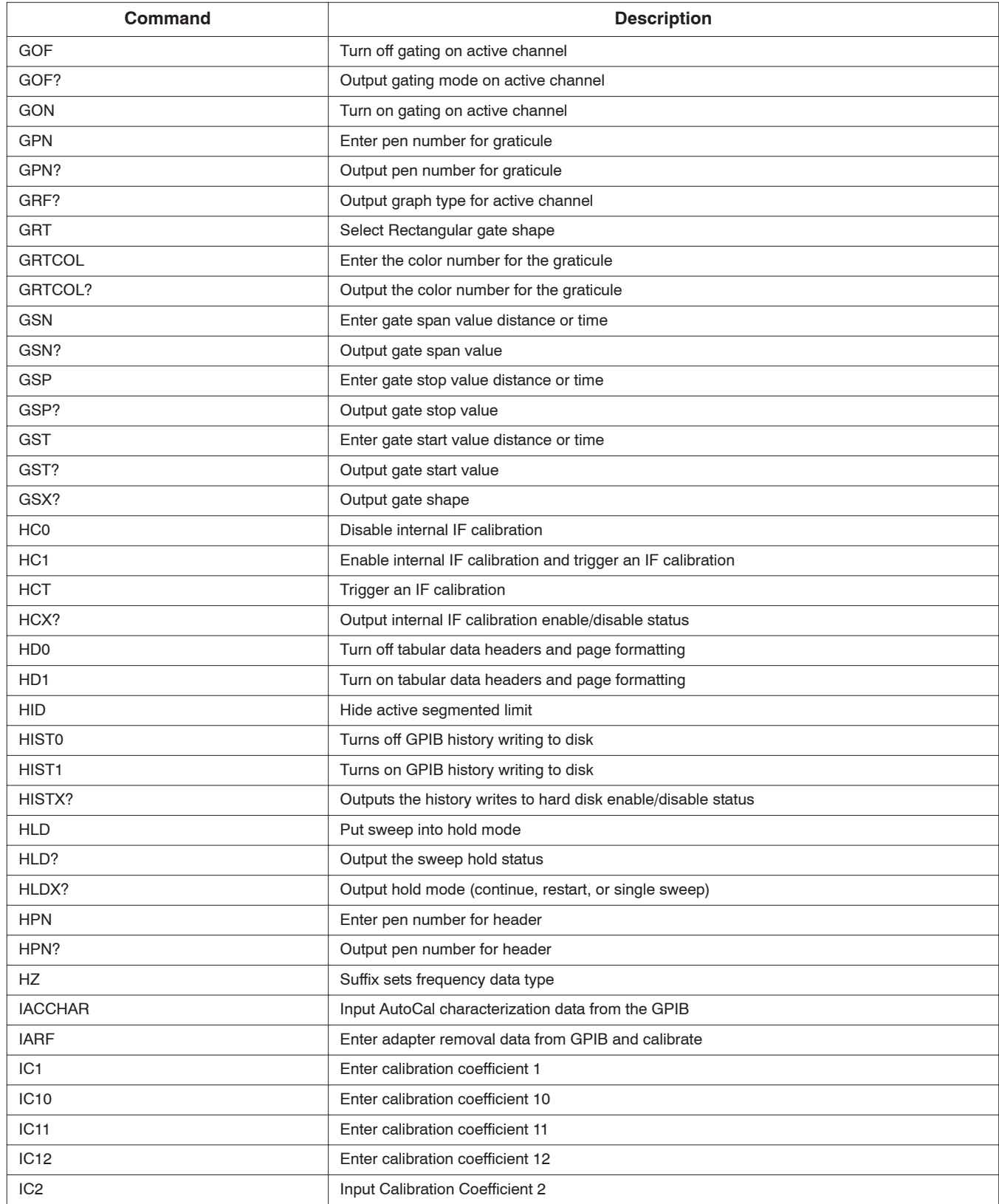

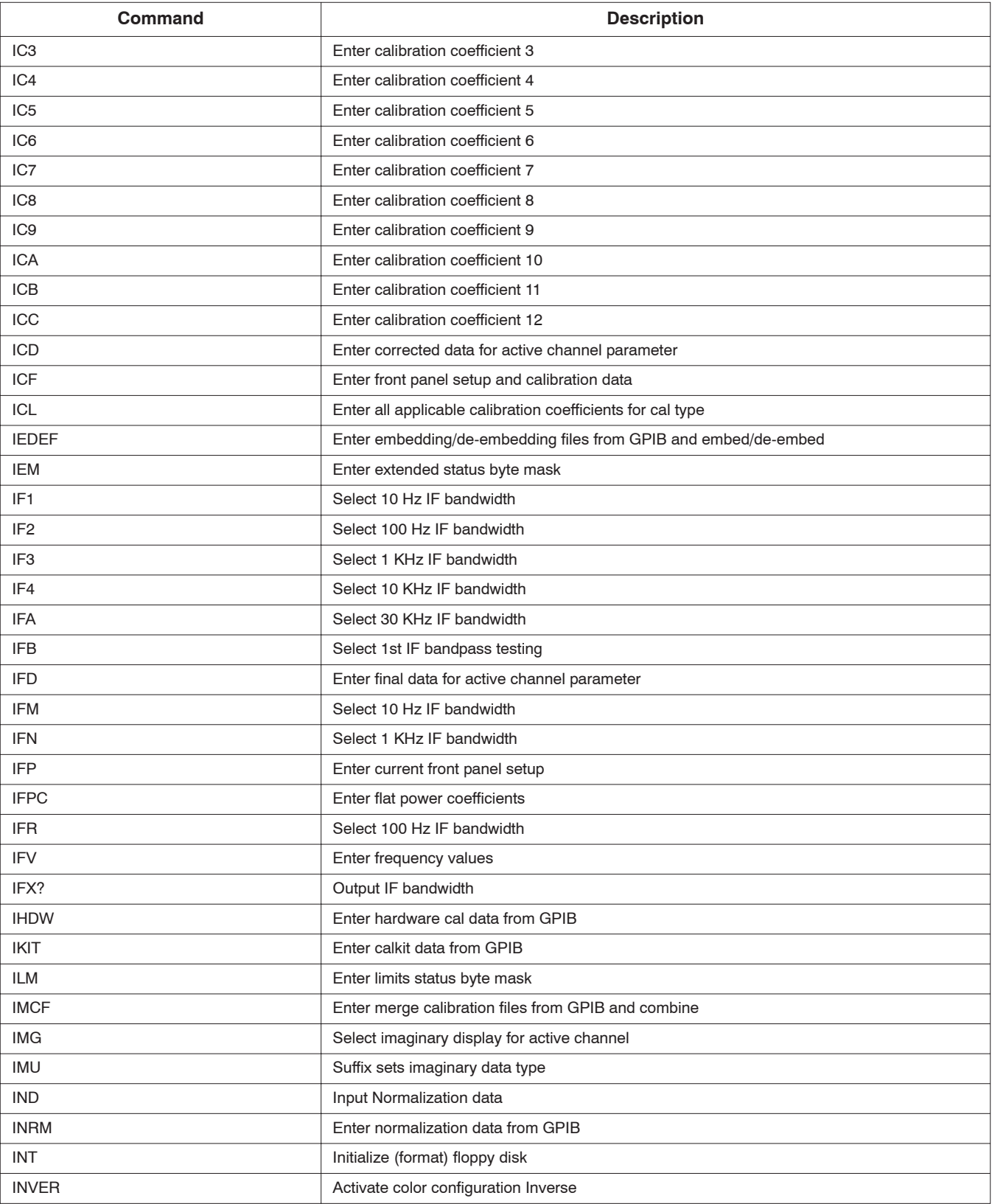

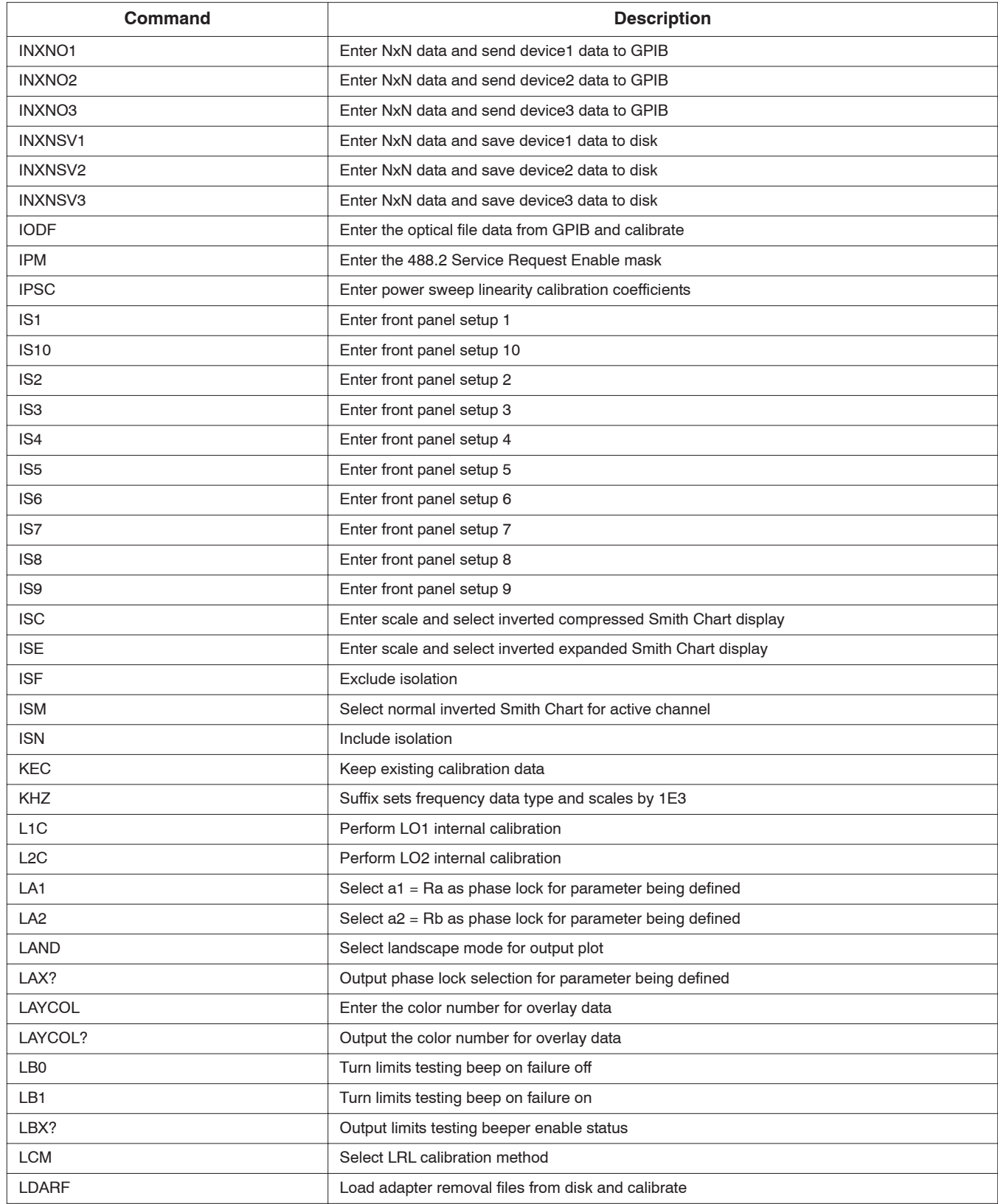

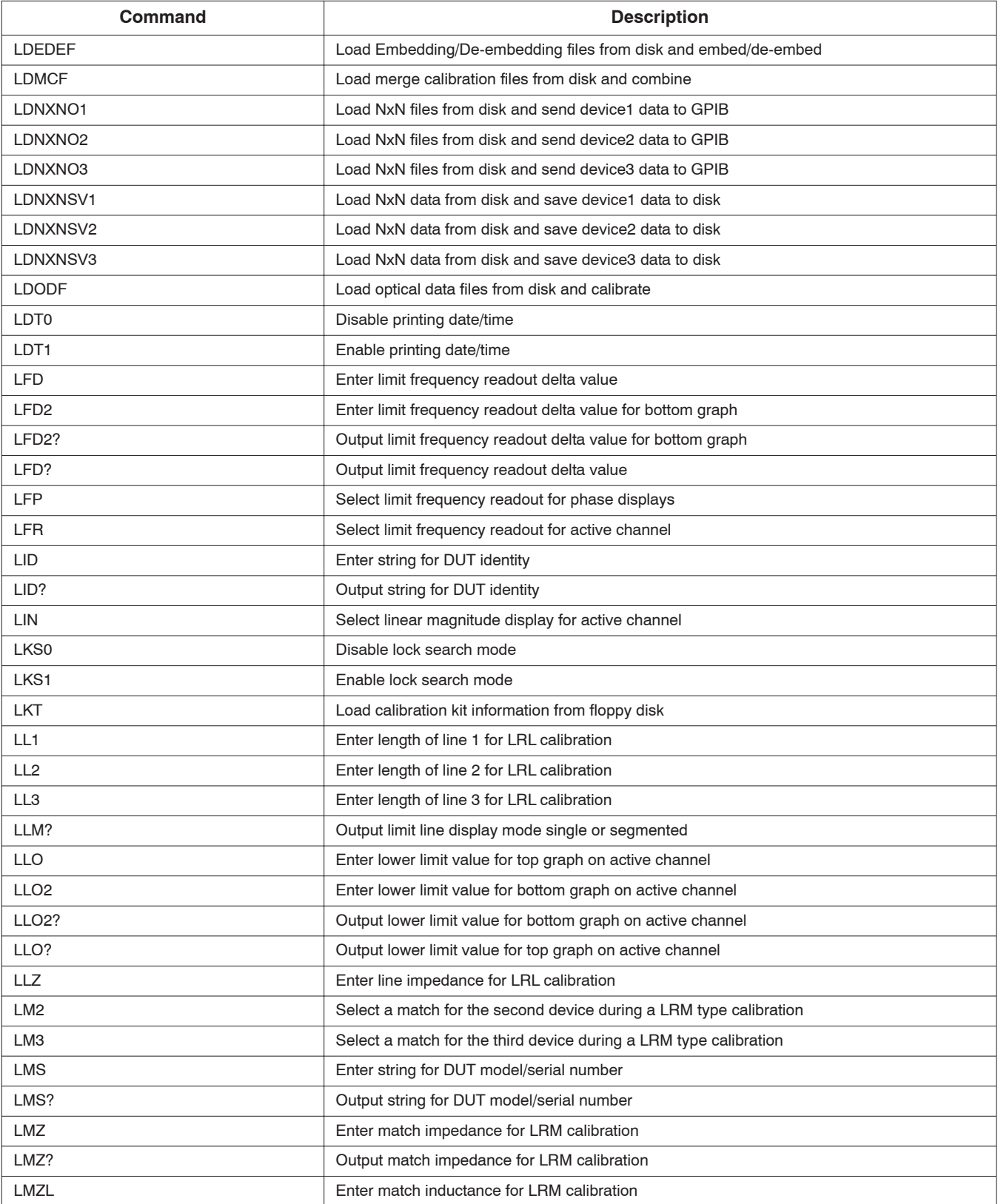

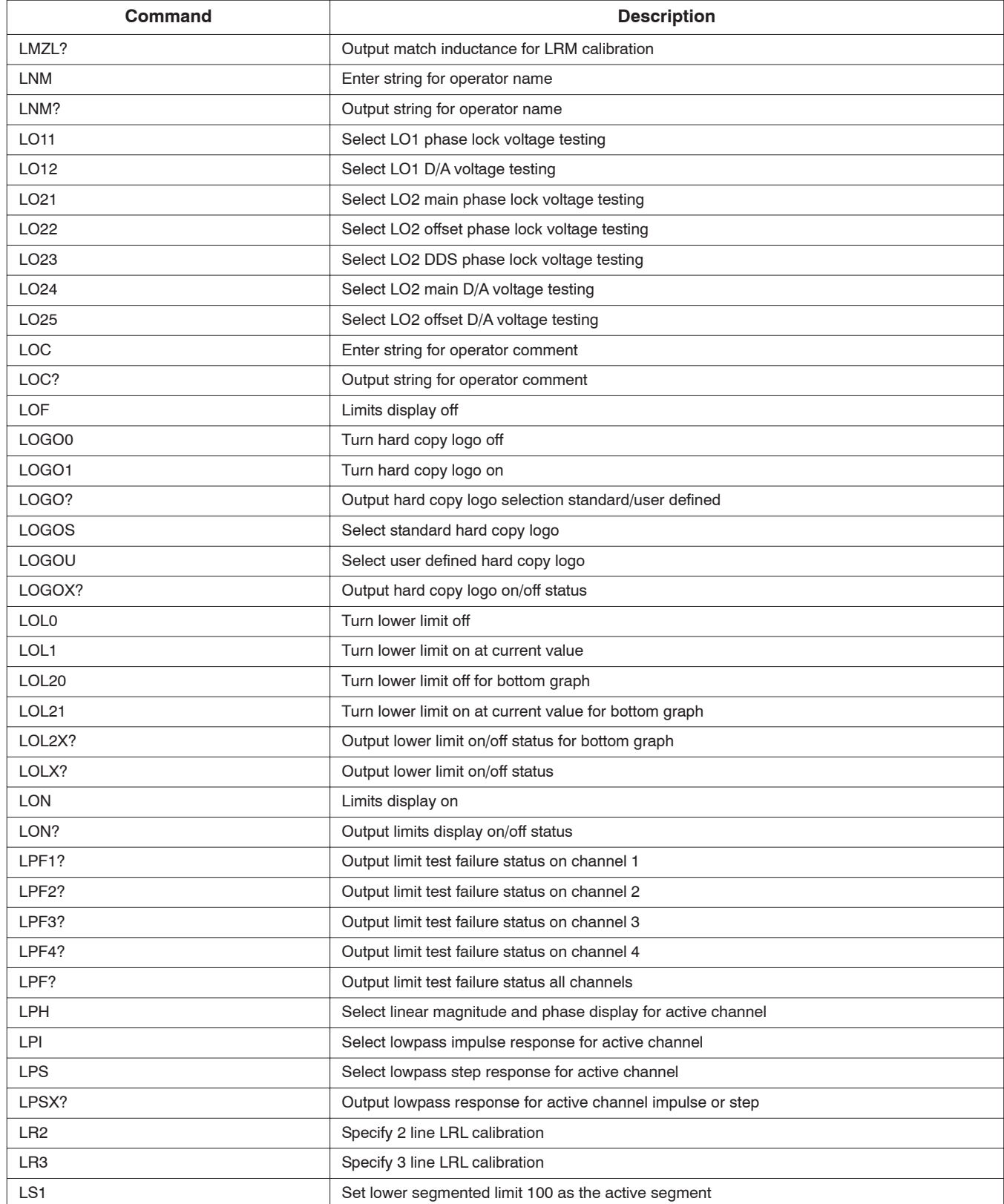

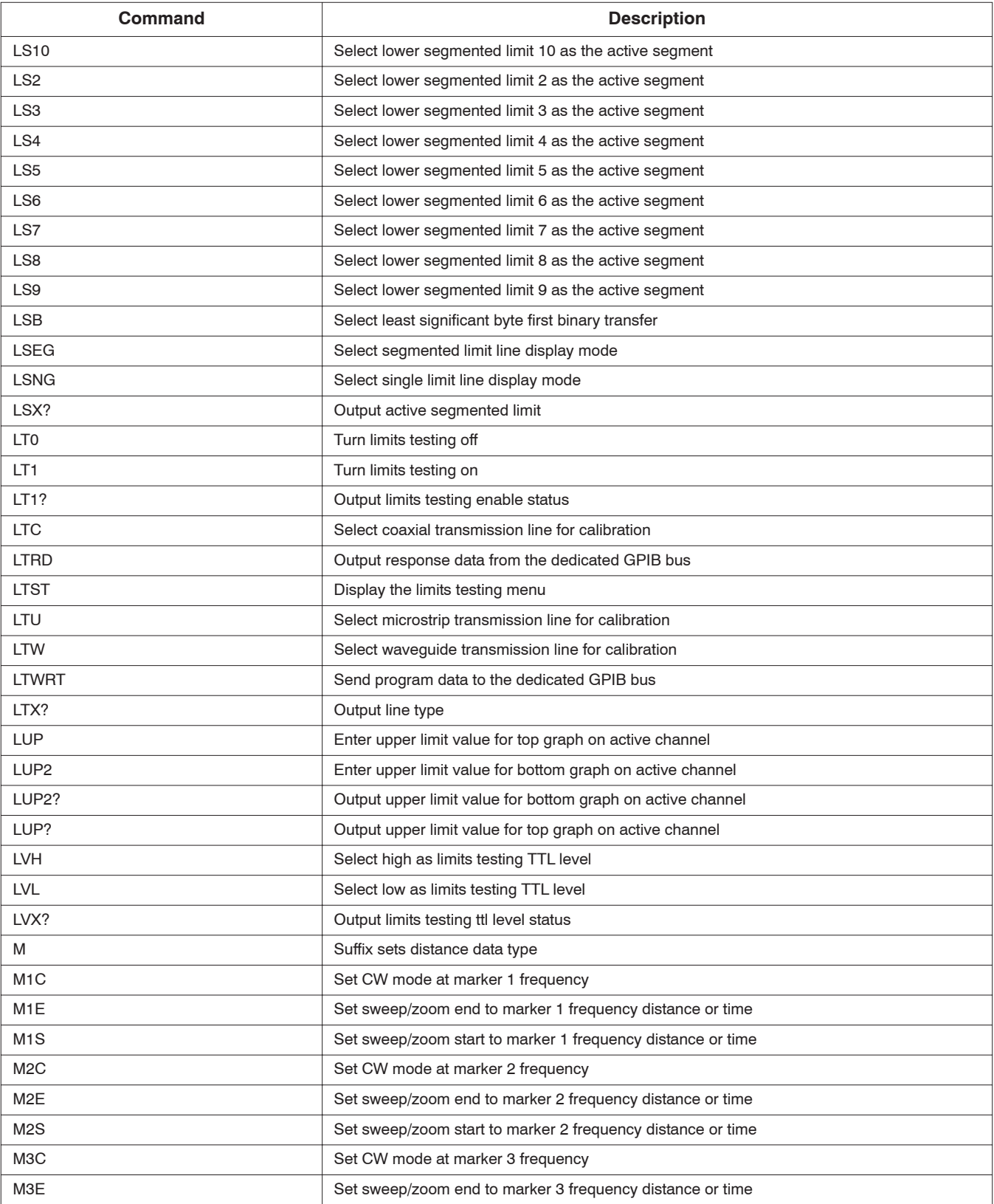

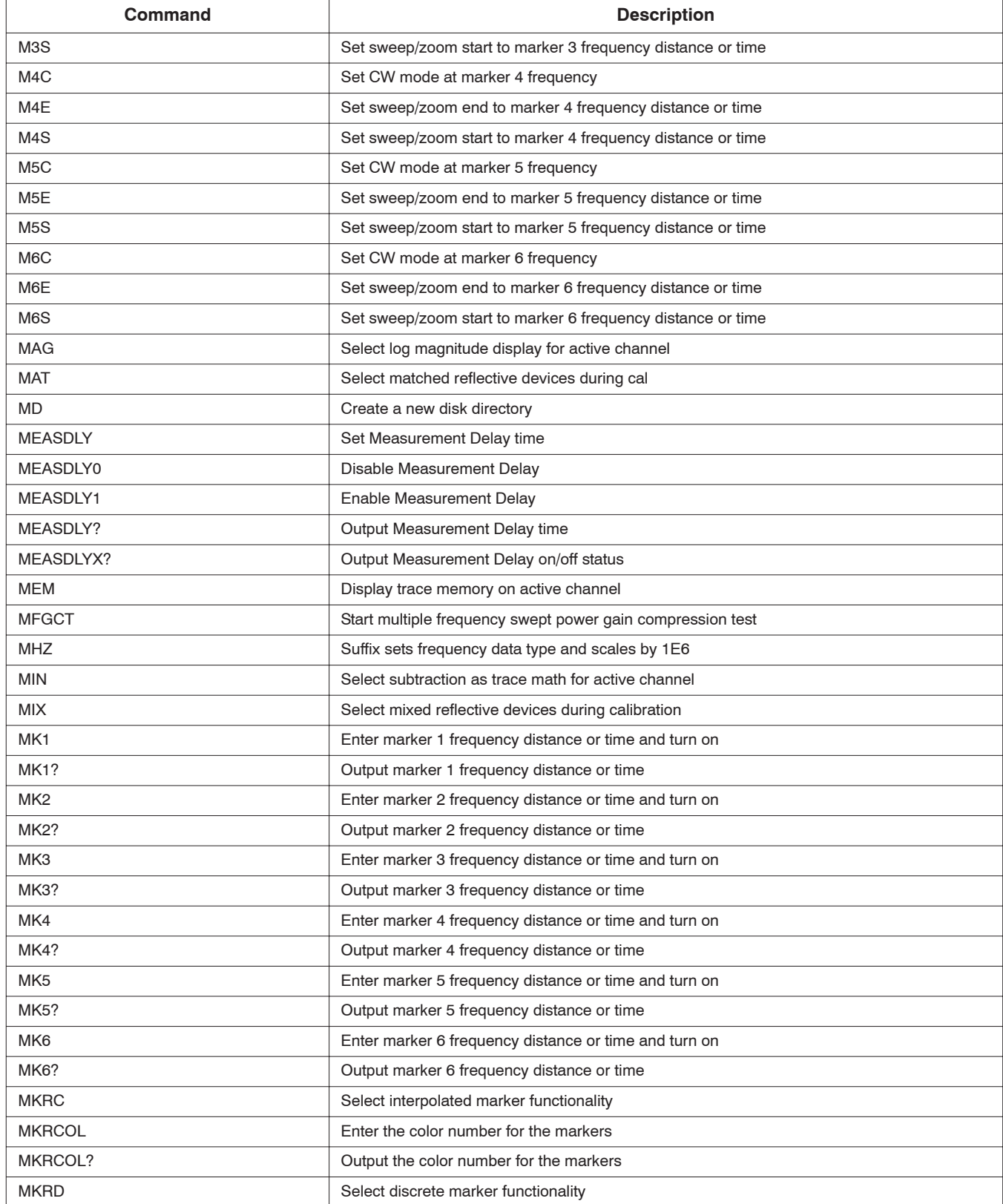

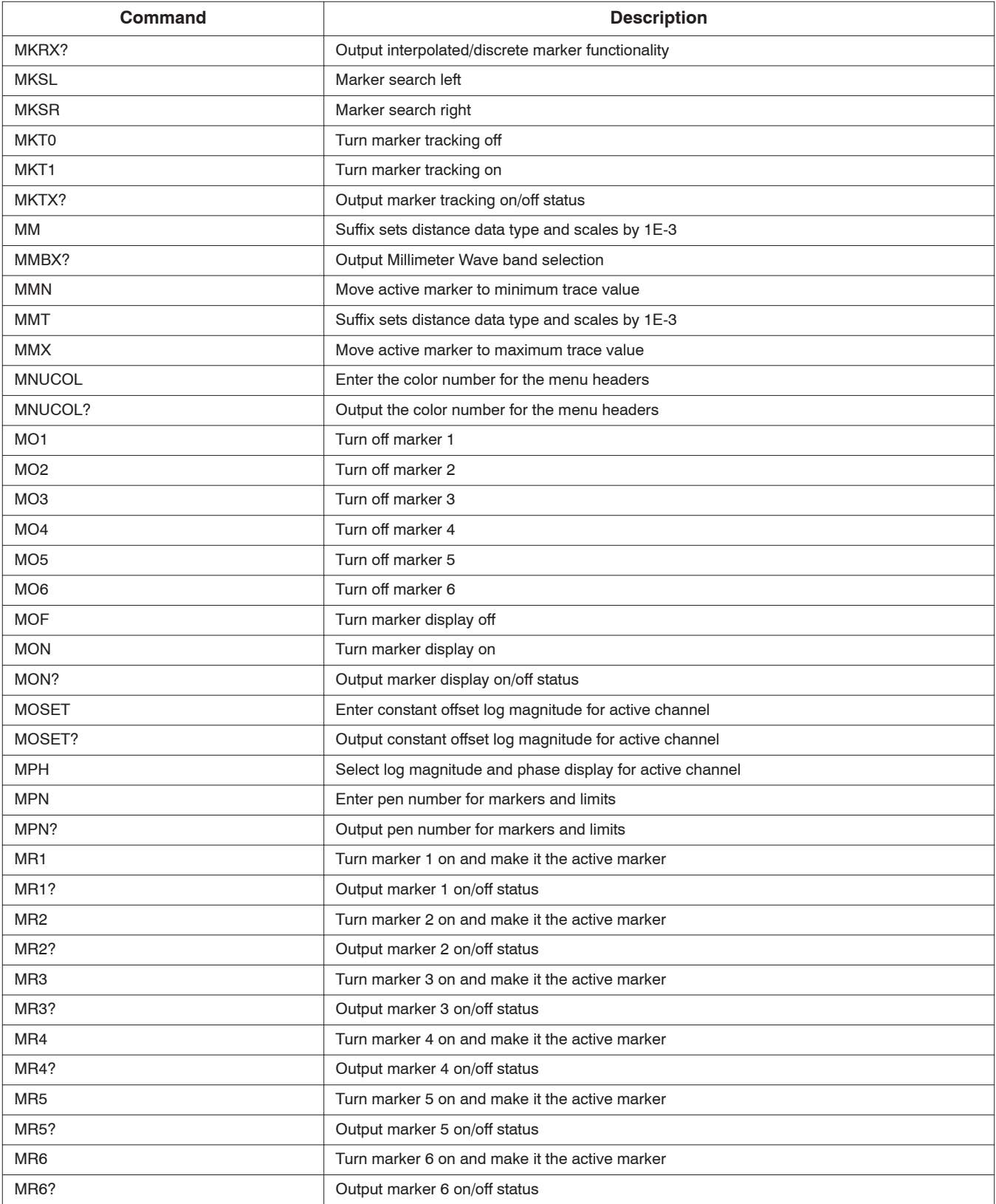

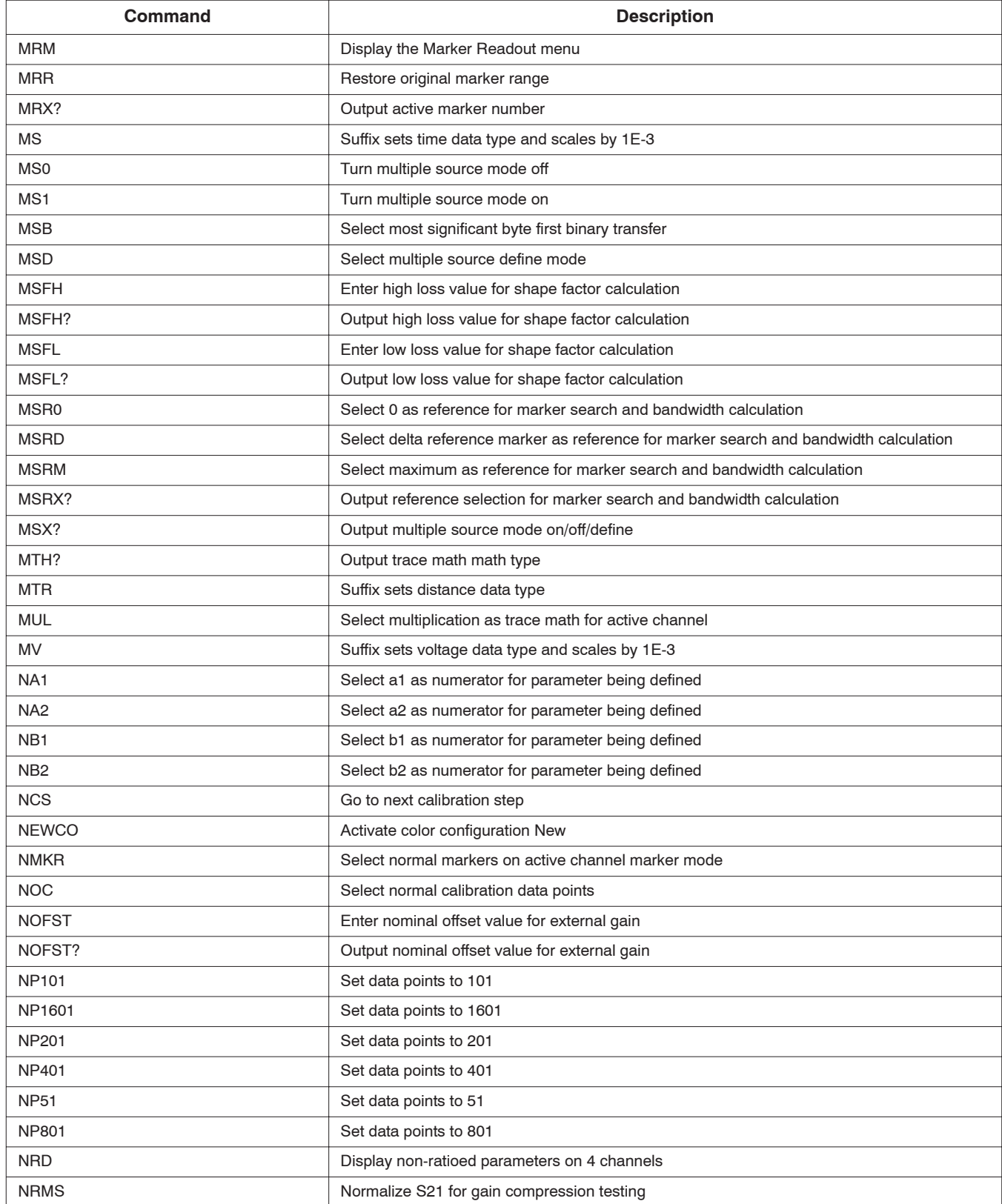

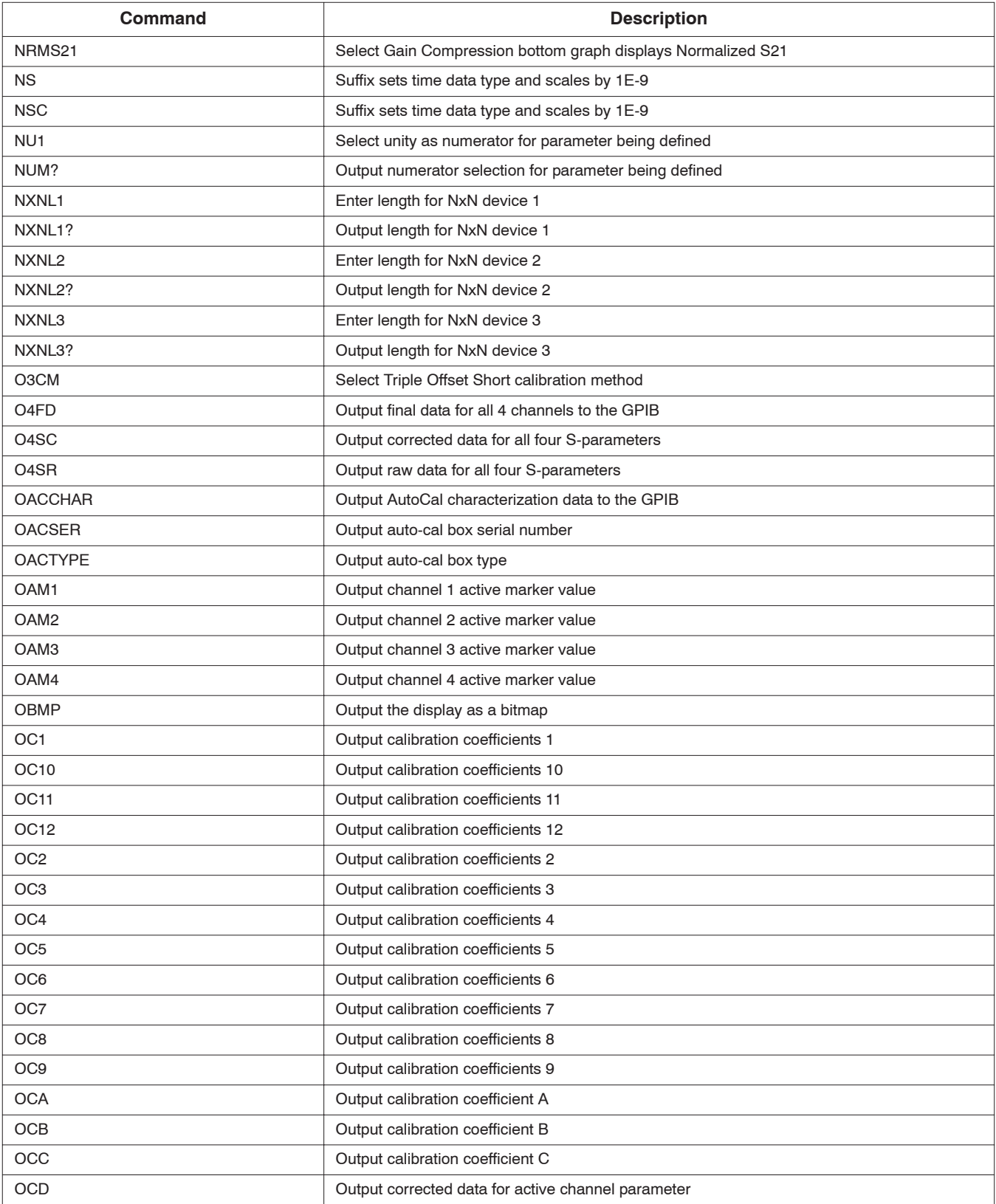

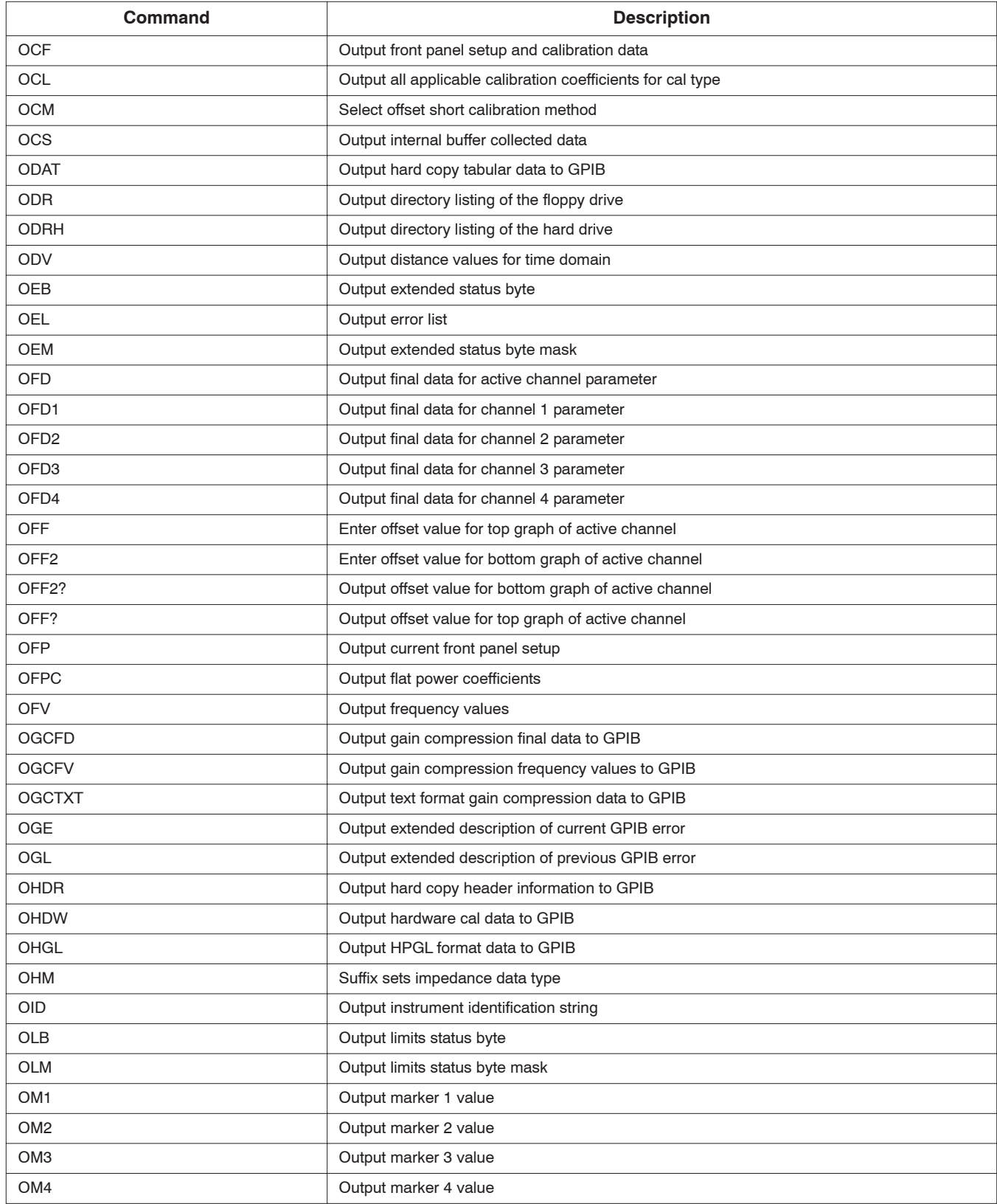

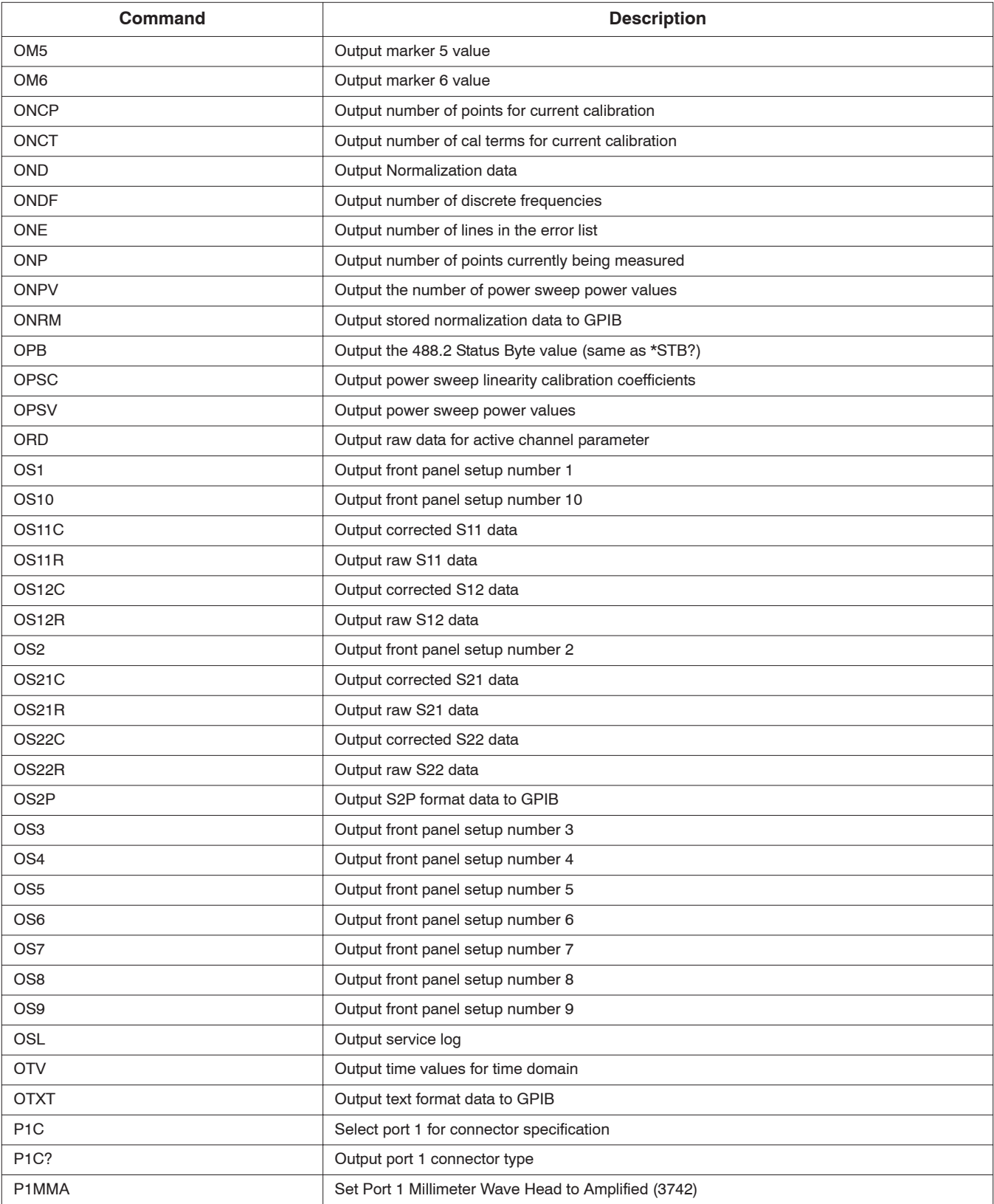

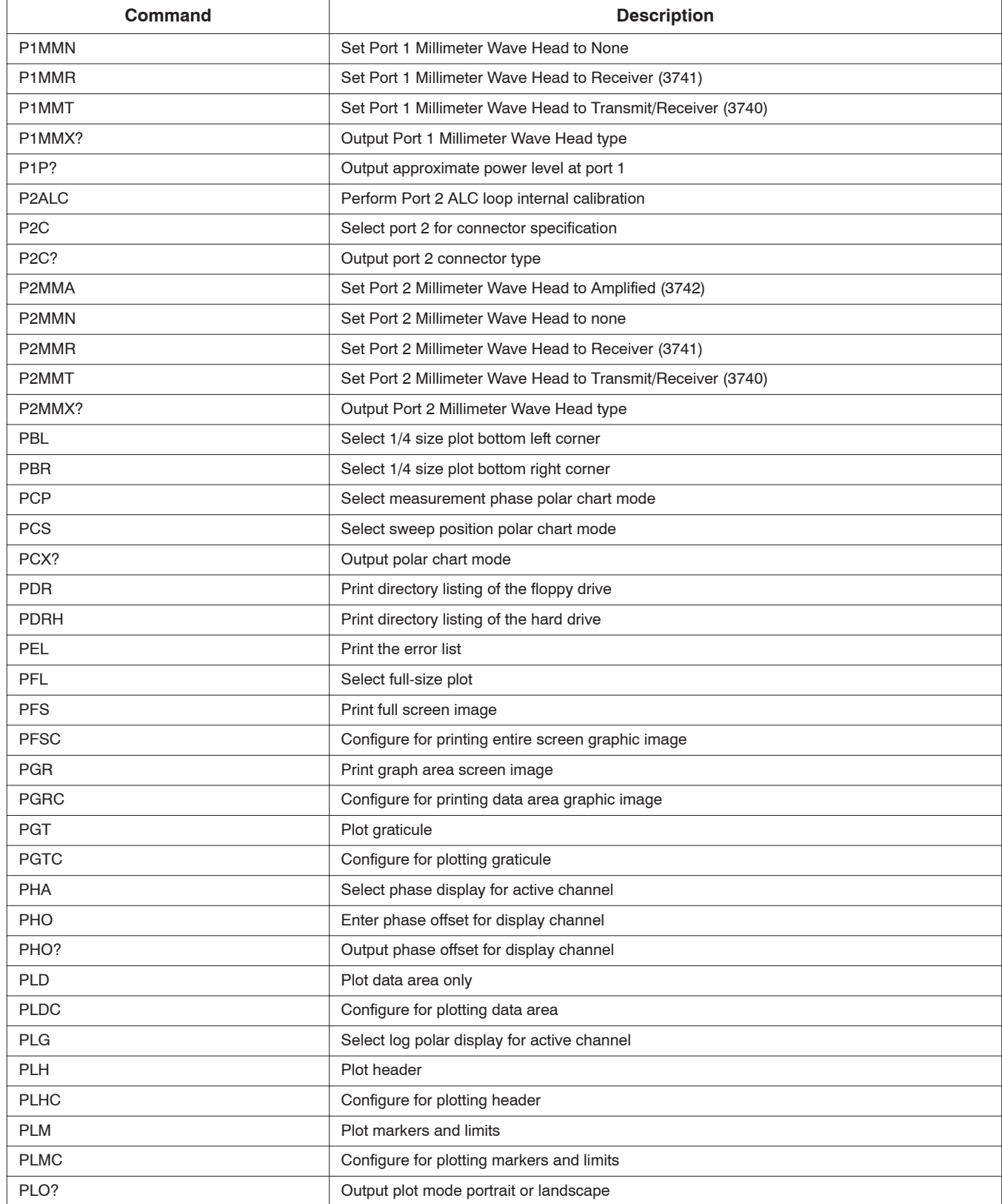

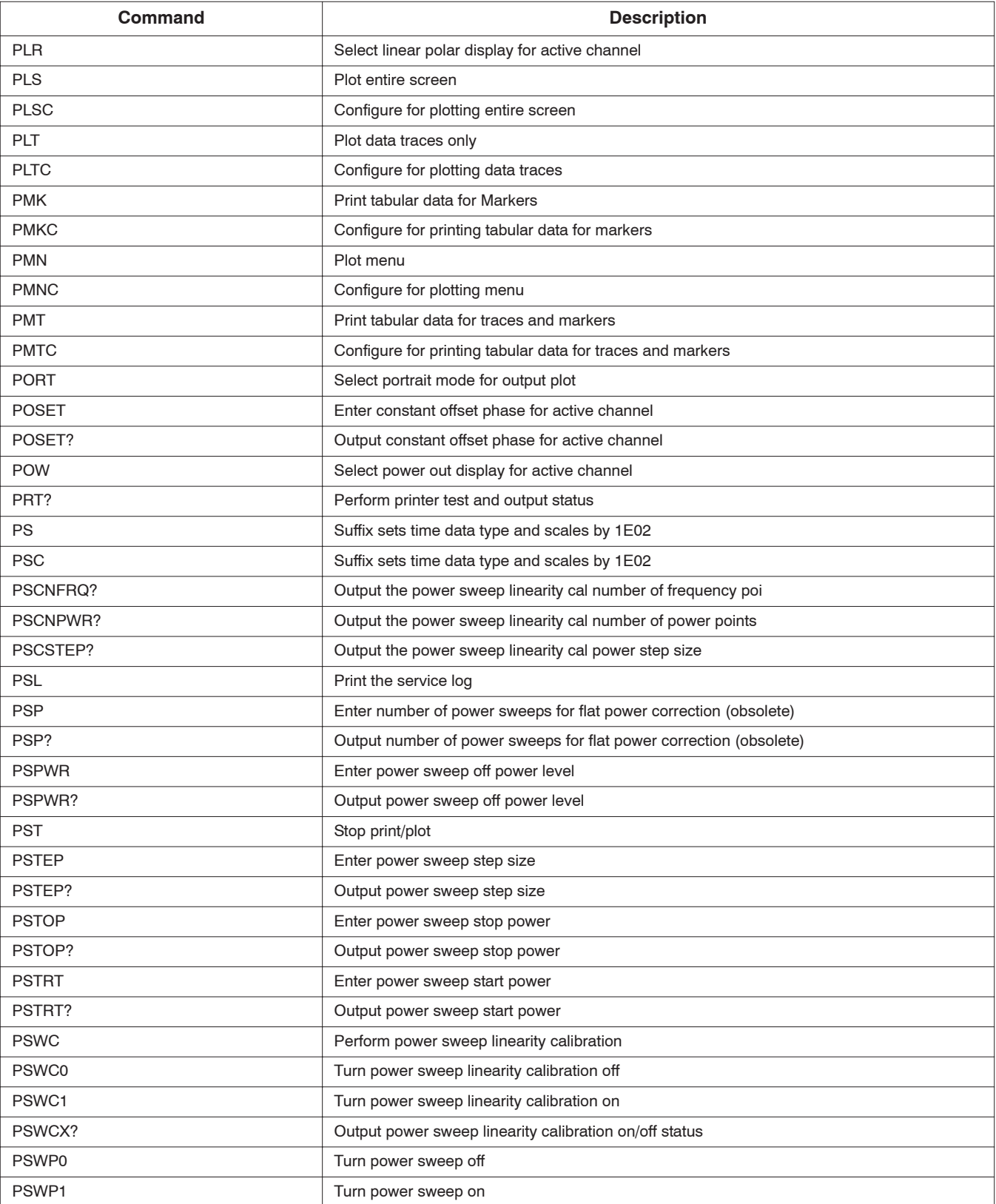

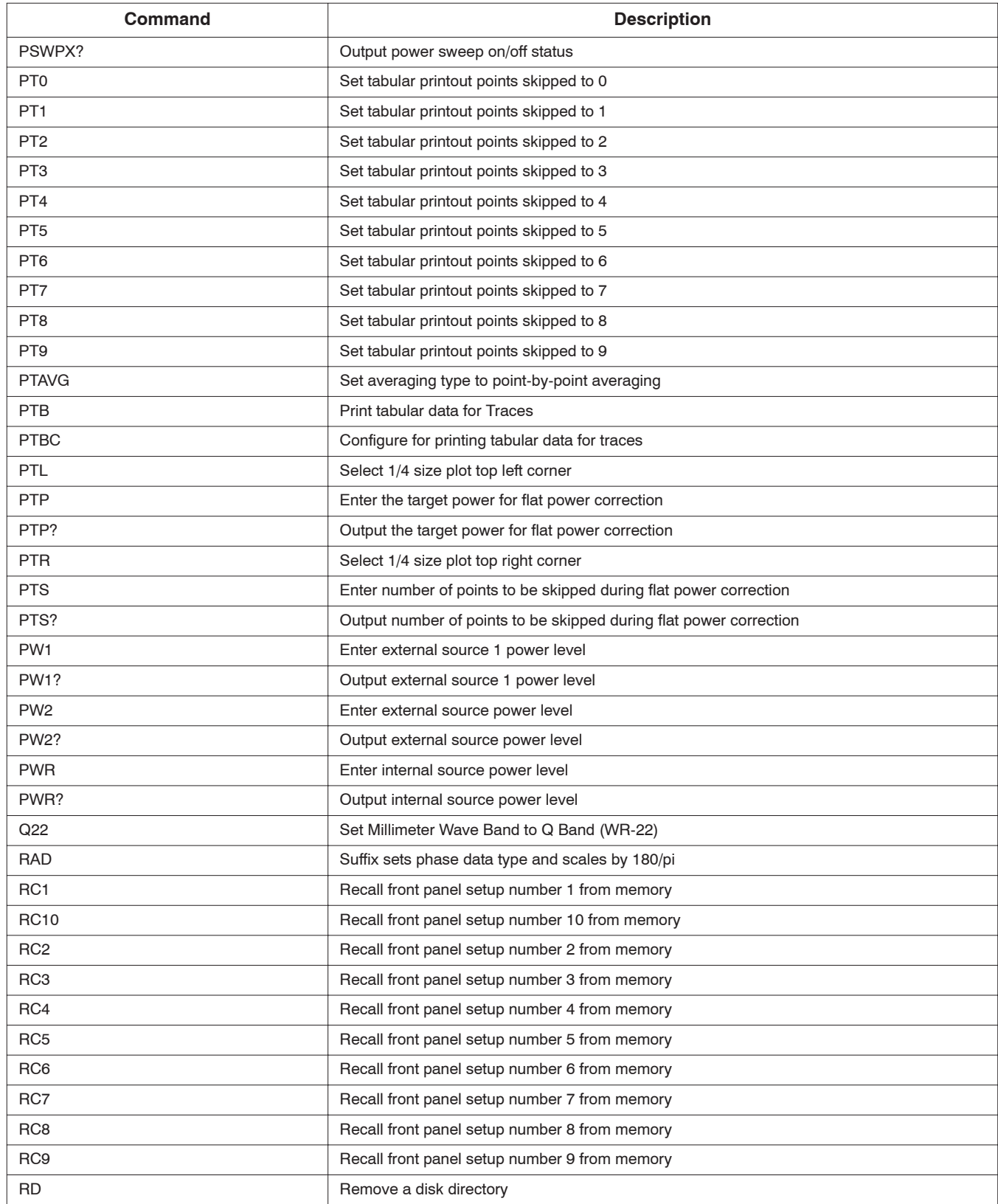

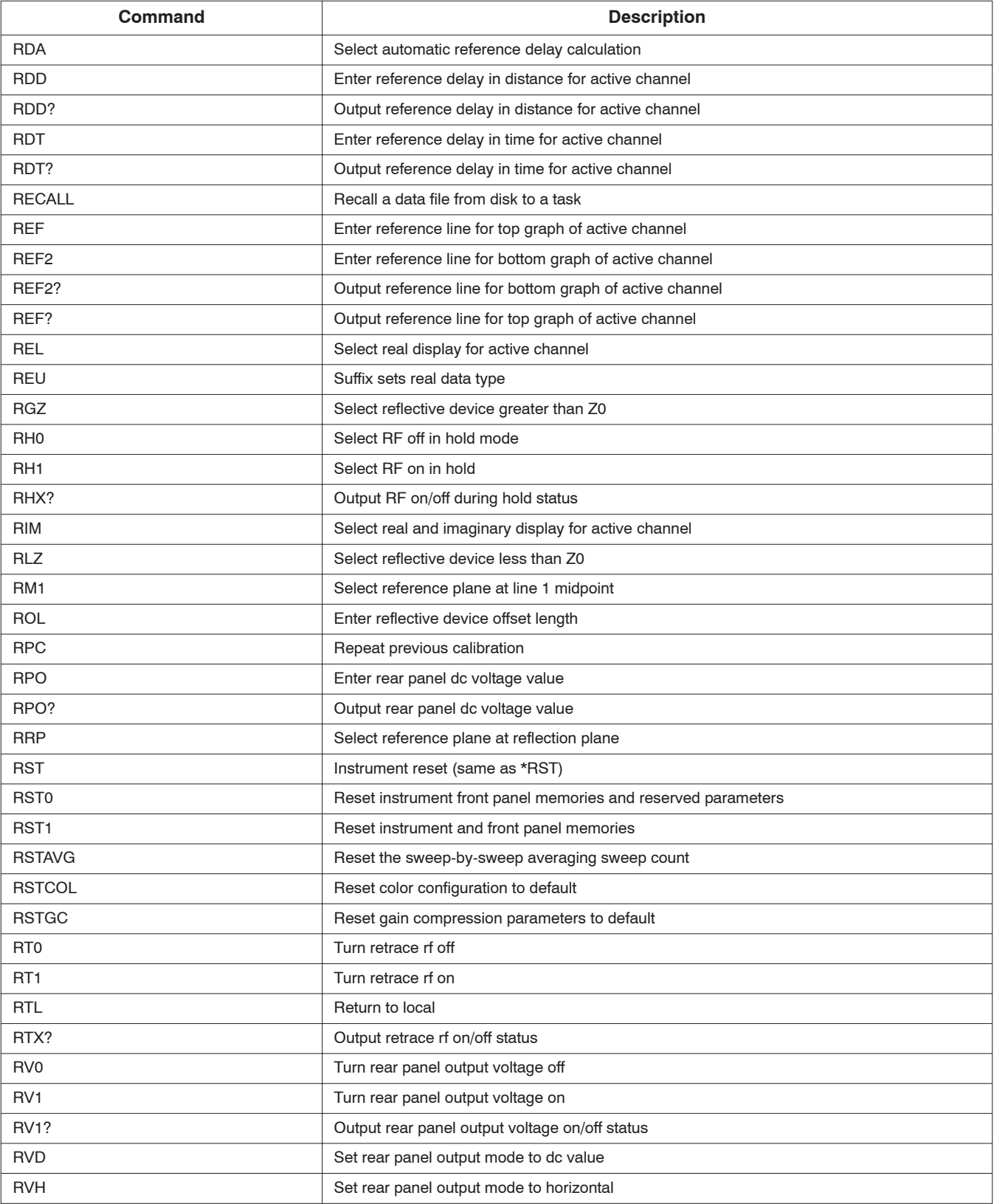

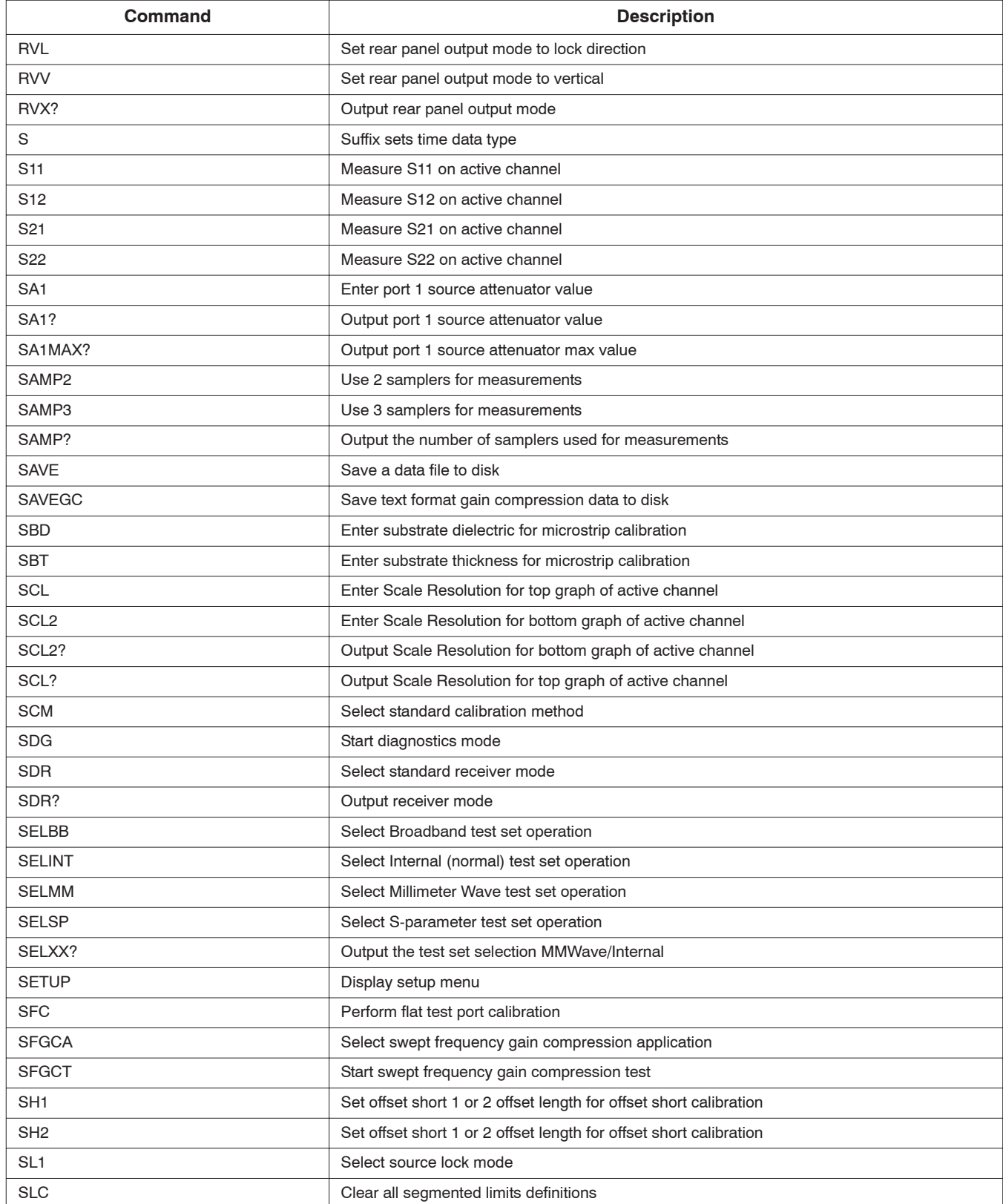

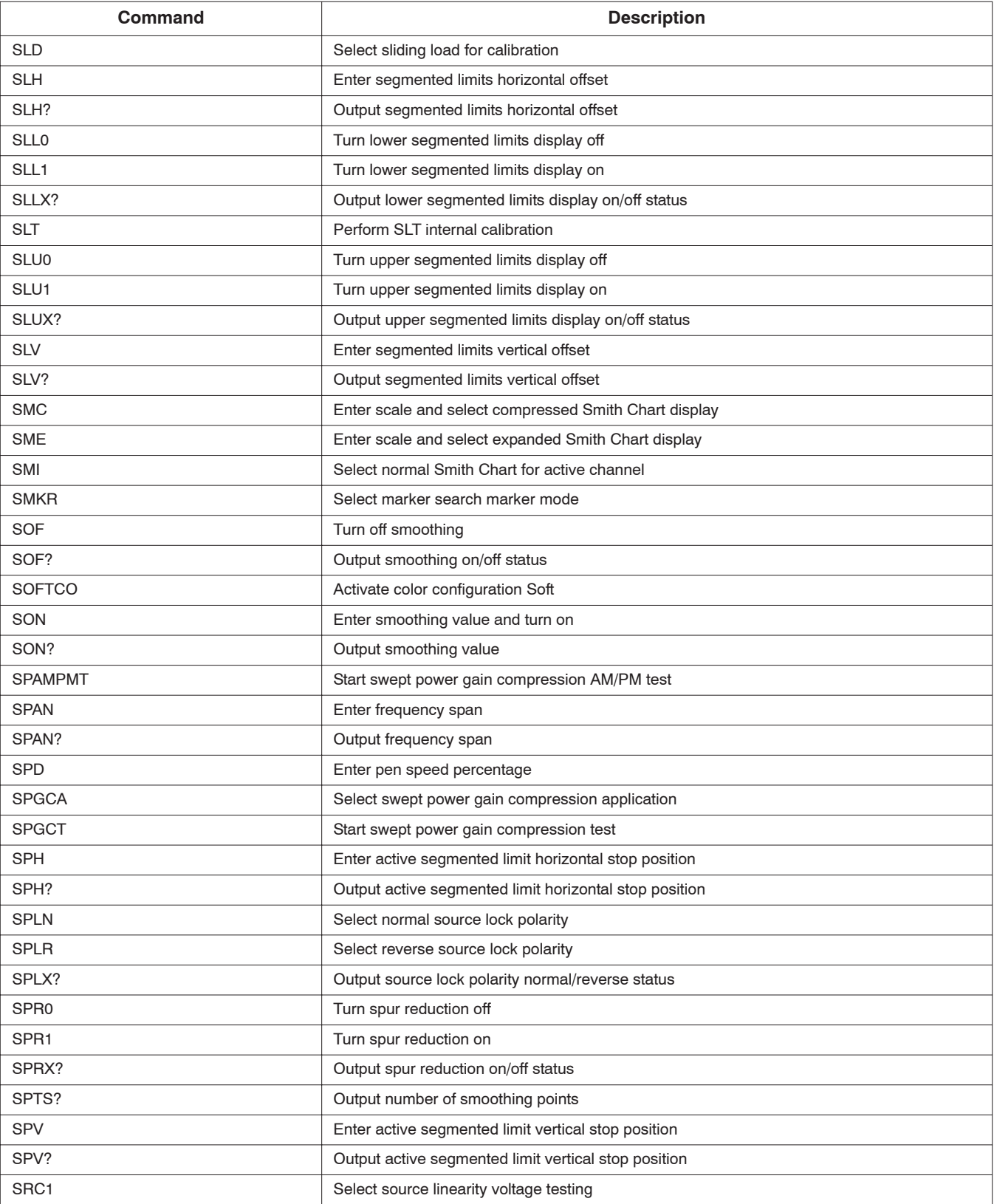
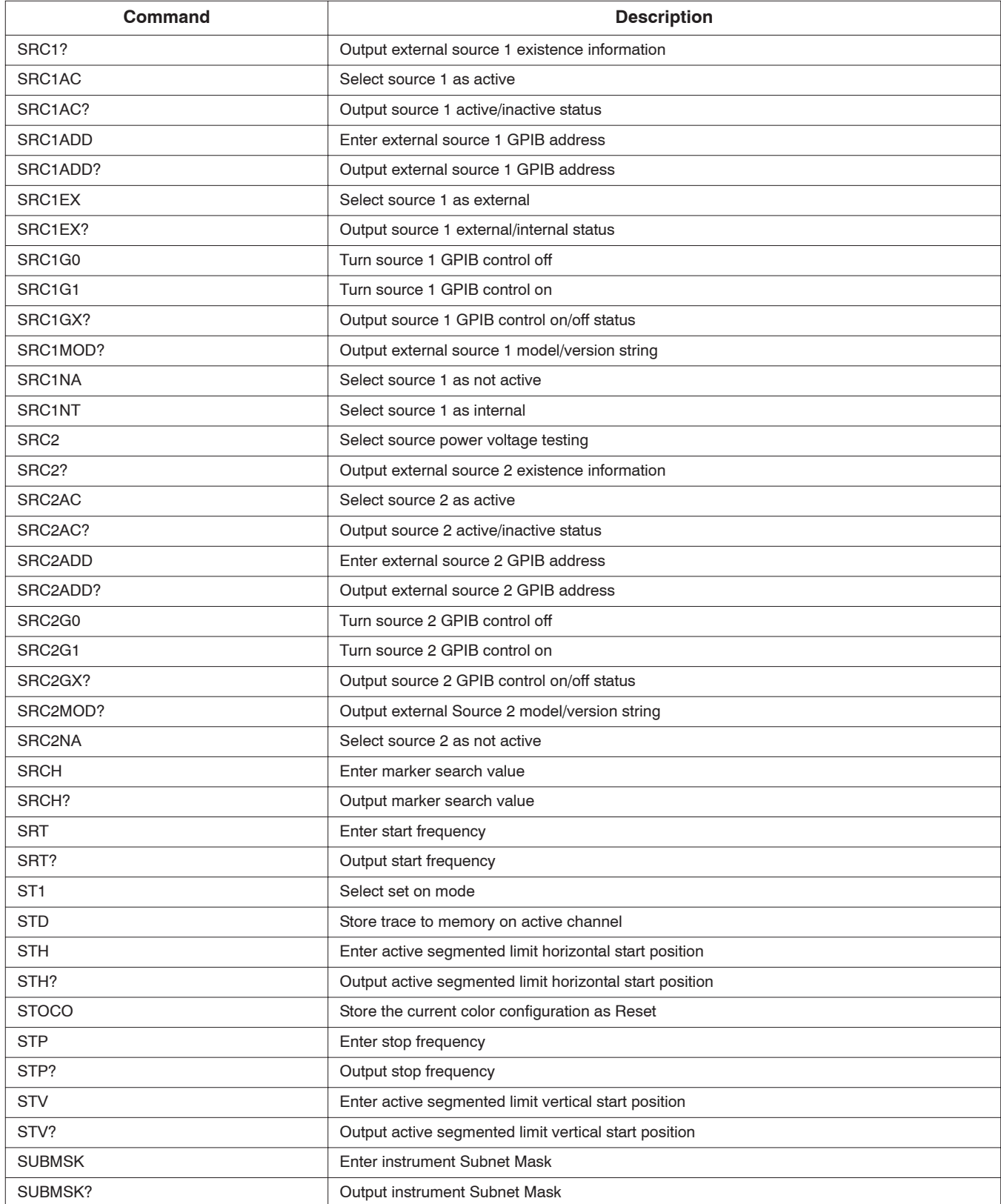

#### *ALPHABETICAL LISTING*

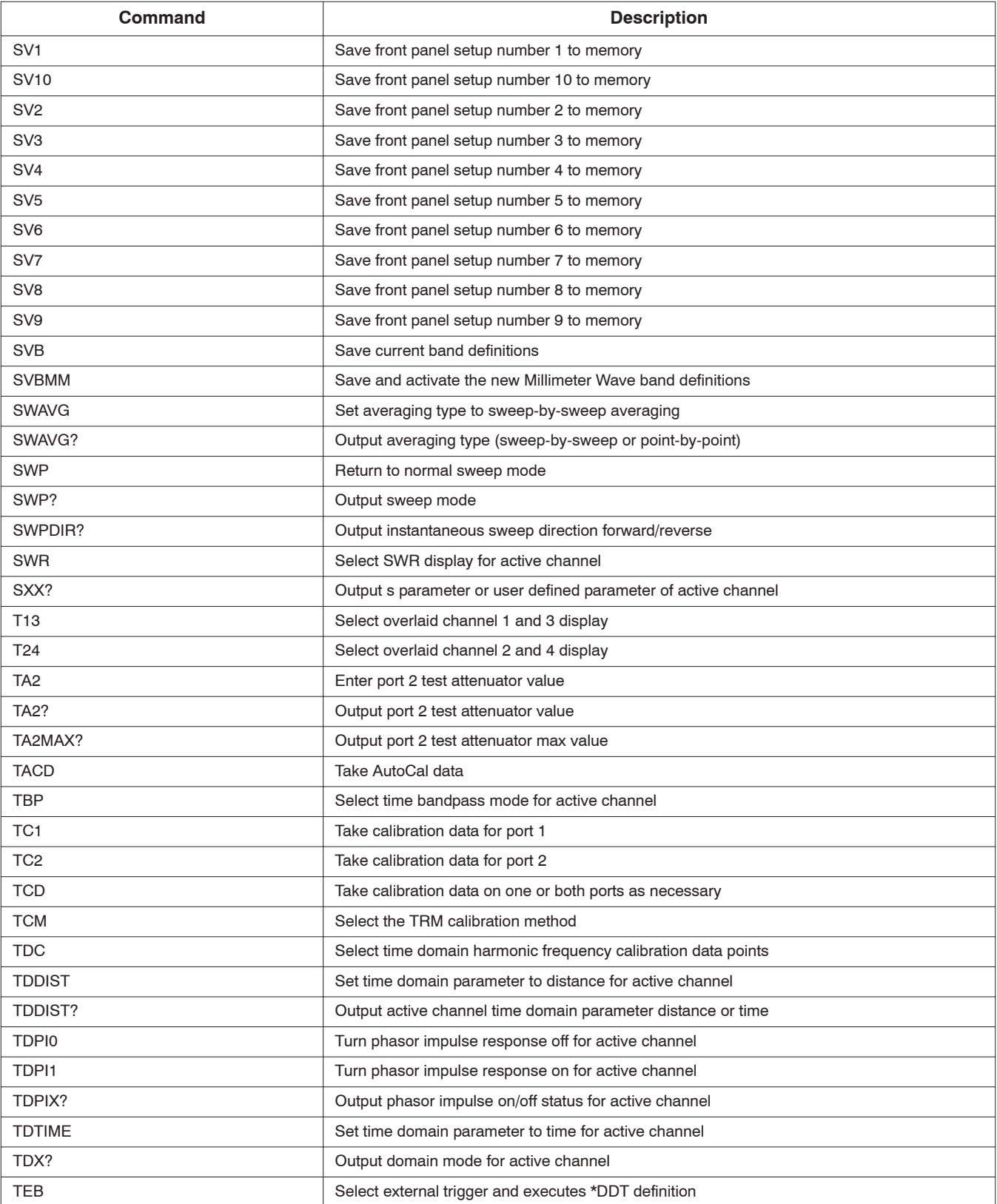

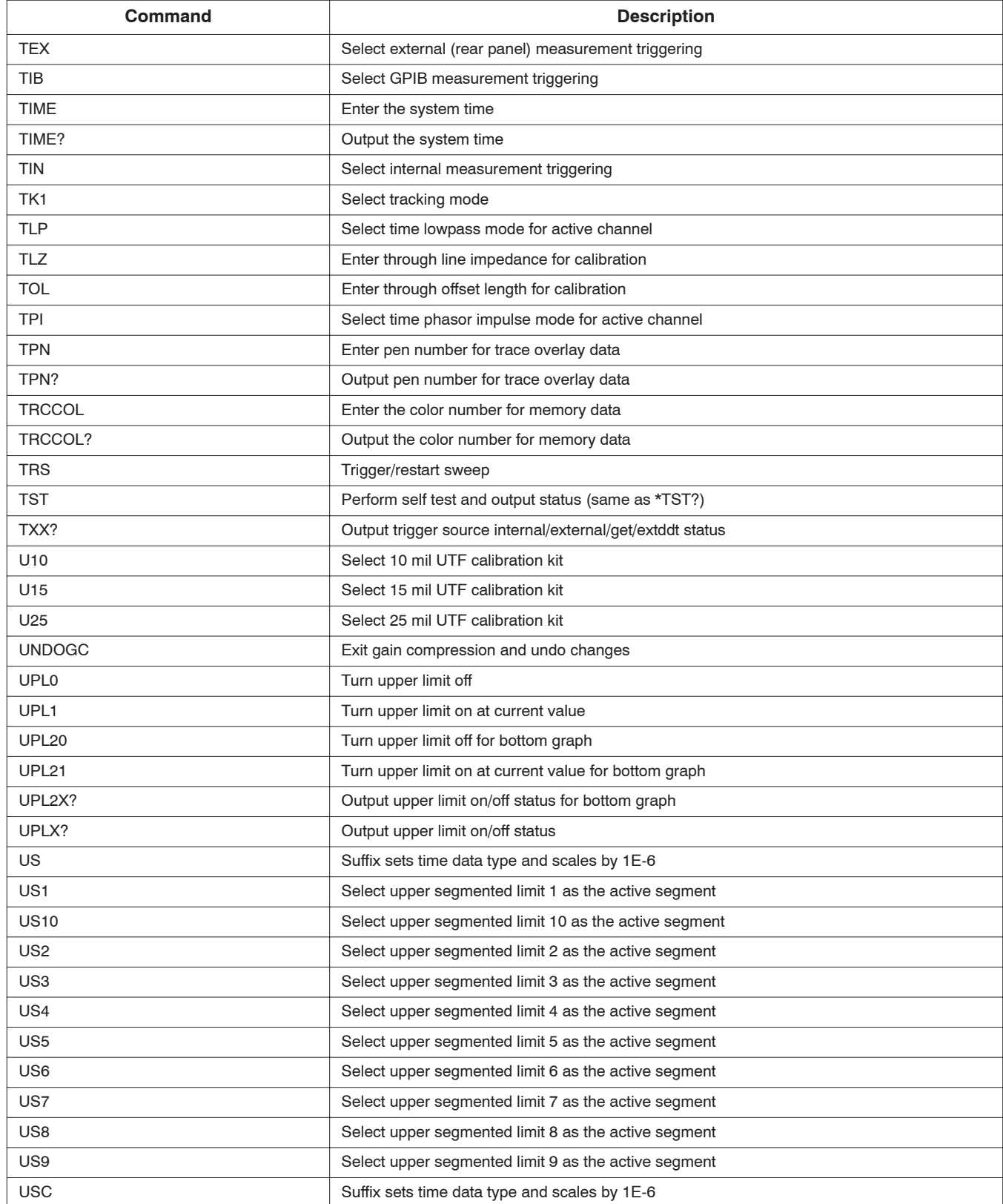

#### *ALPHABETICAL LISTING*

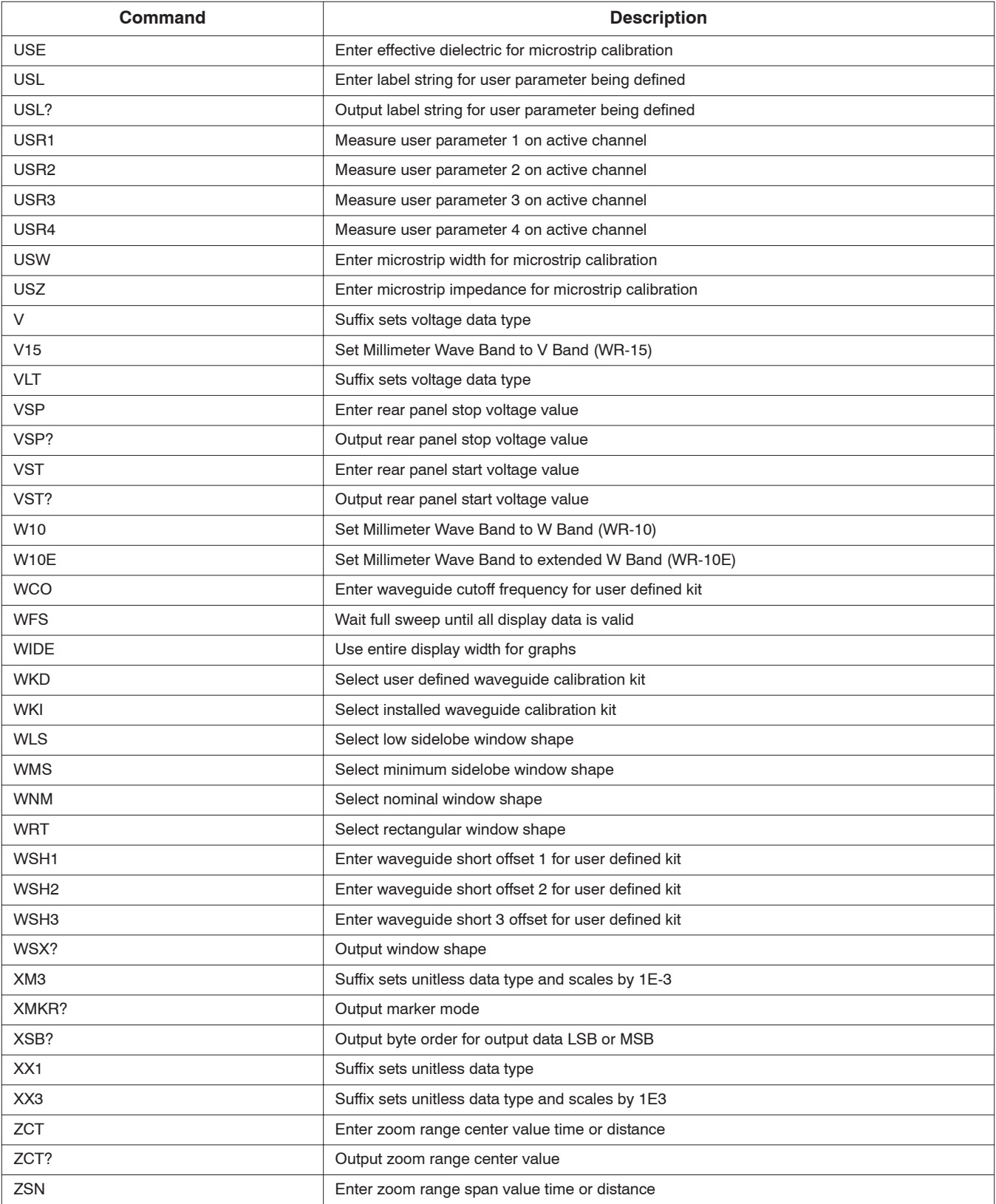

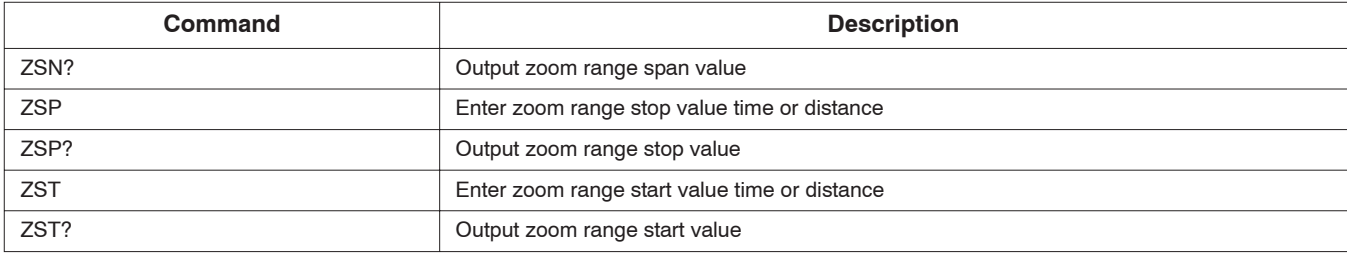

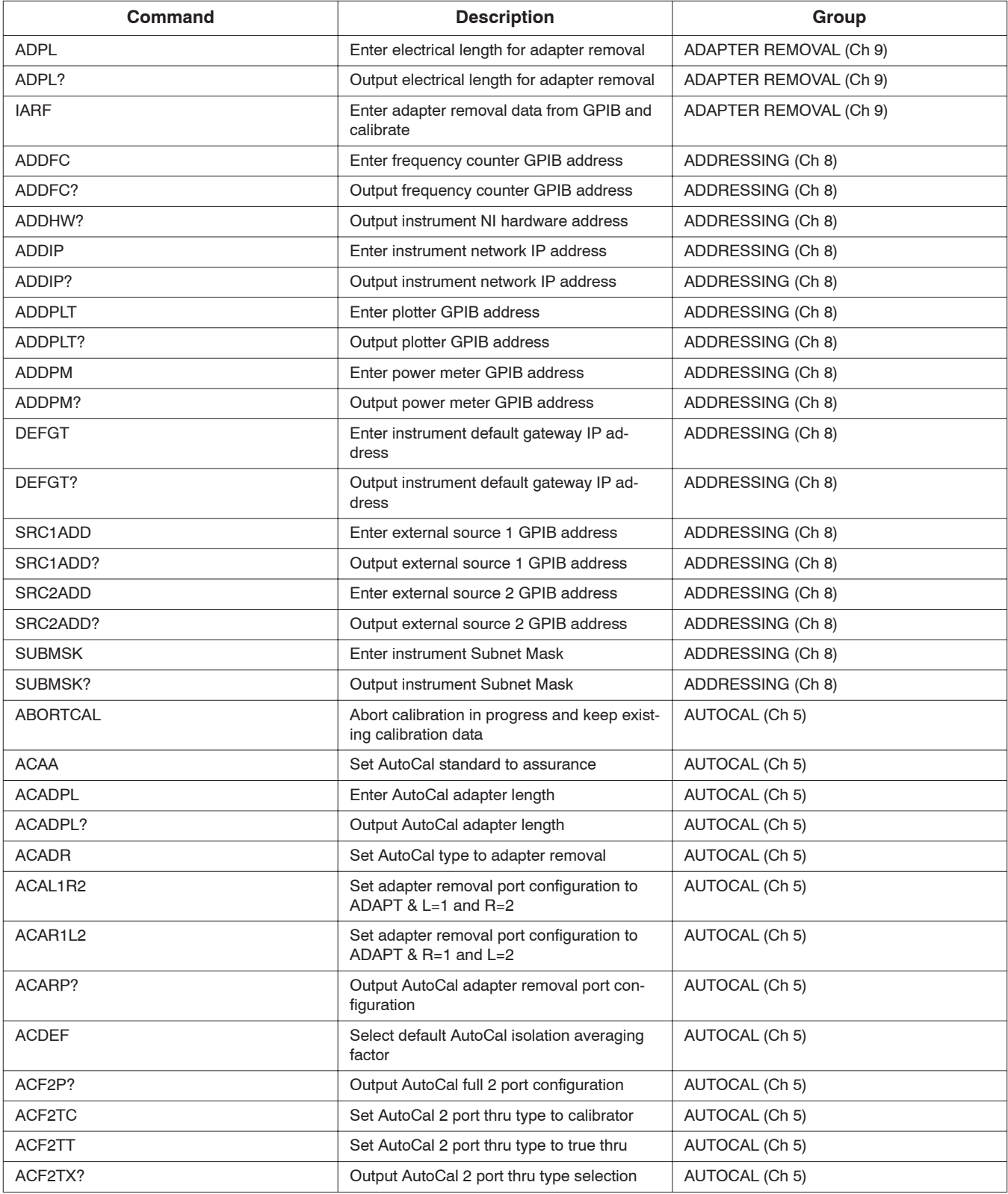

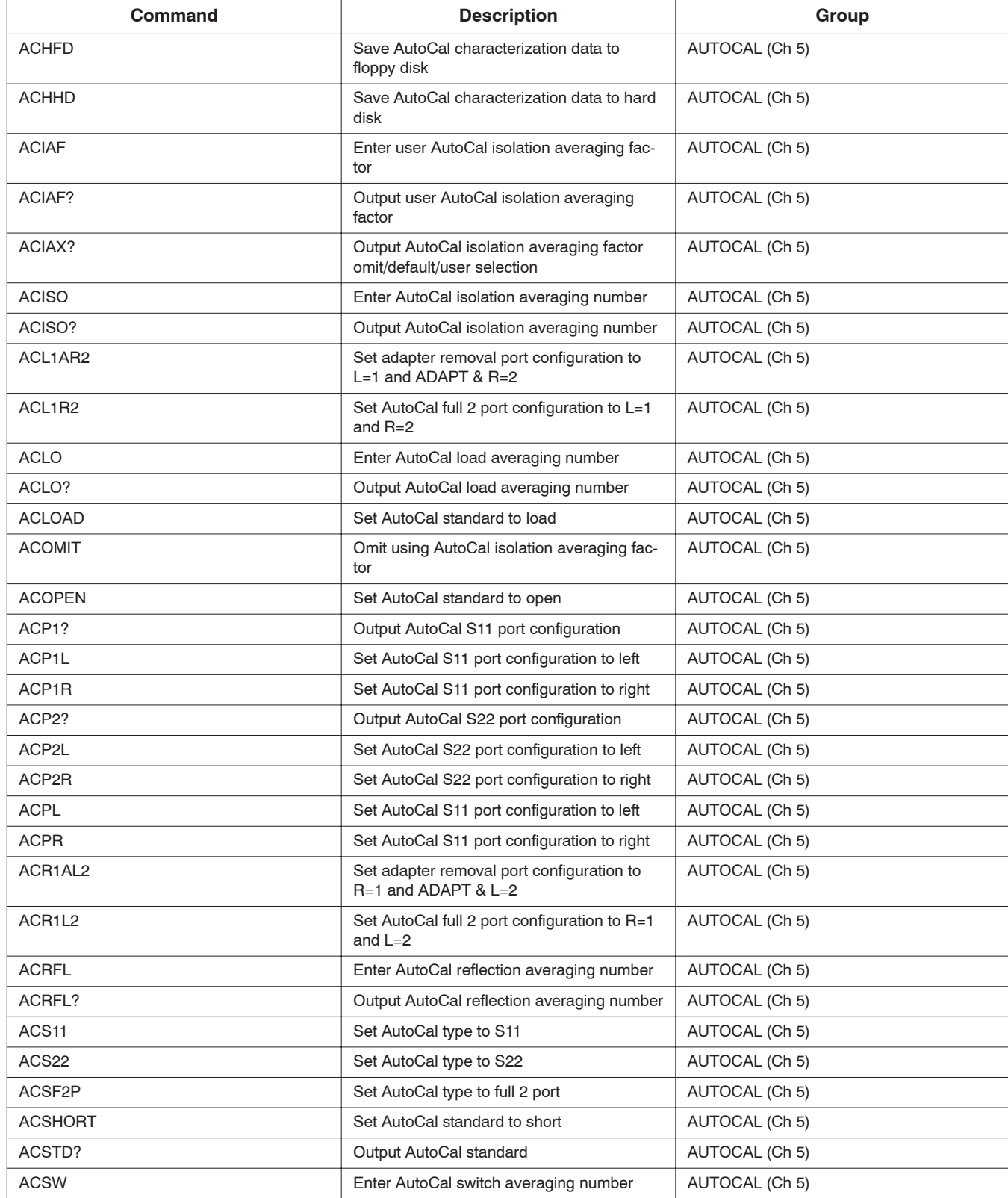

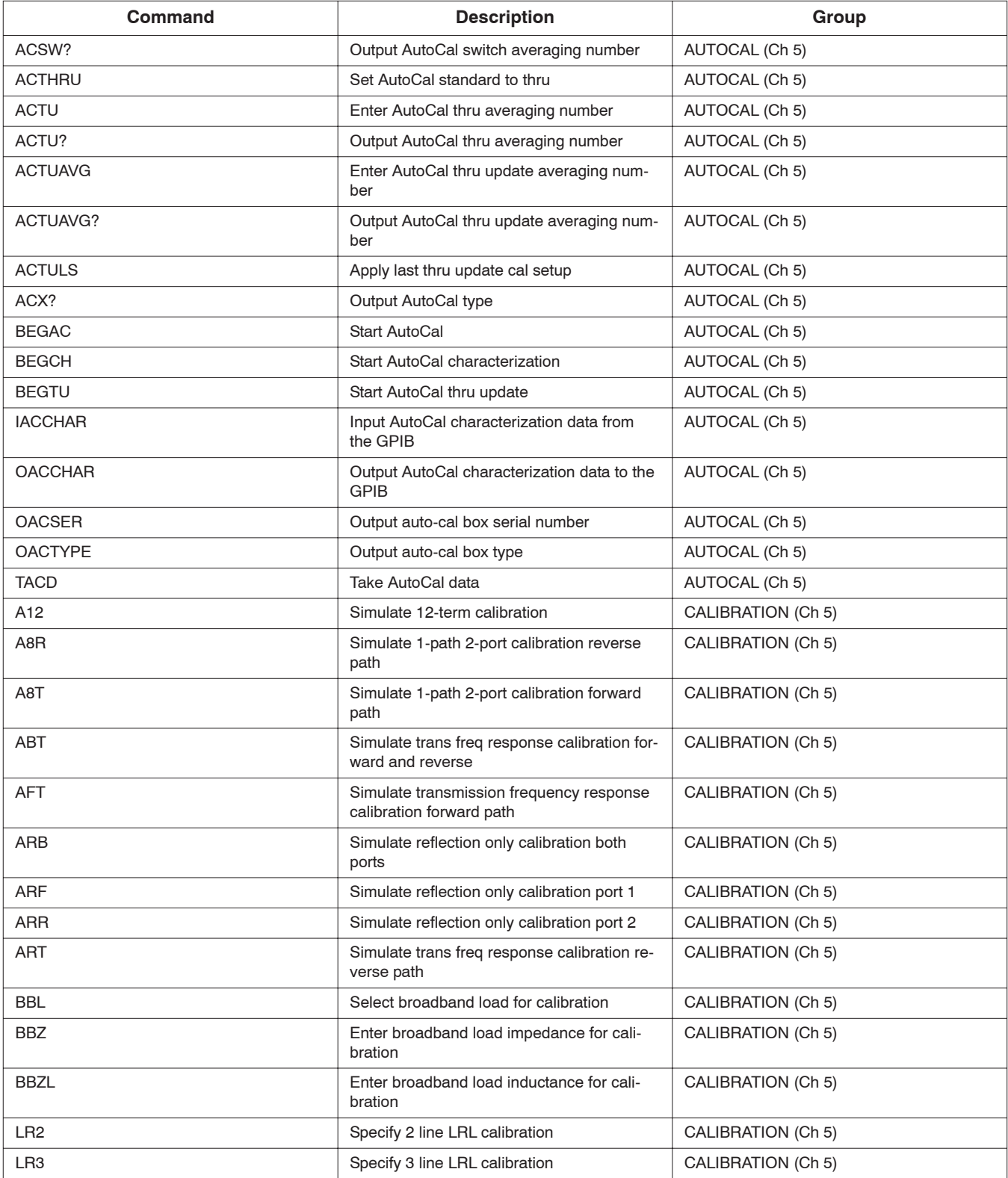

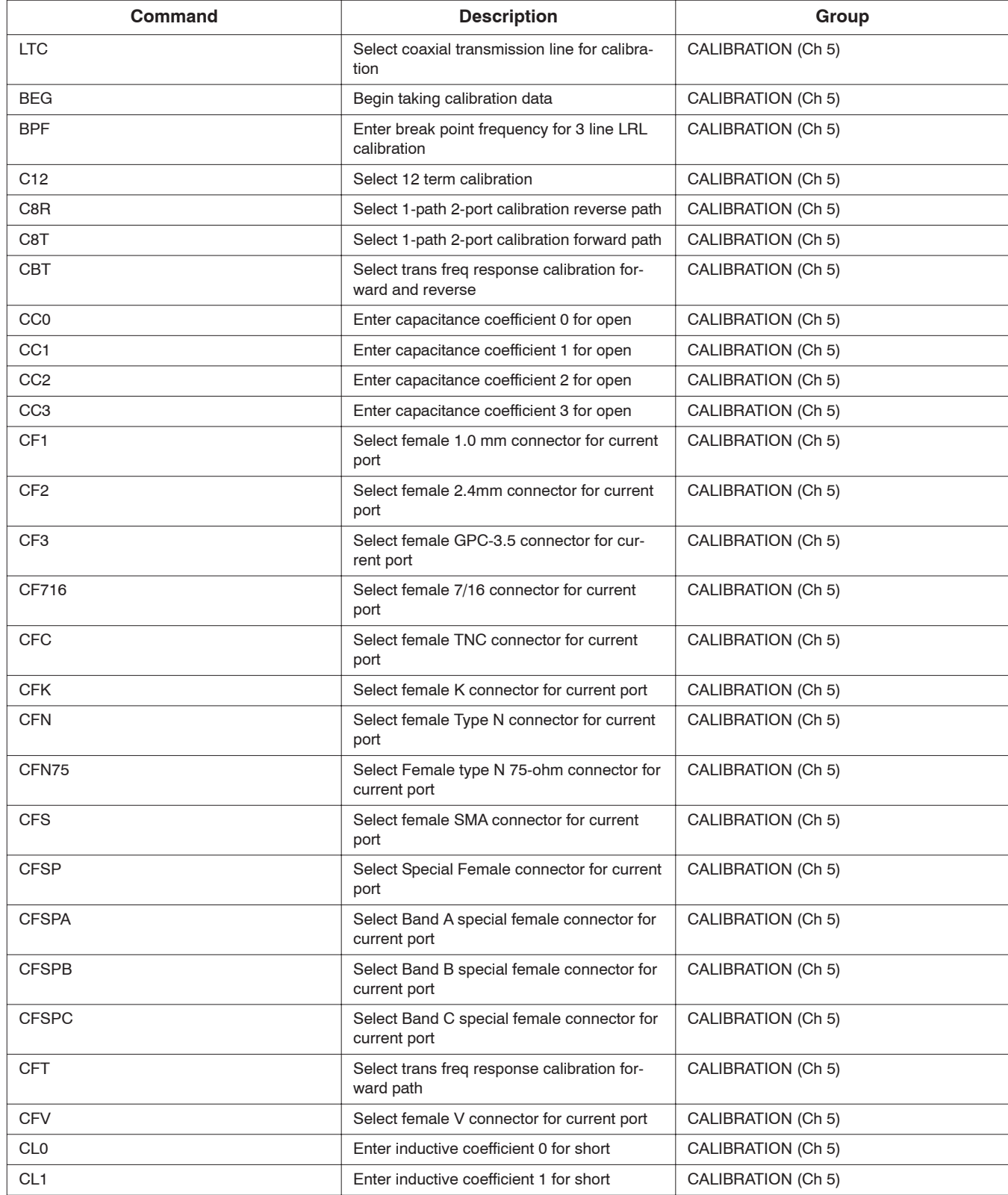

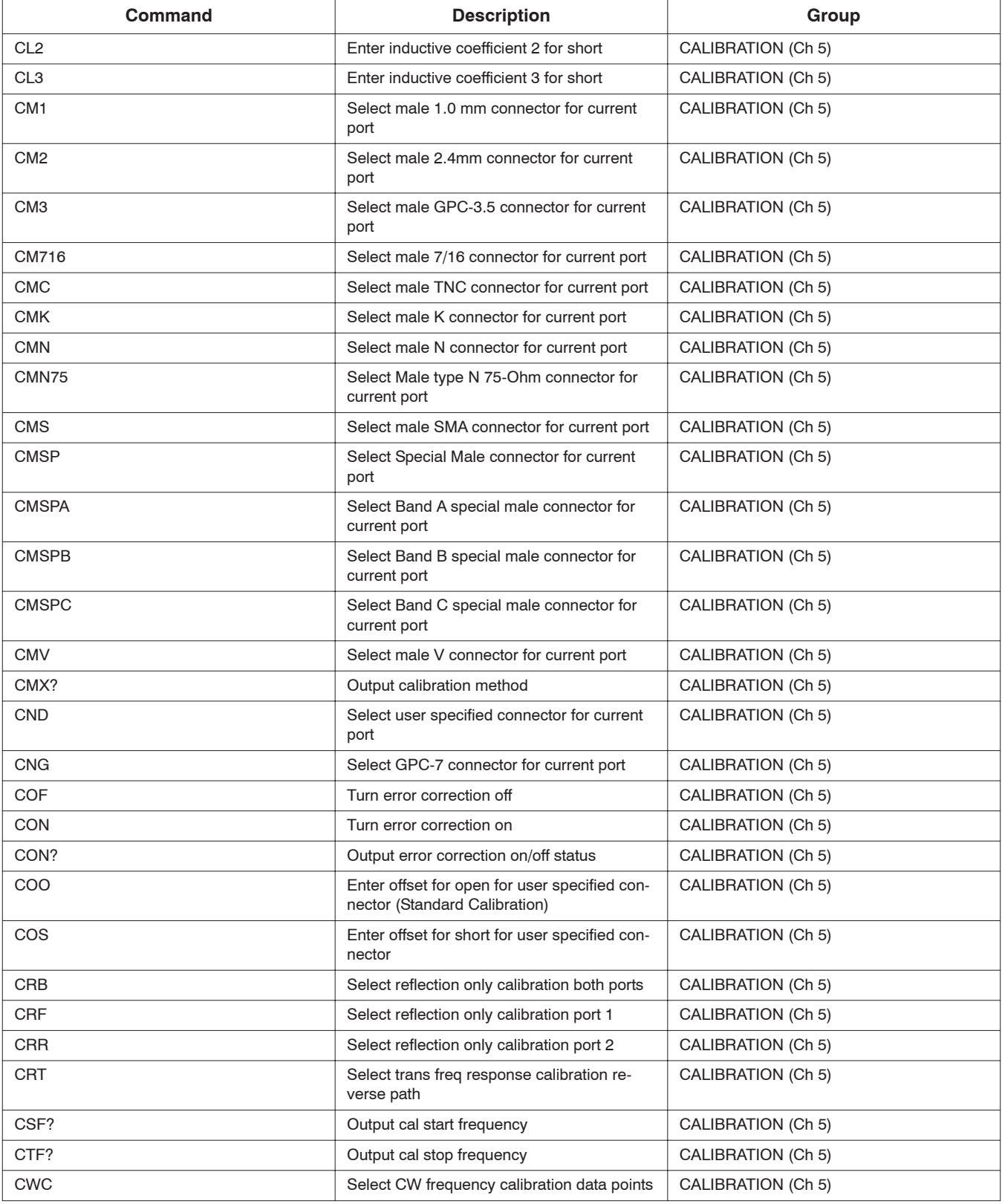

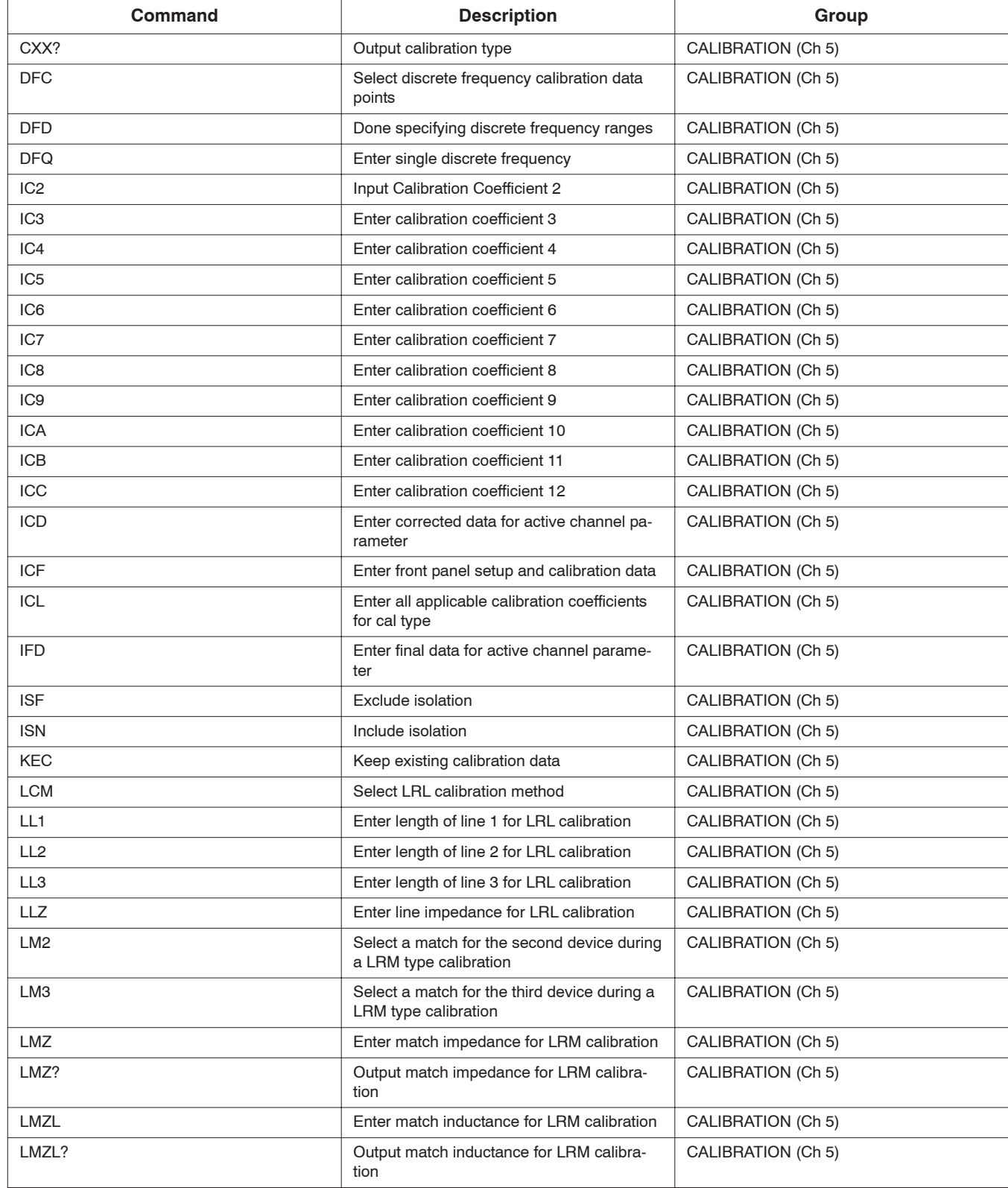

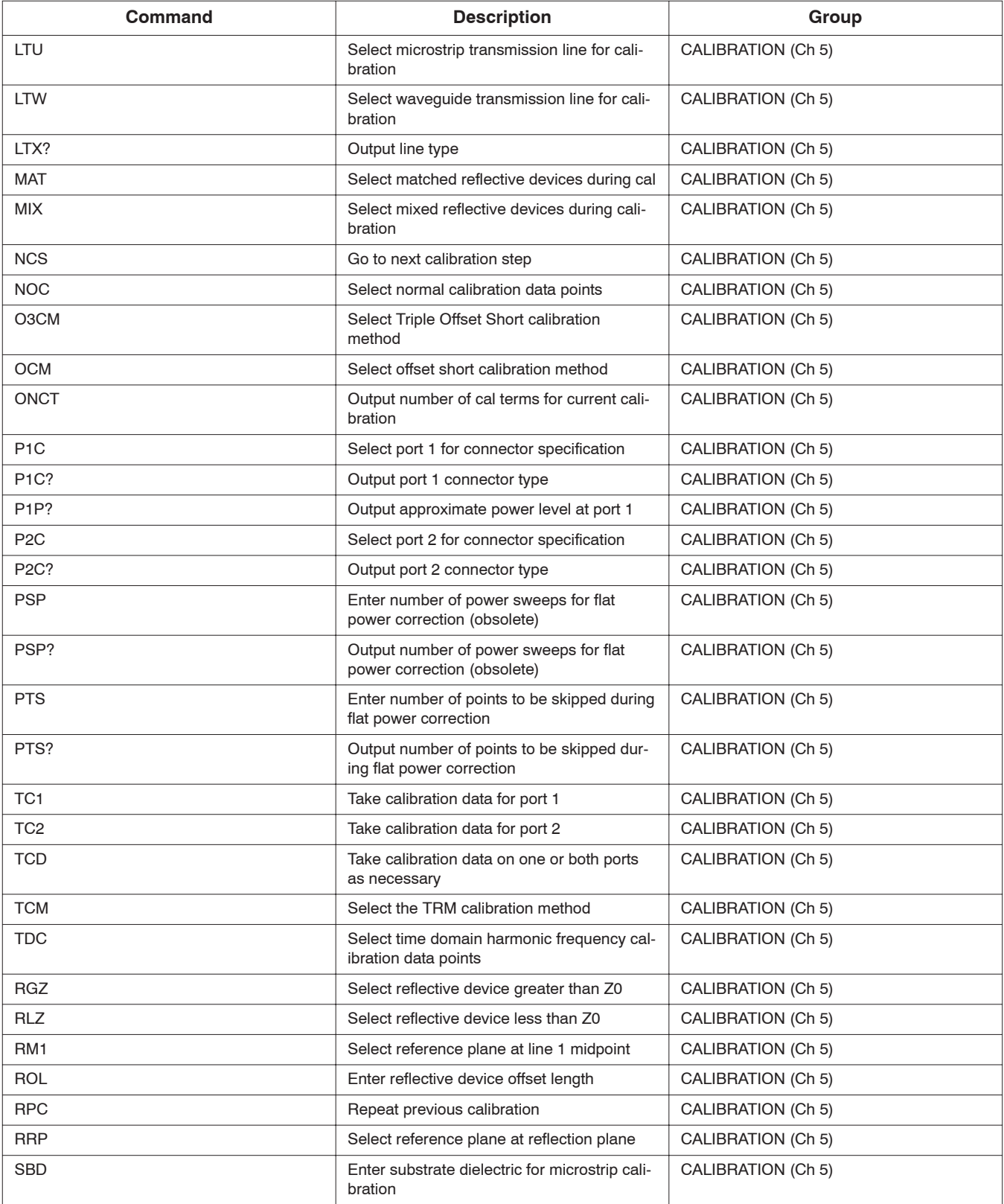

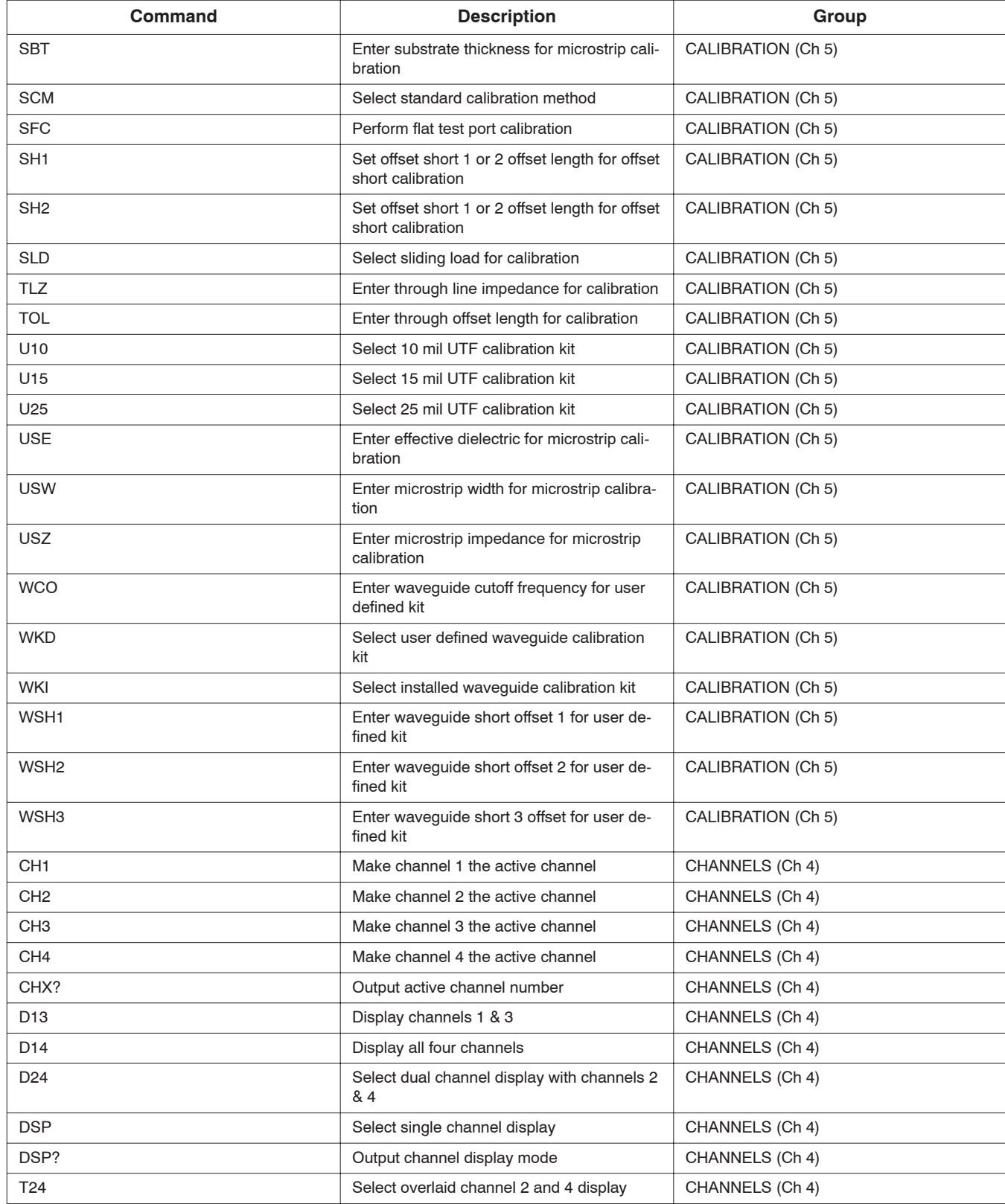

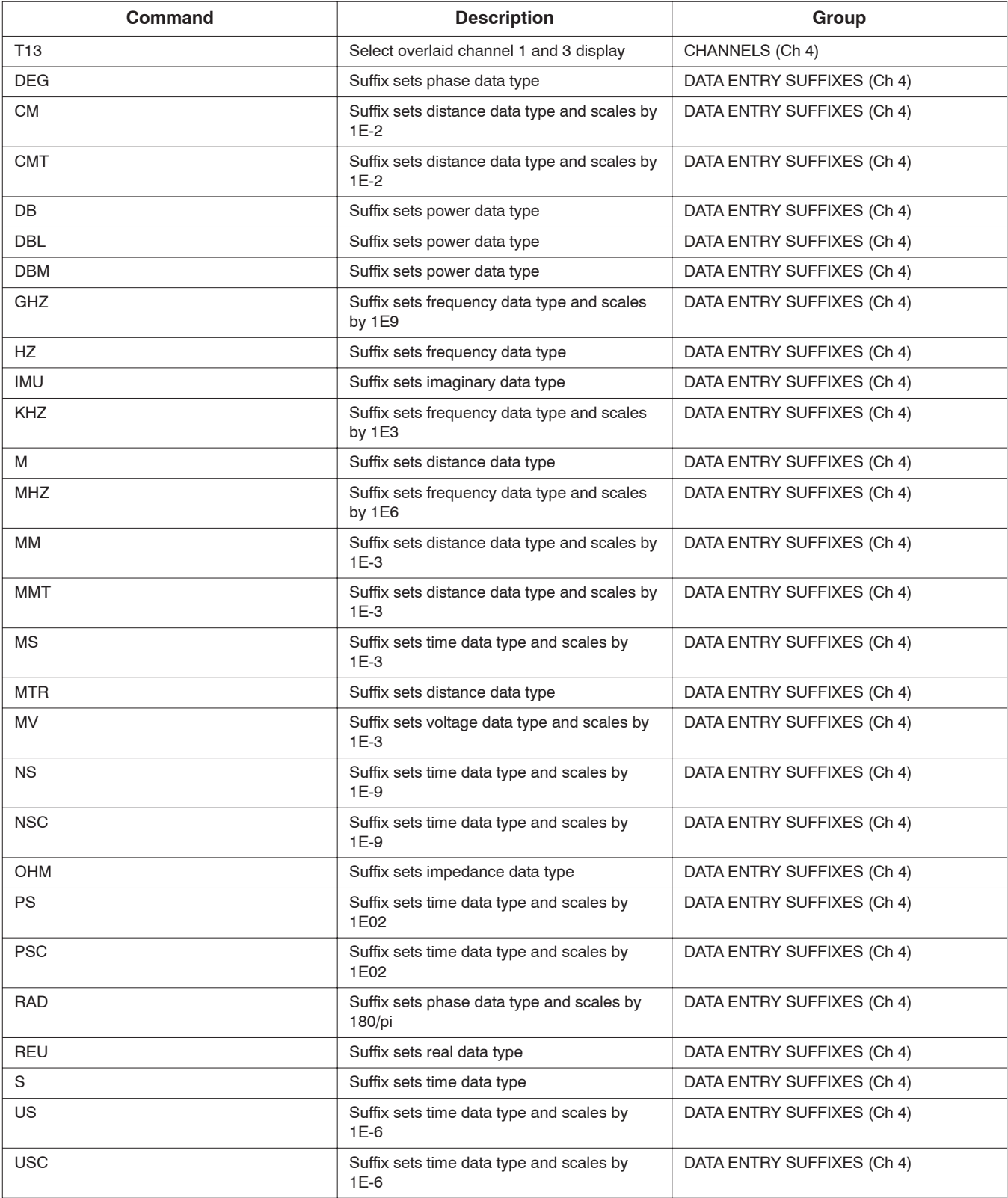

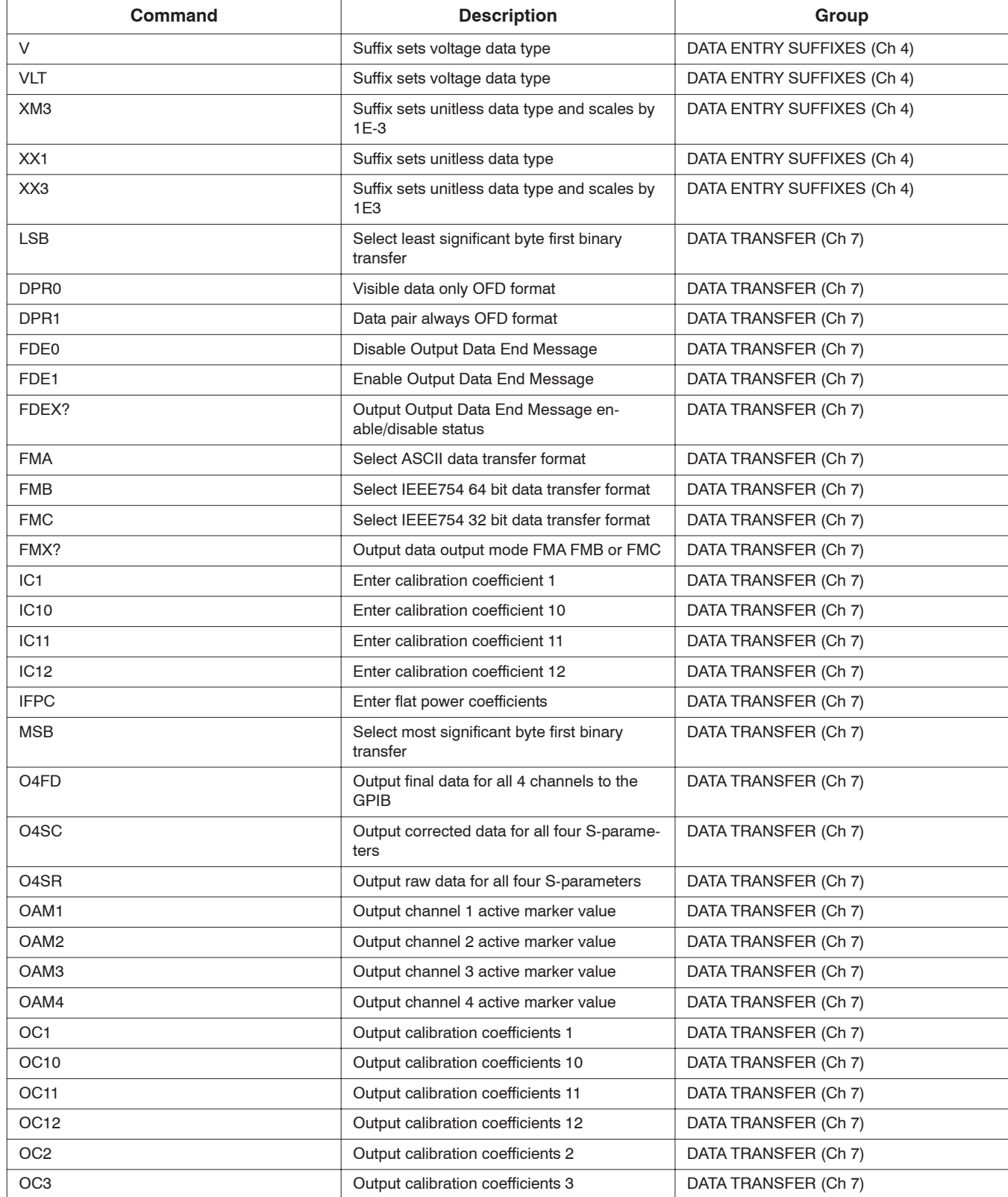

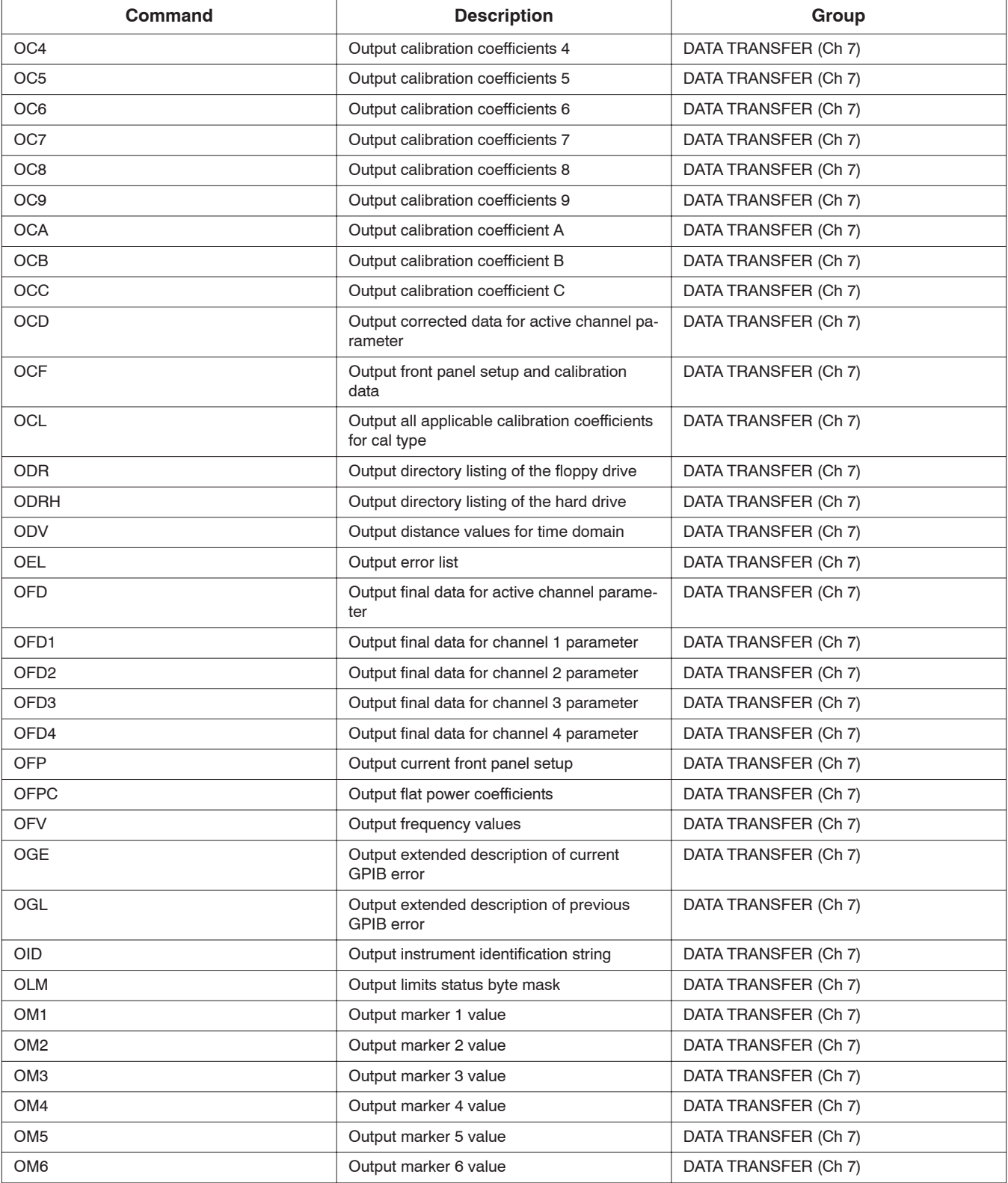

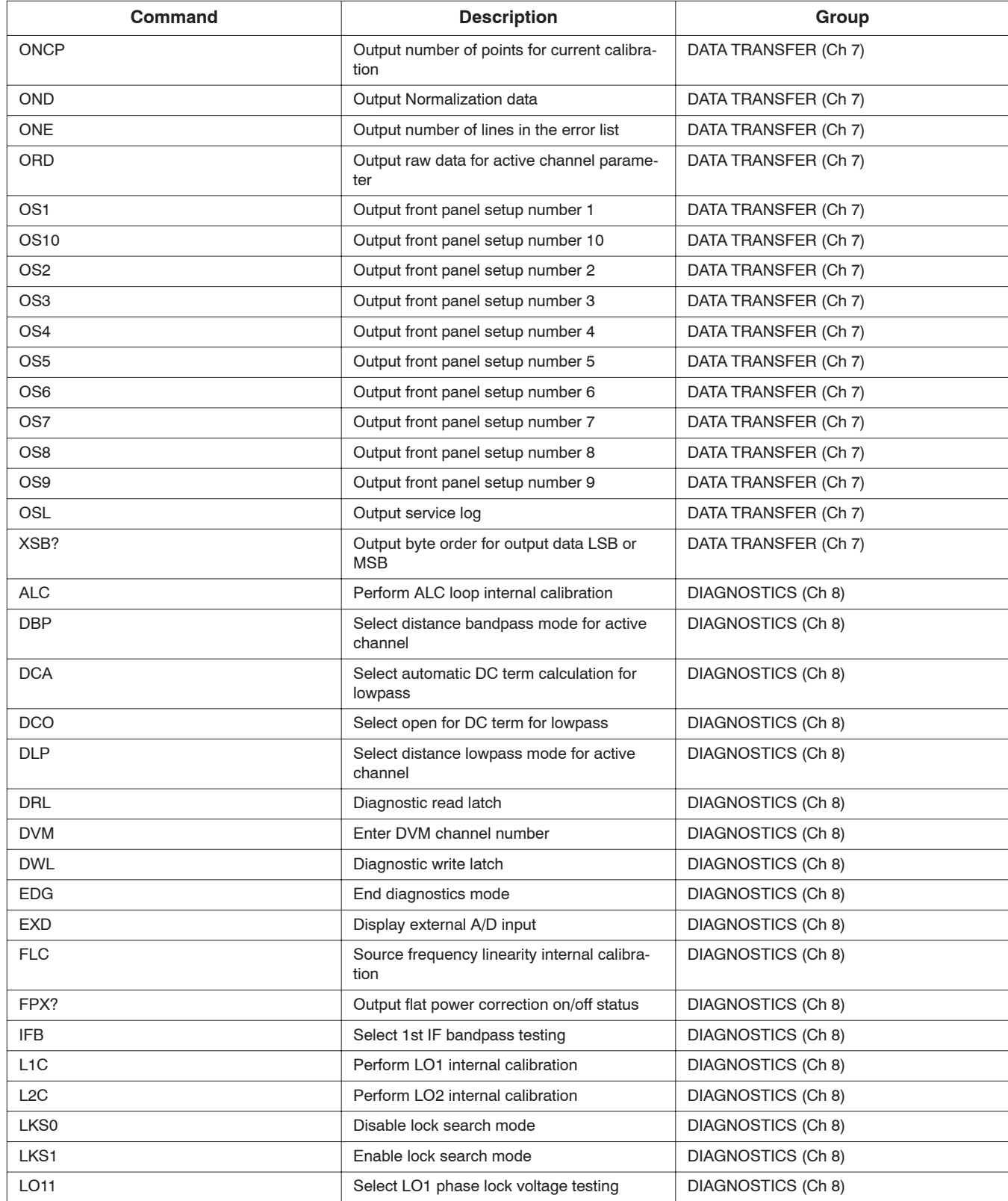

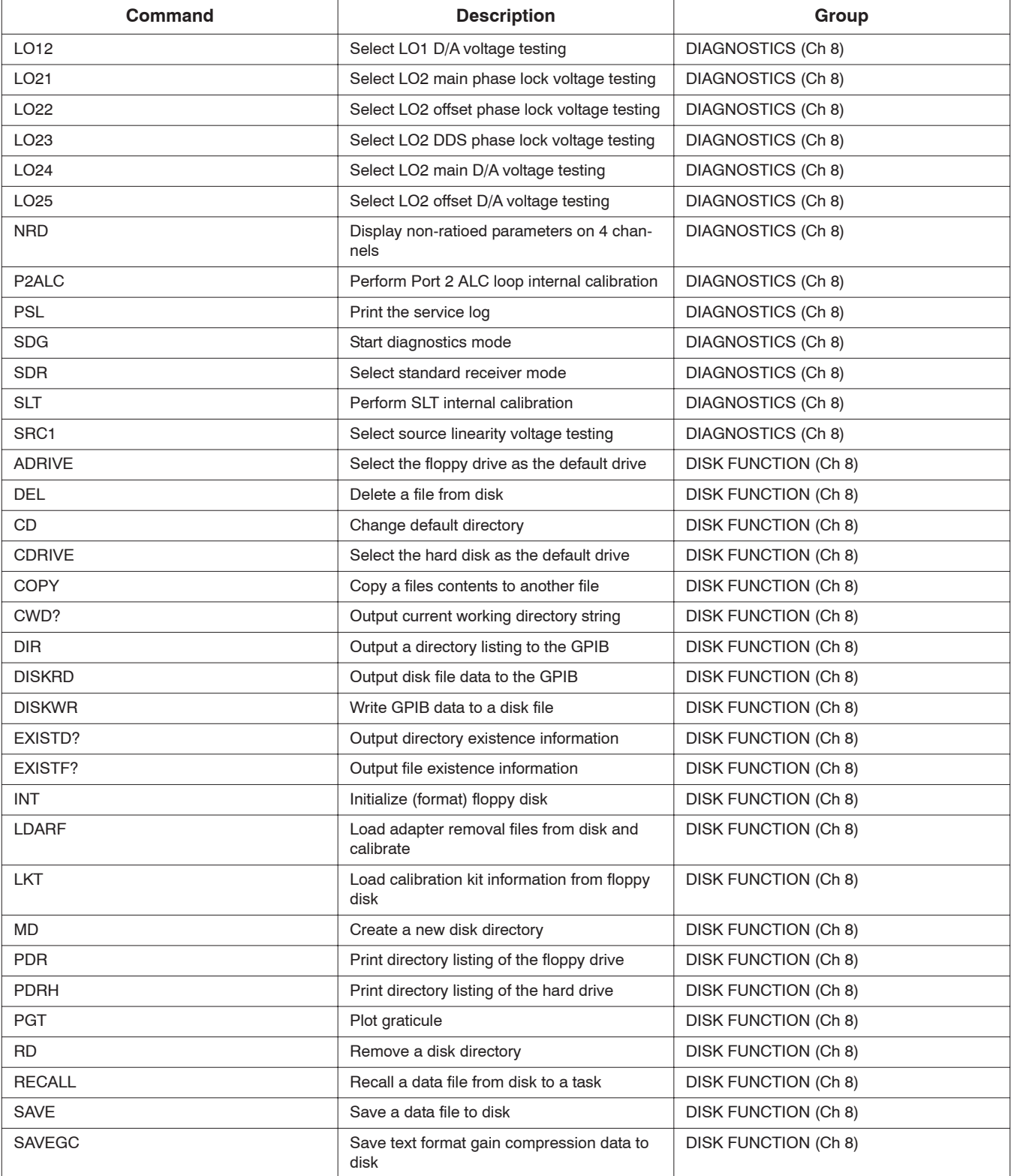

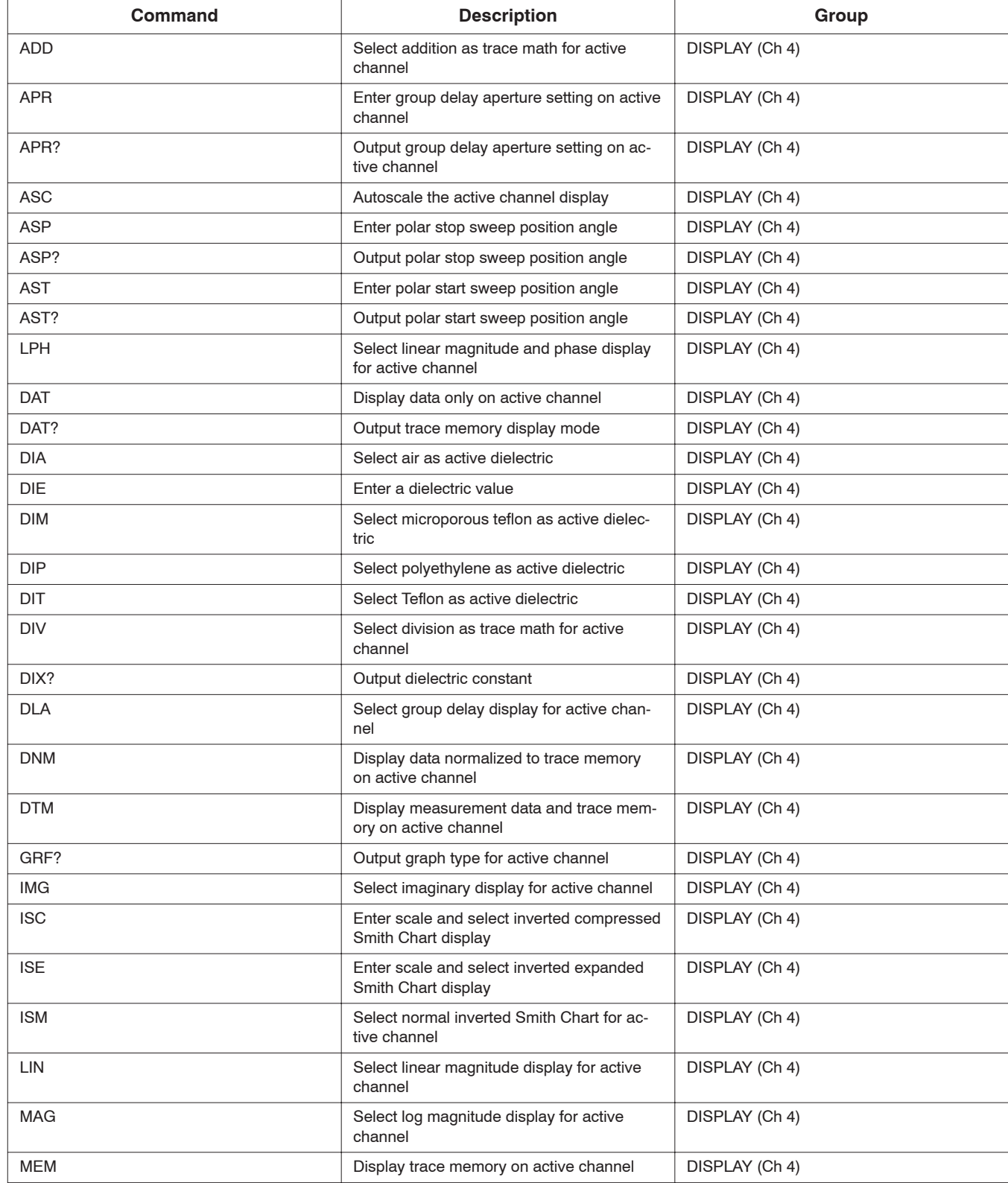

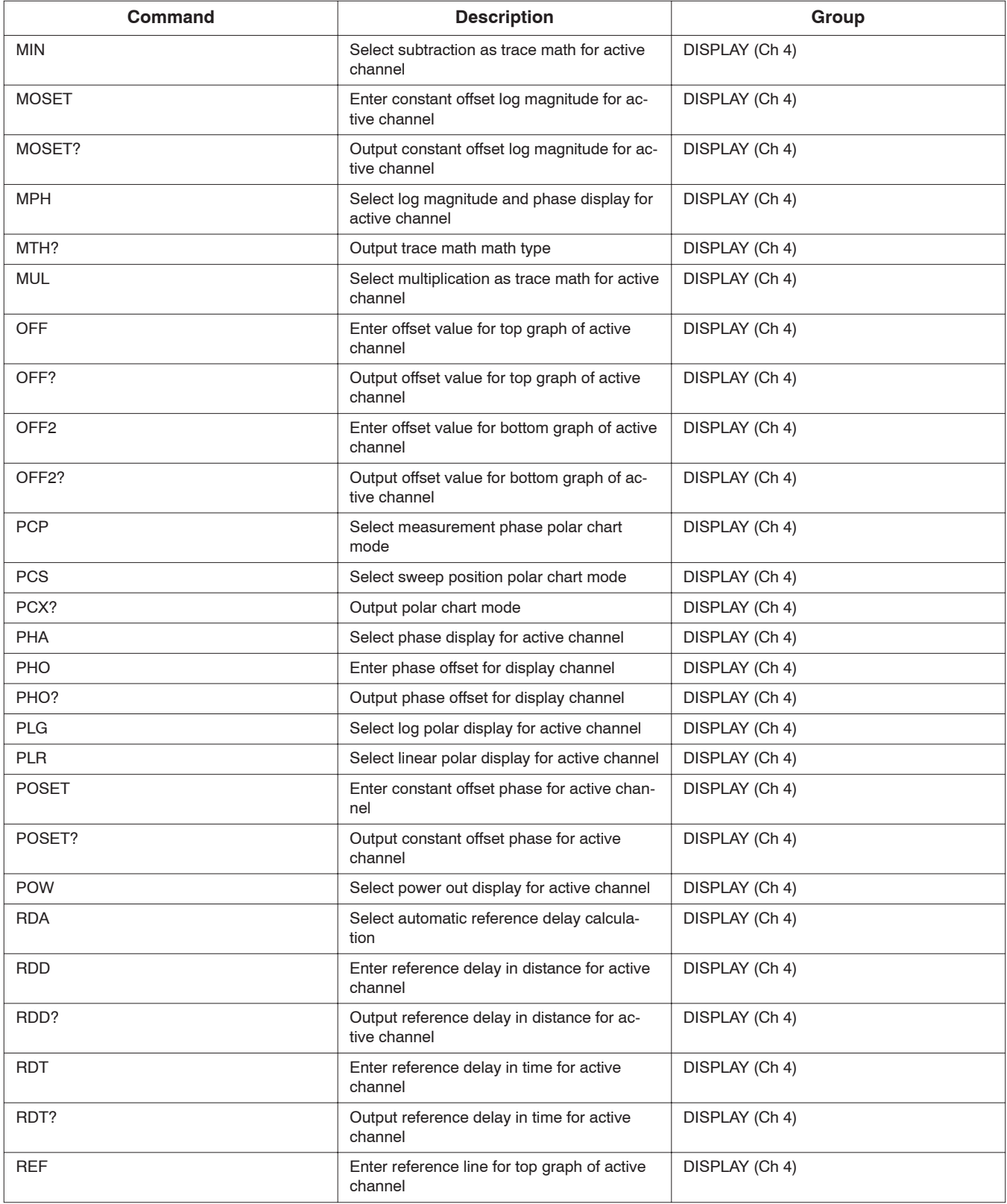

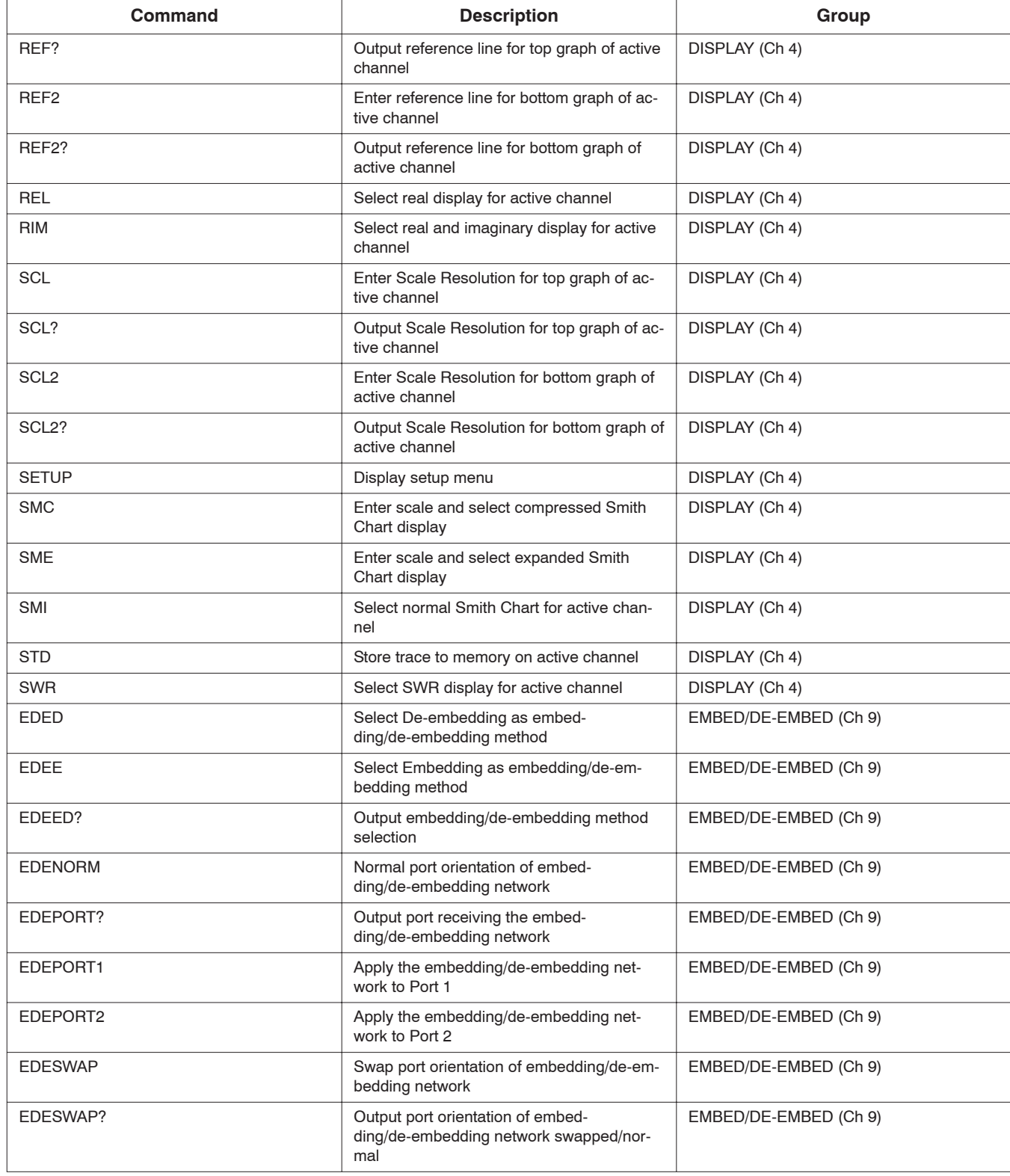

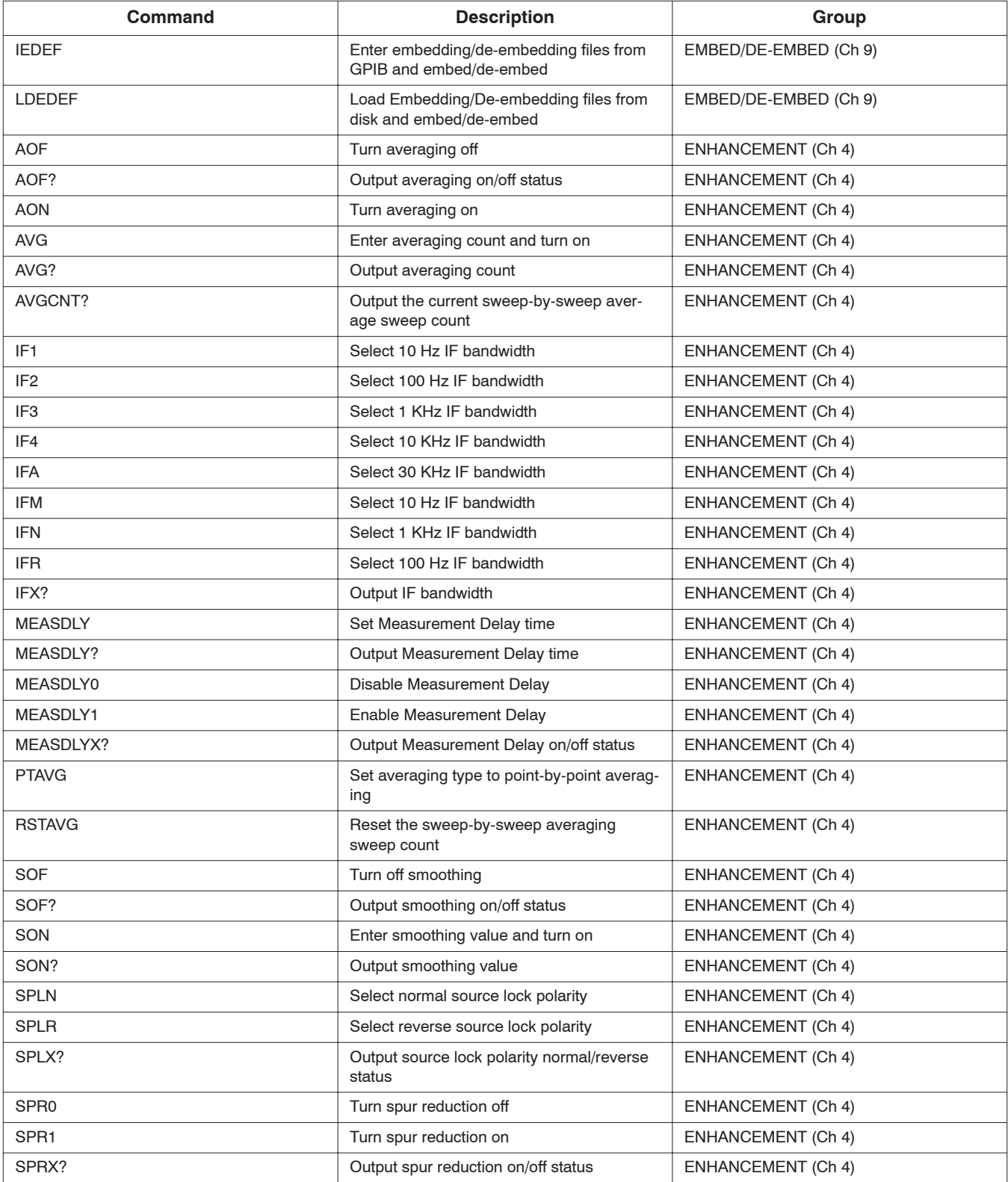

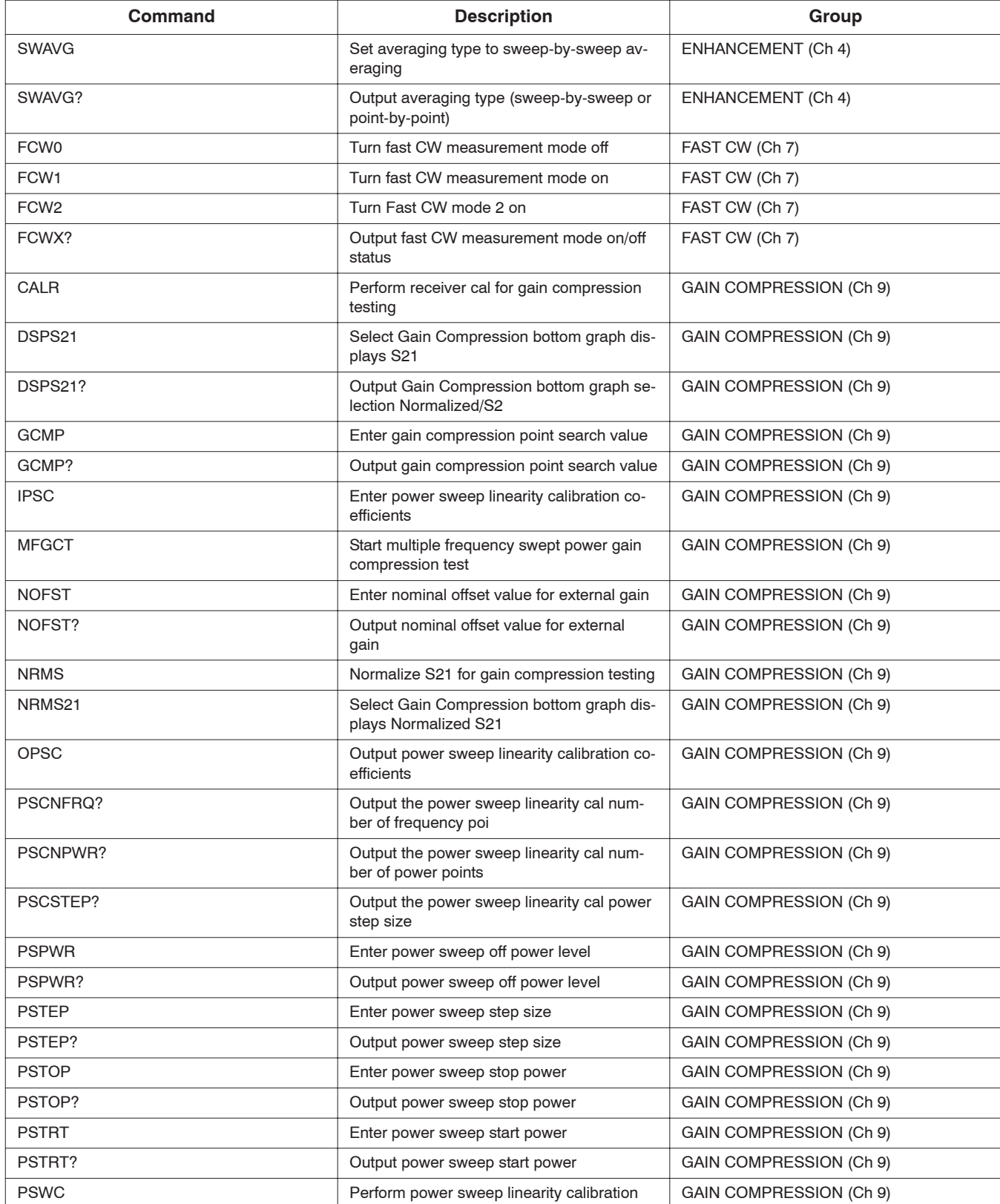

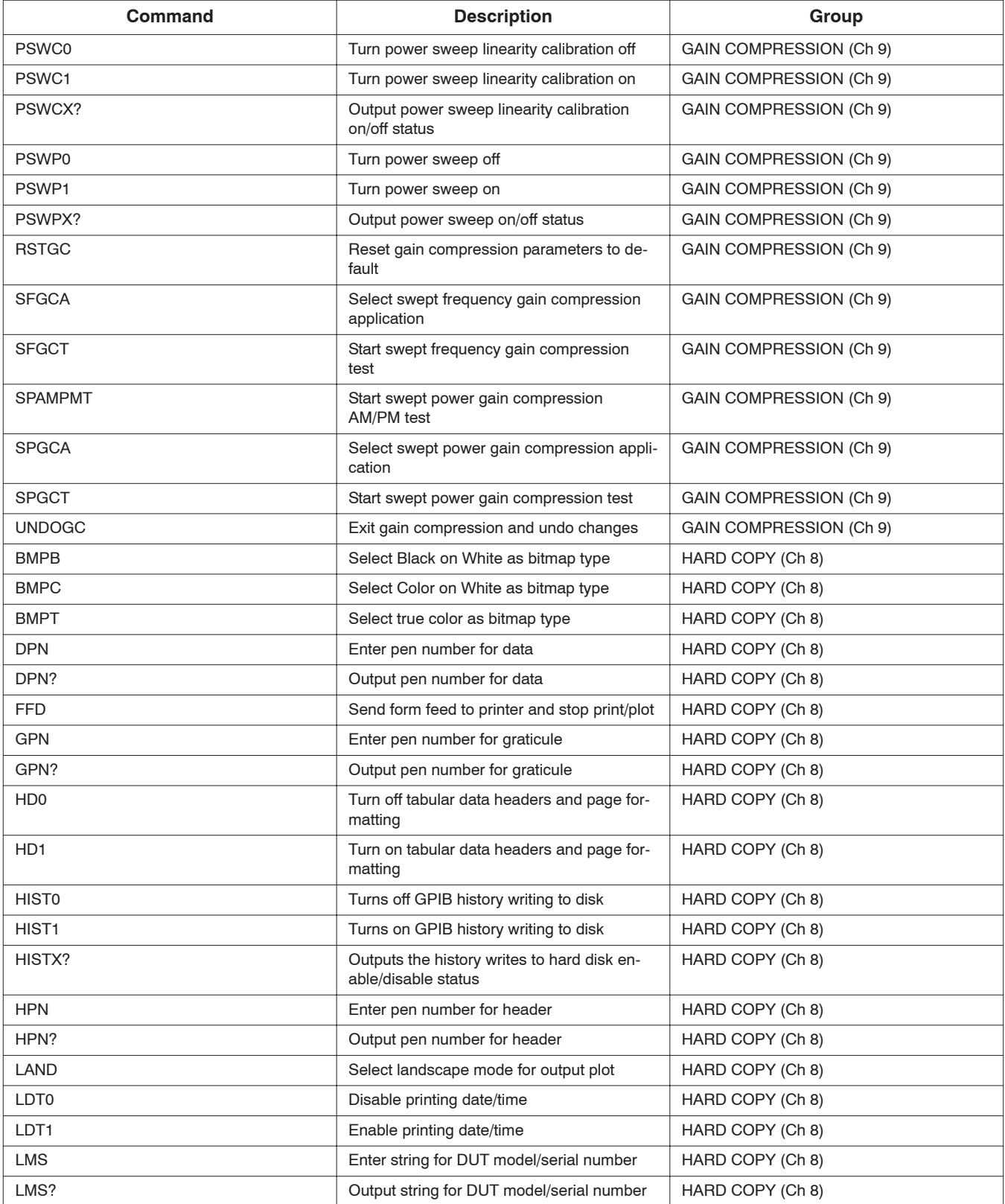

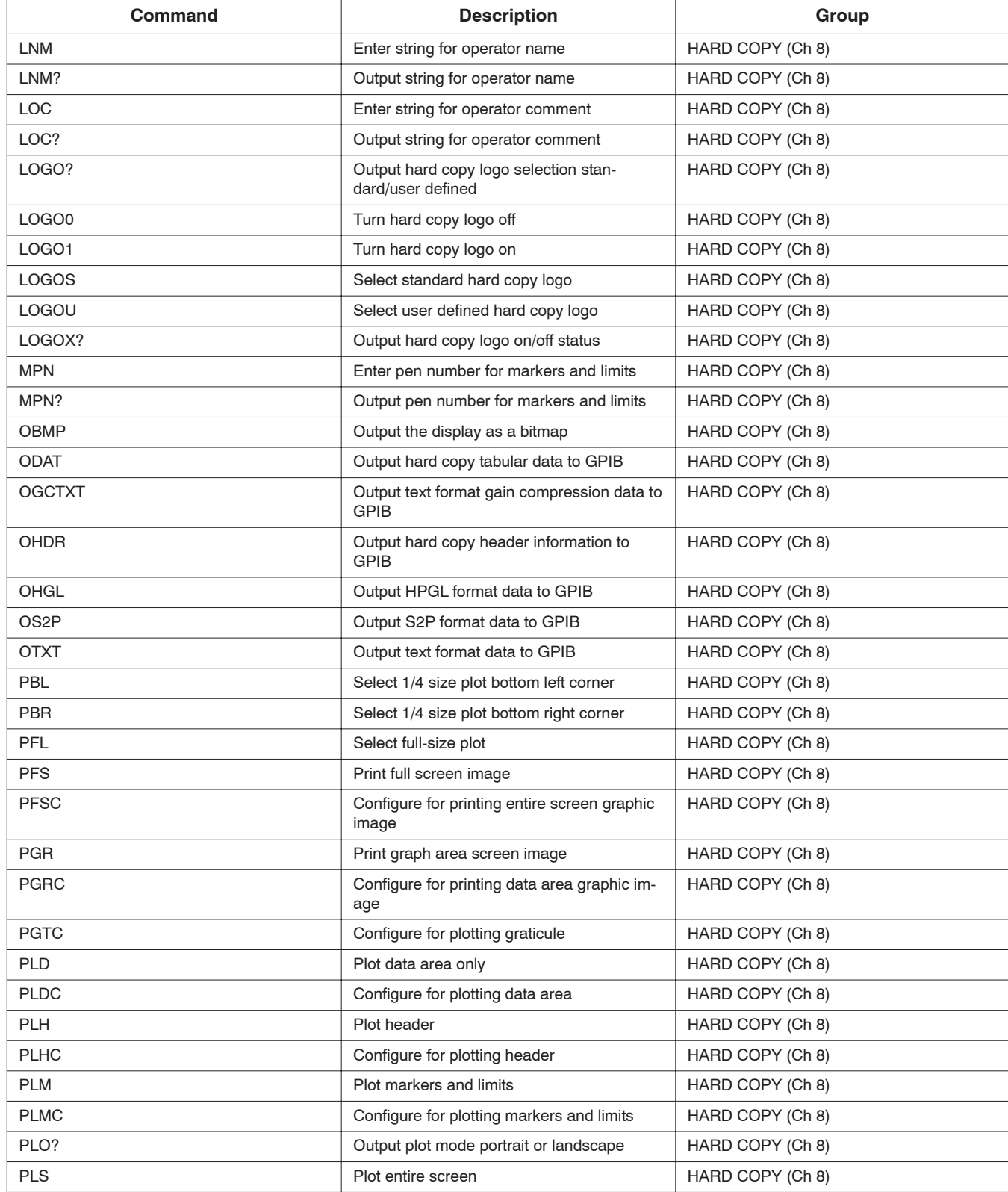

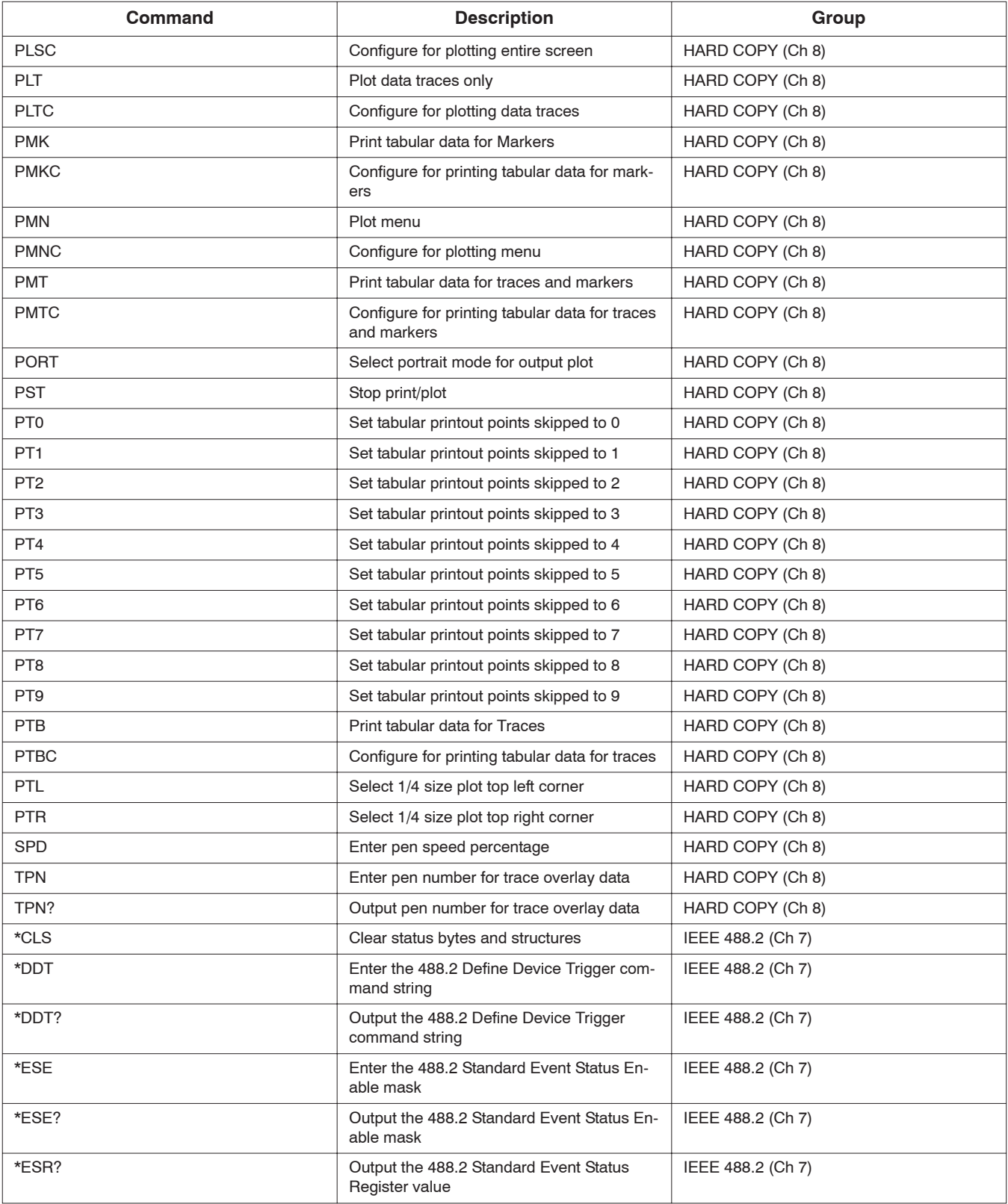

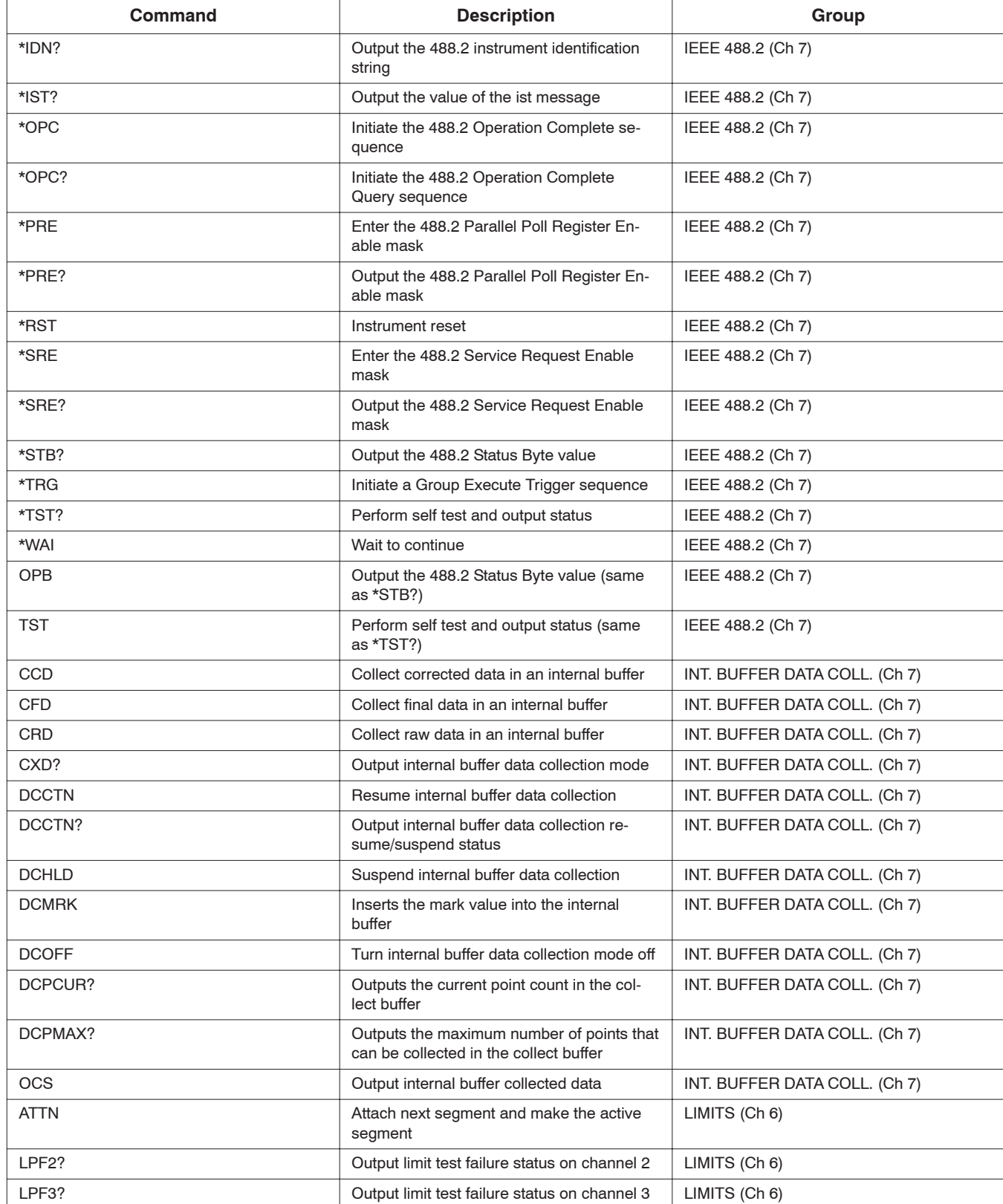

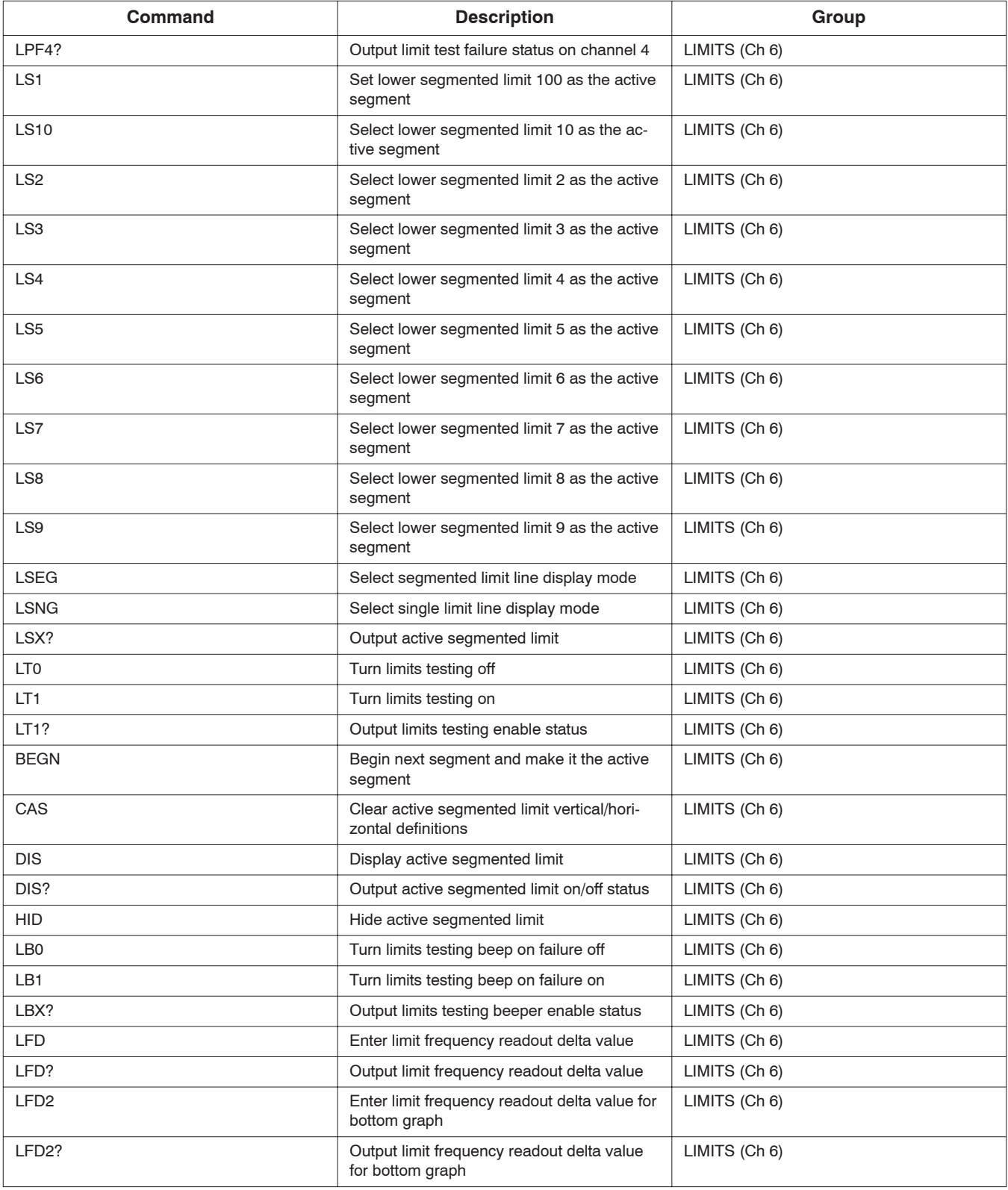

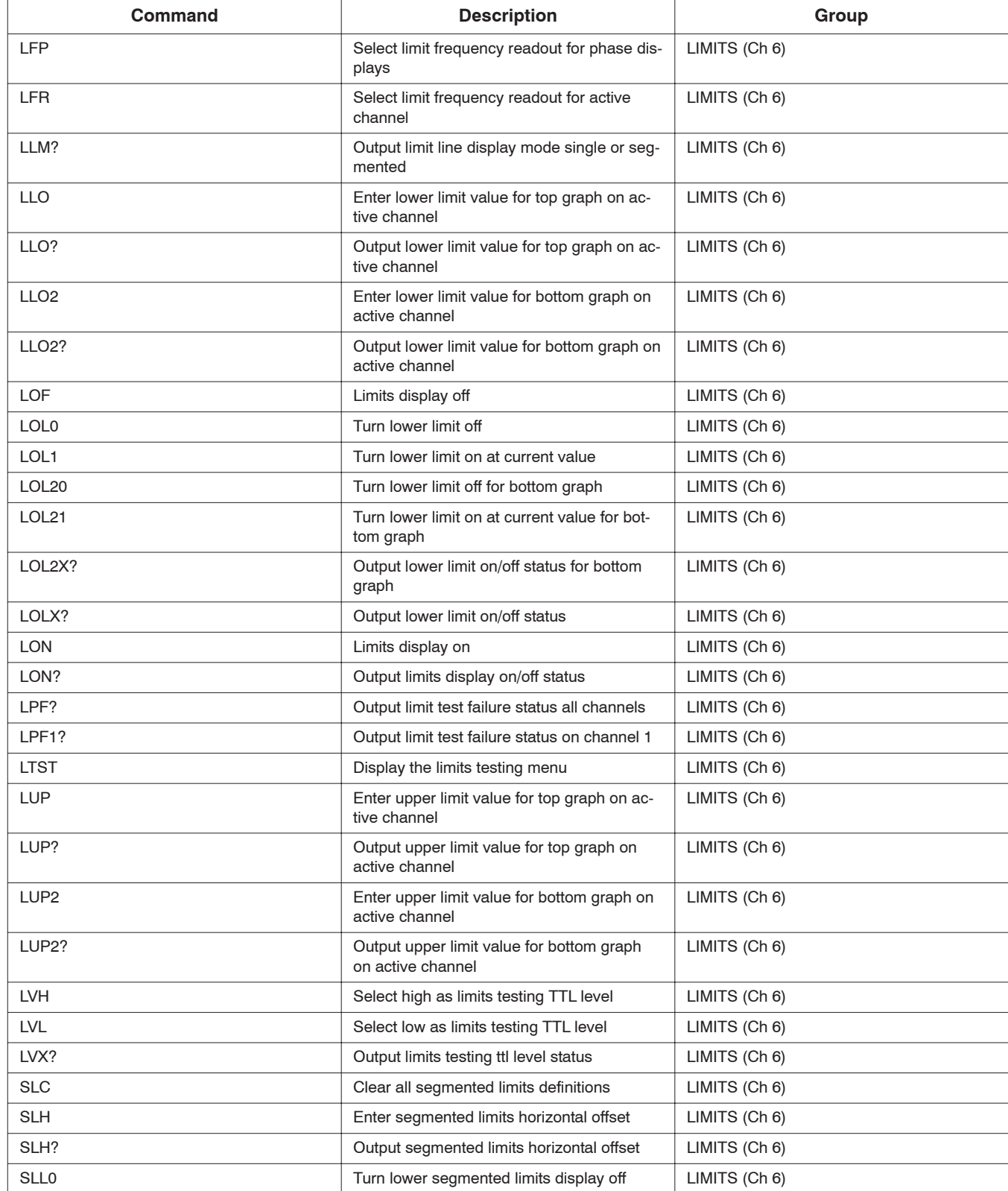

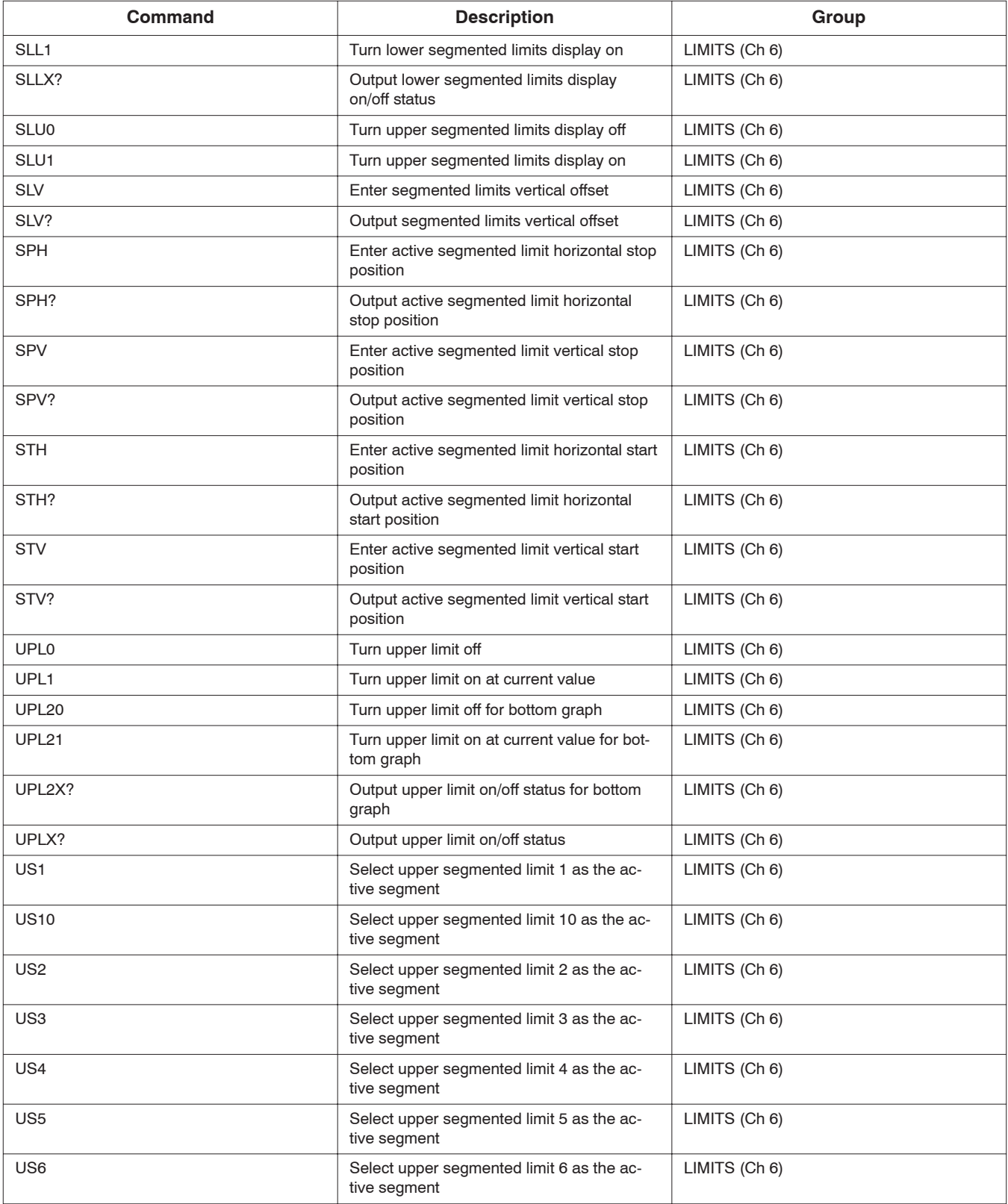

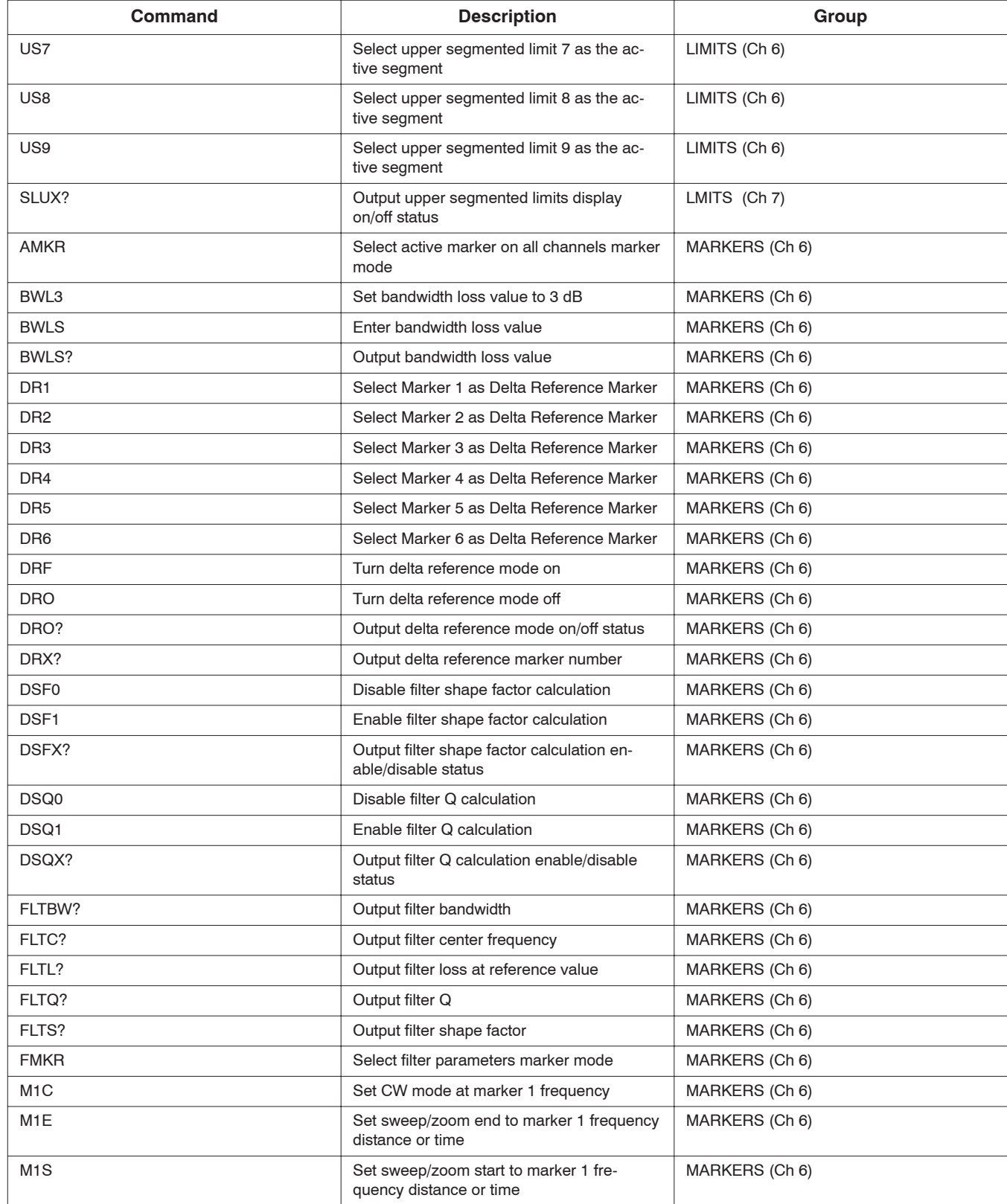

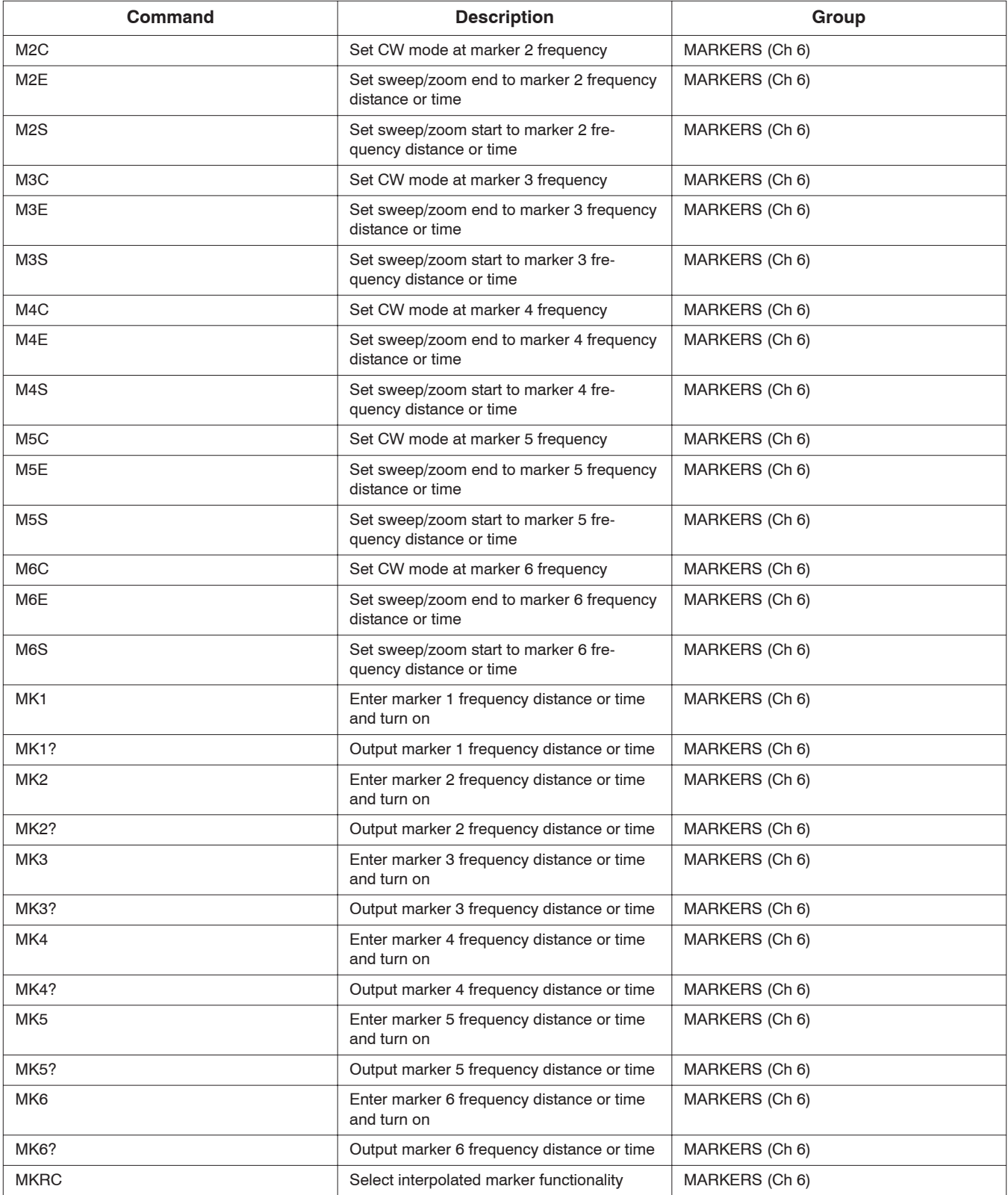

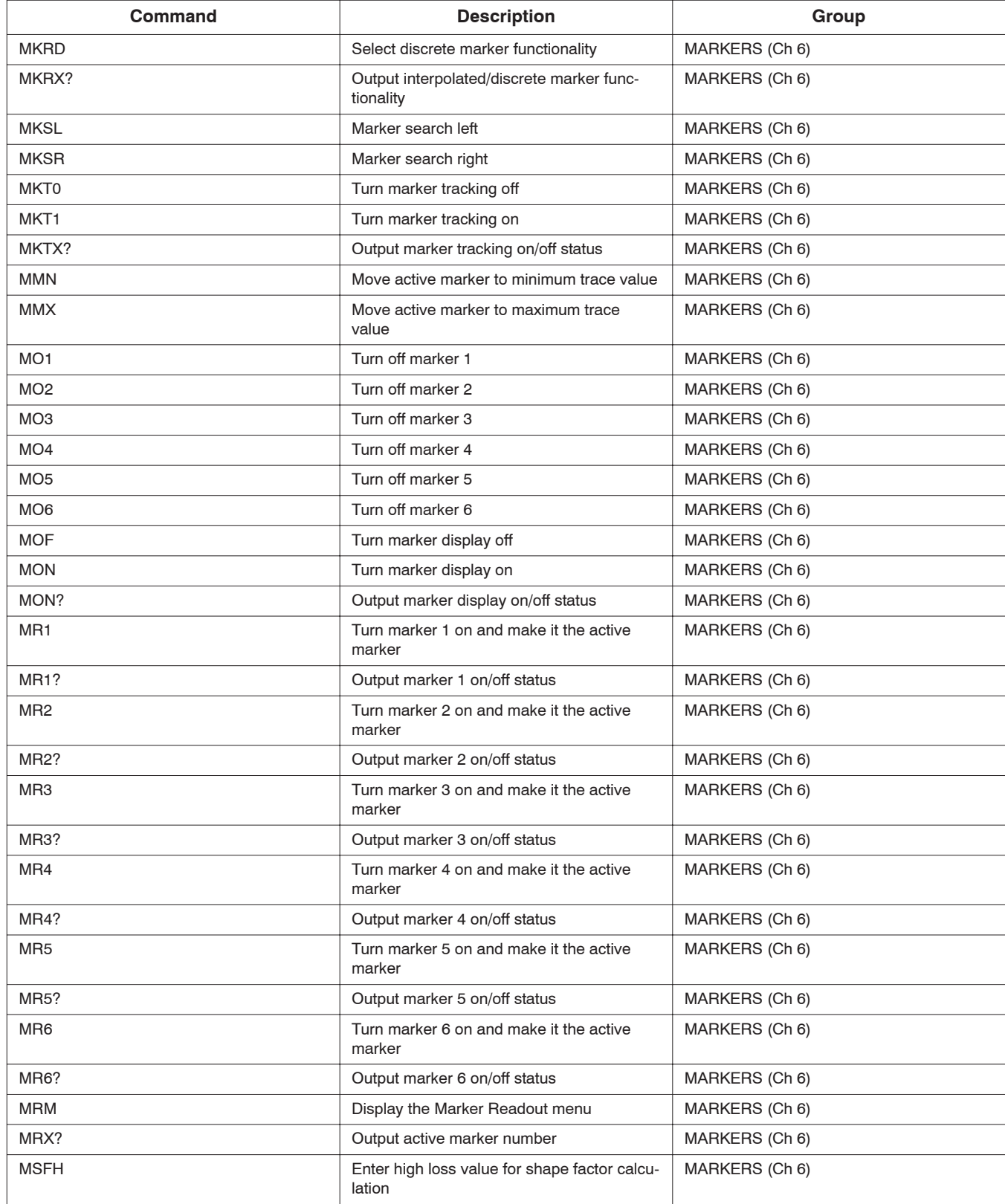

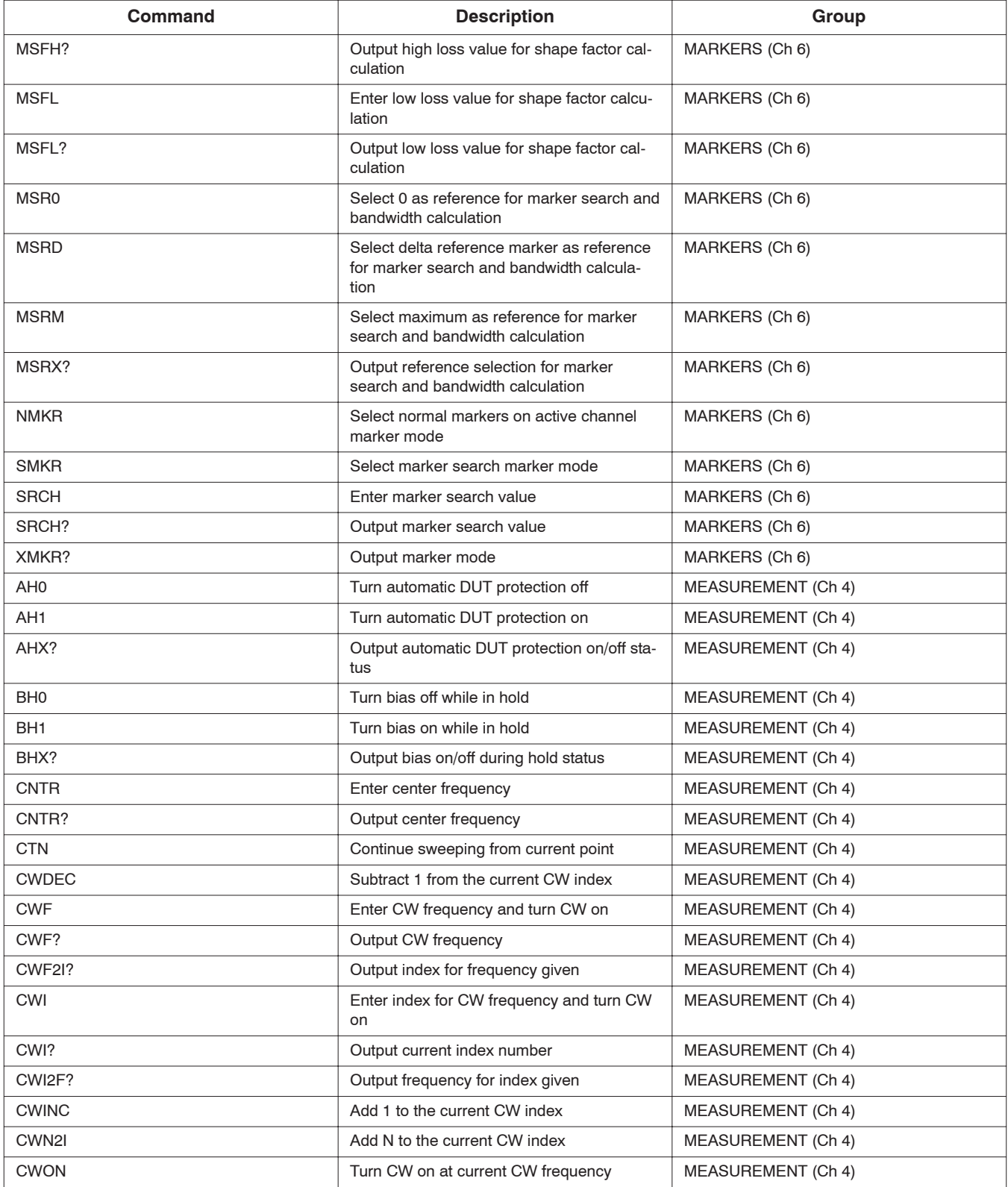

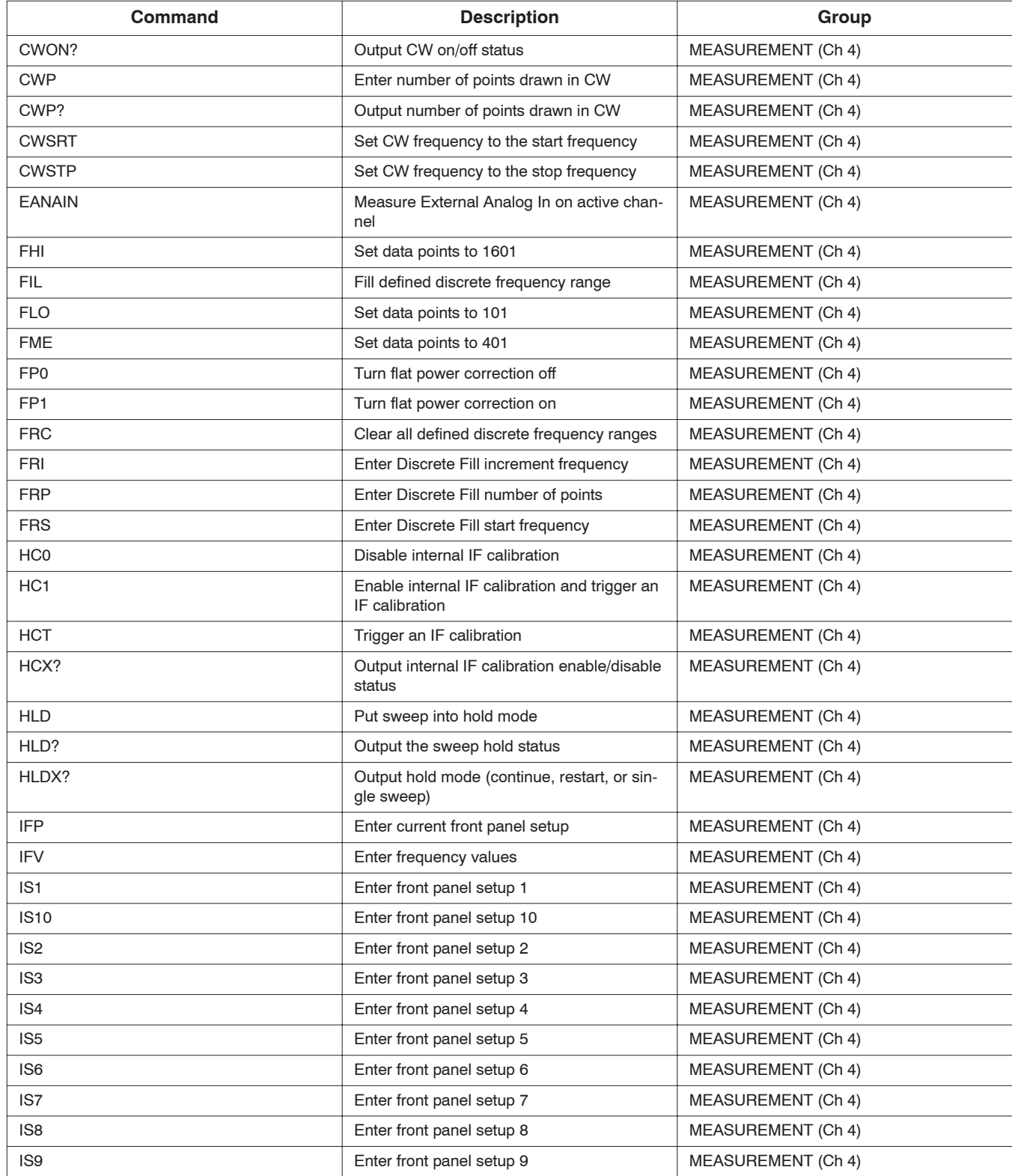

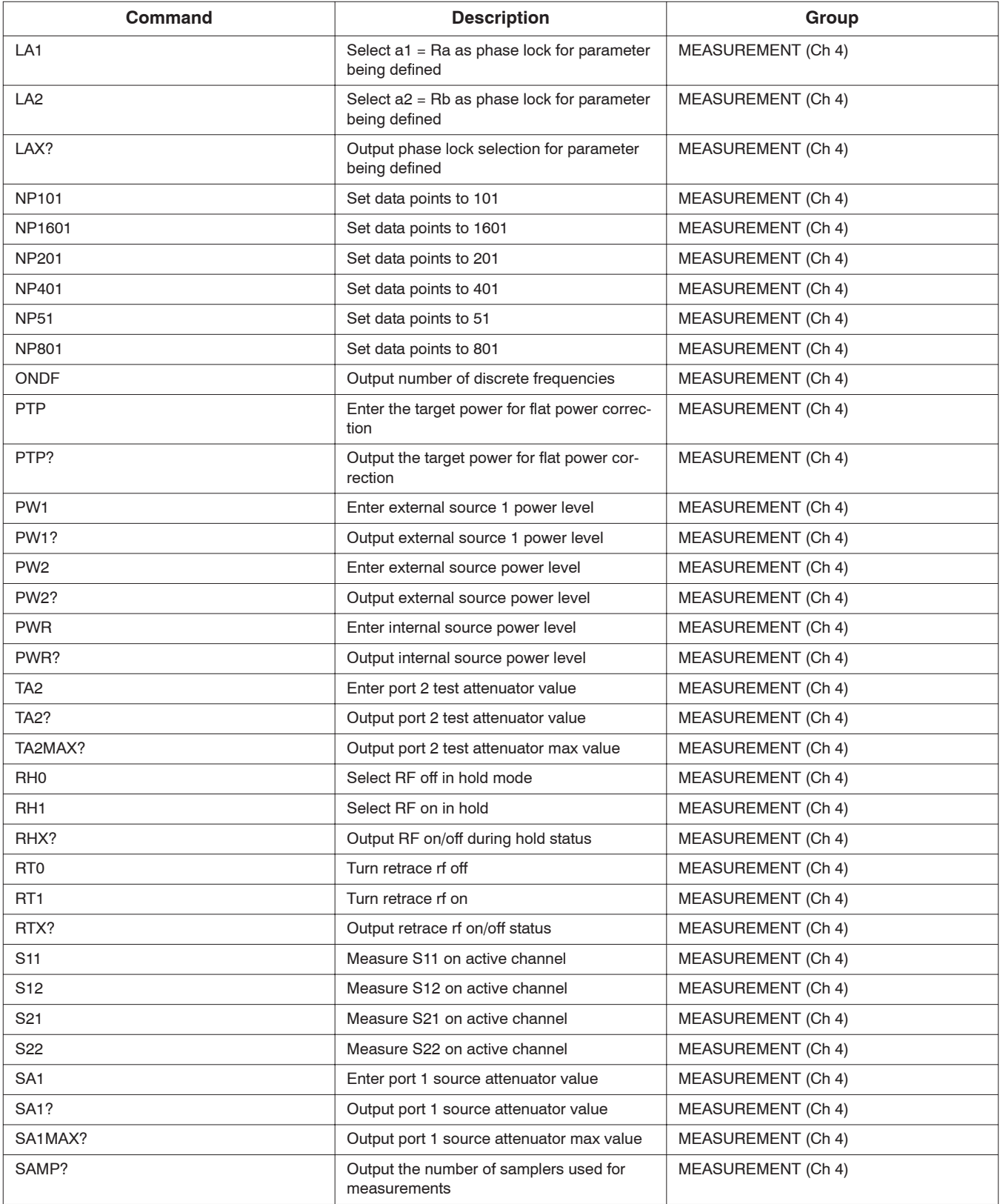
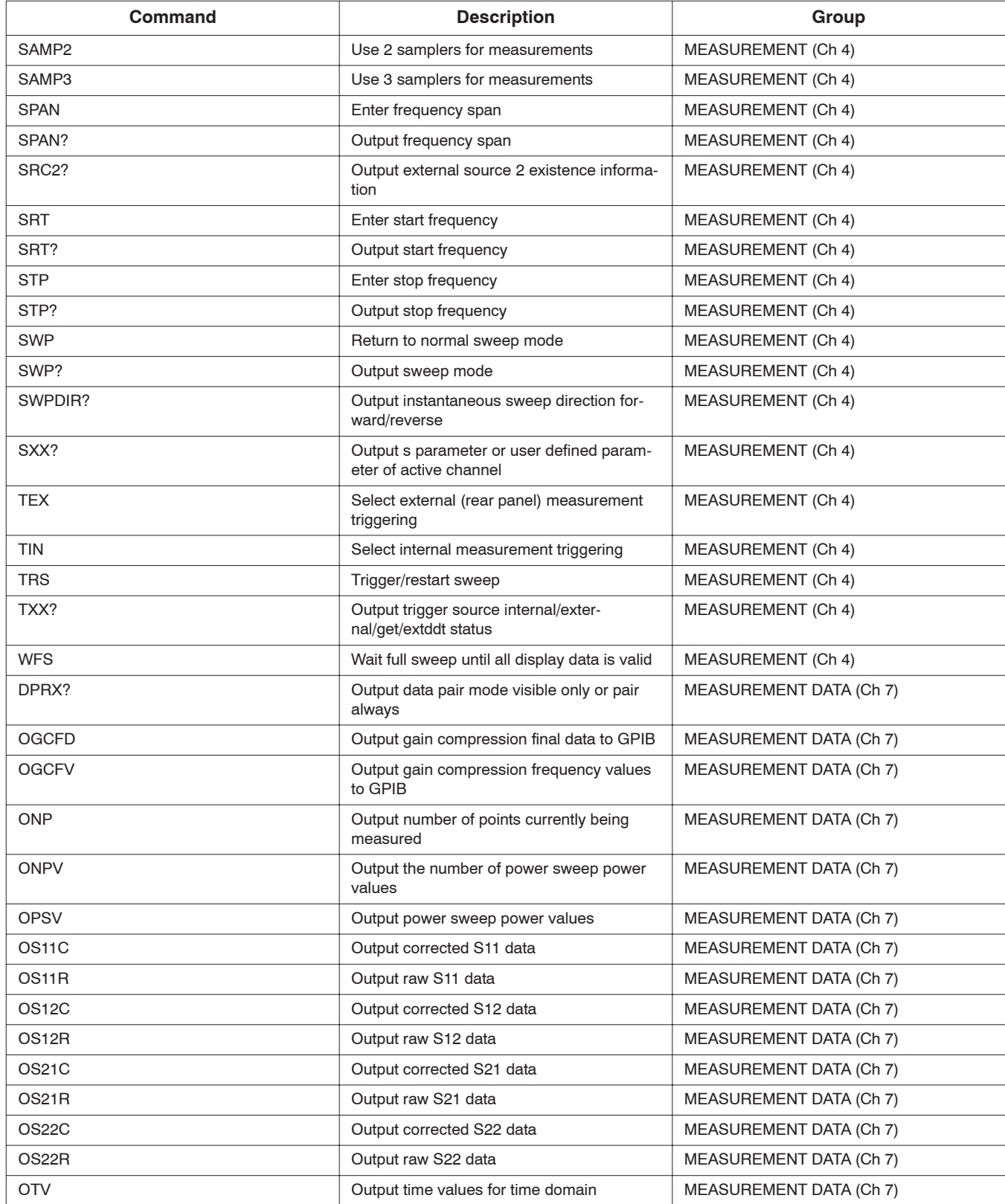

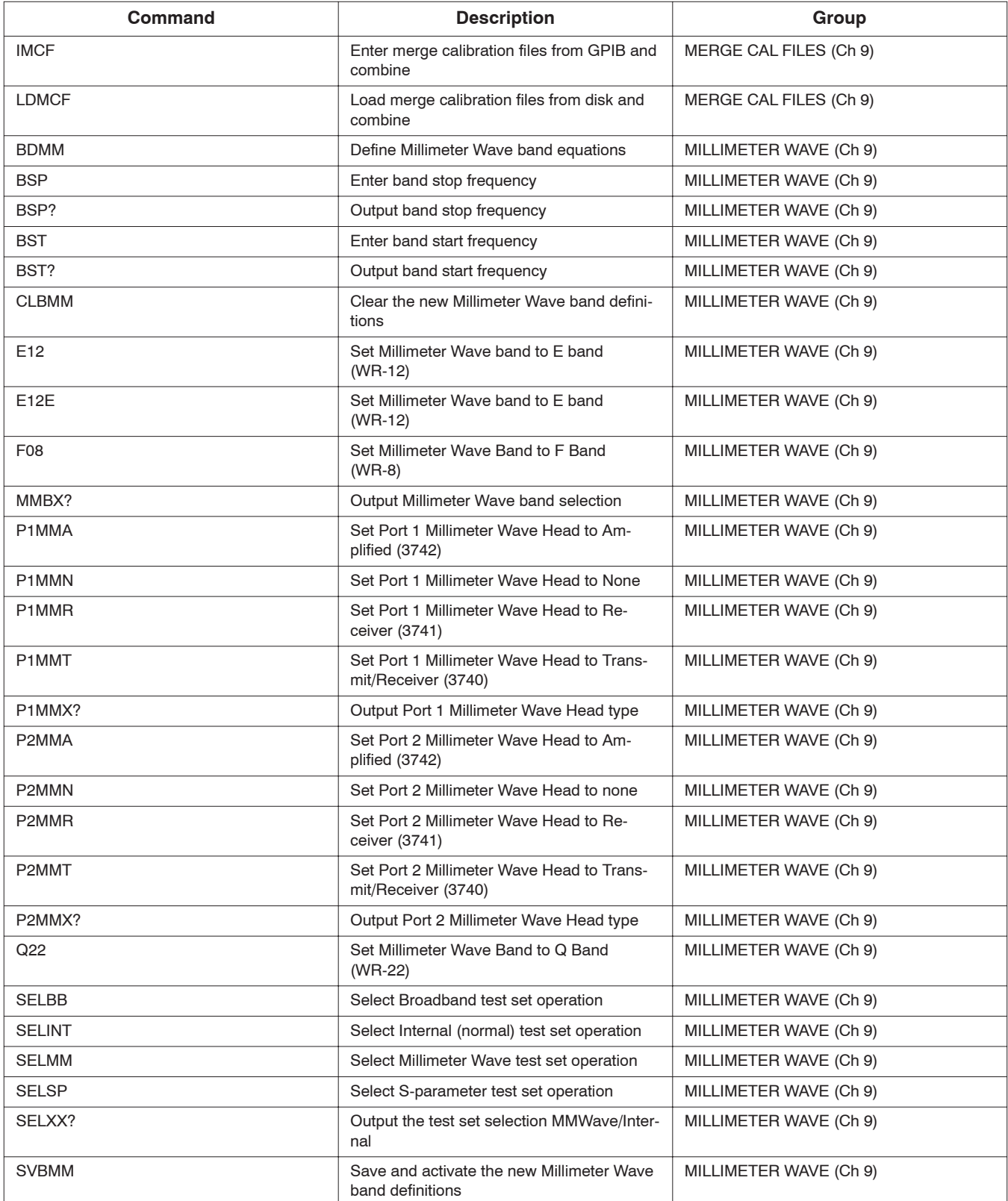

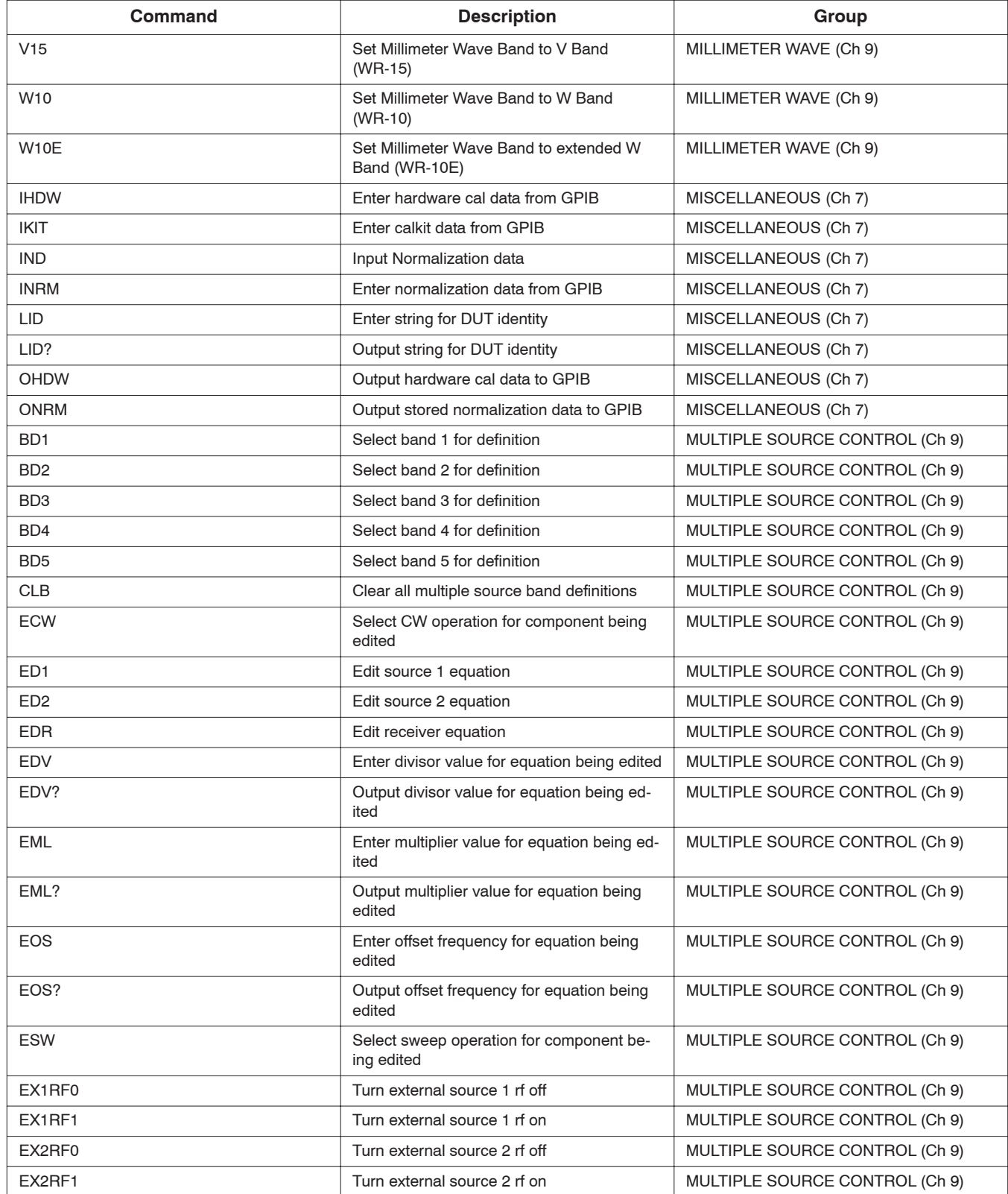

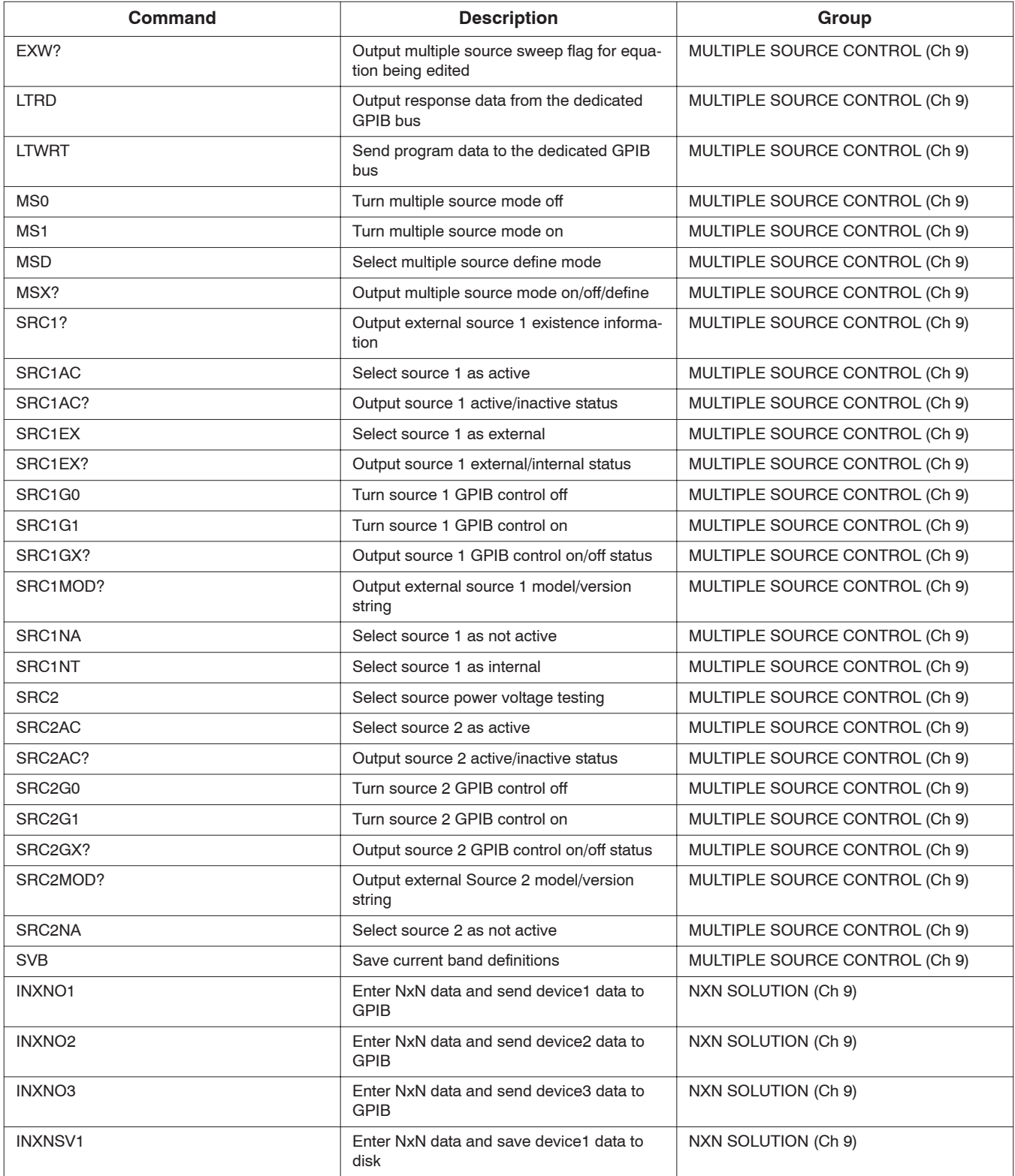

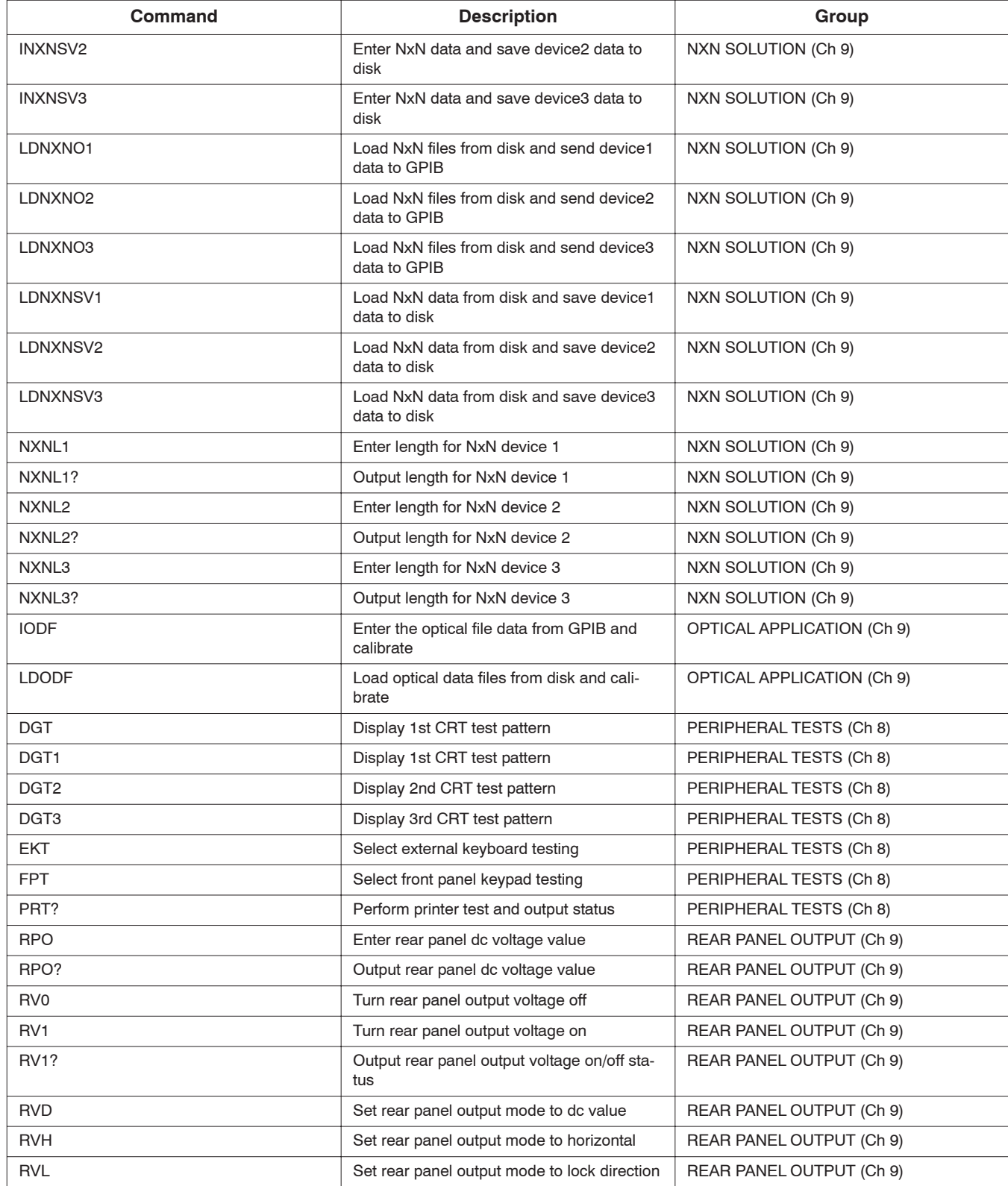

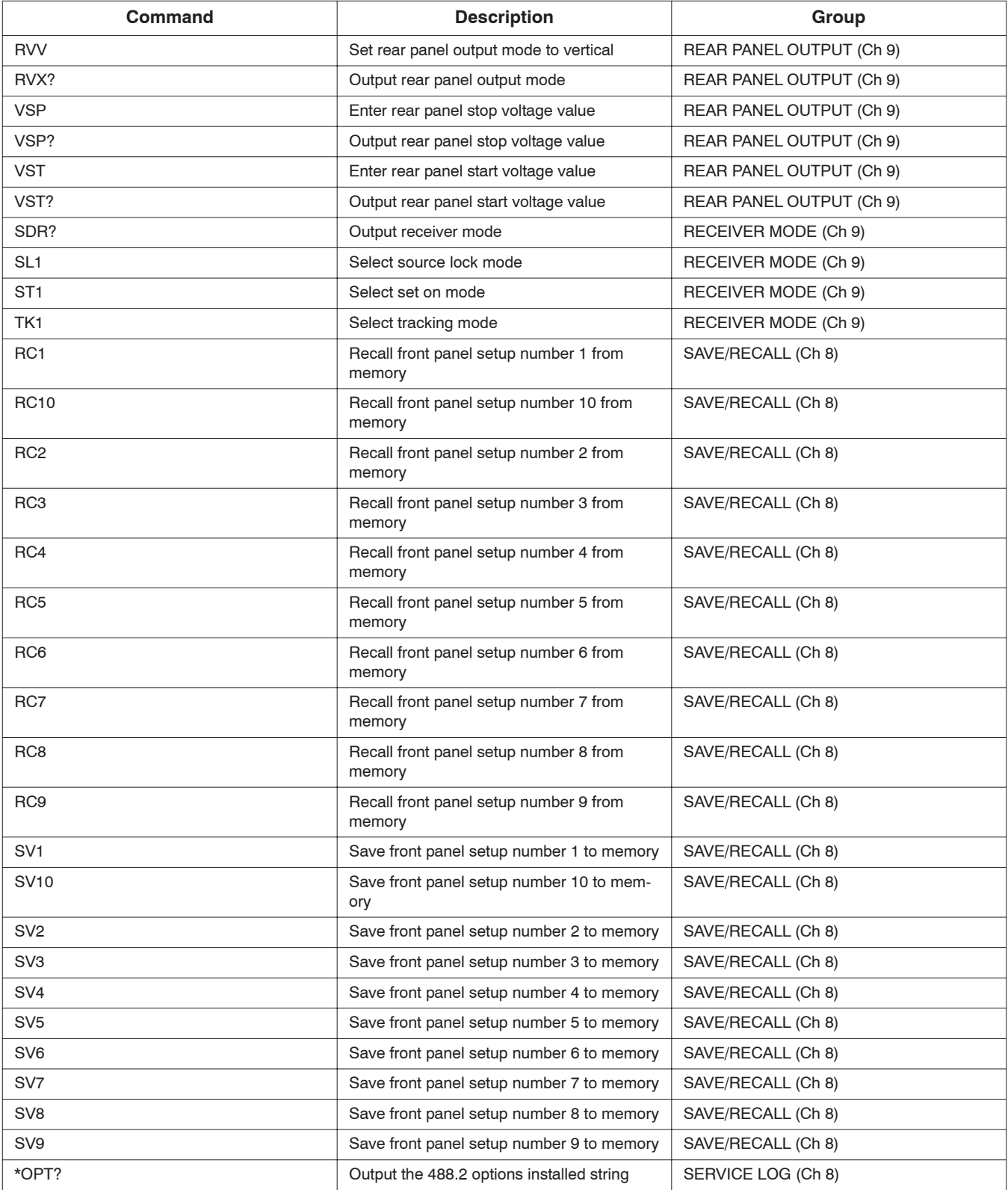

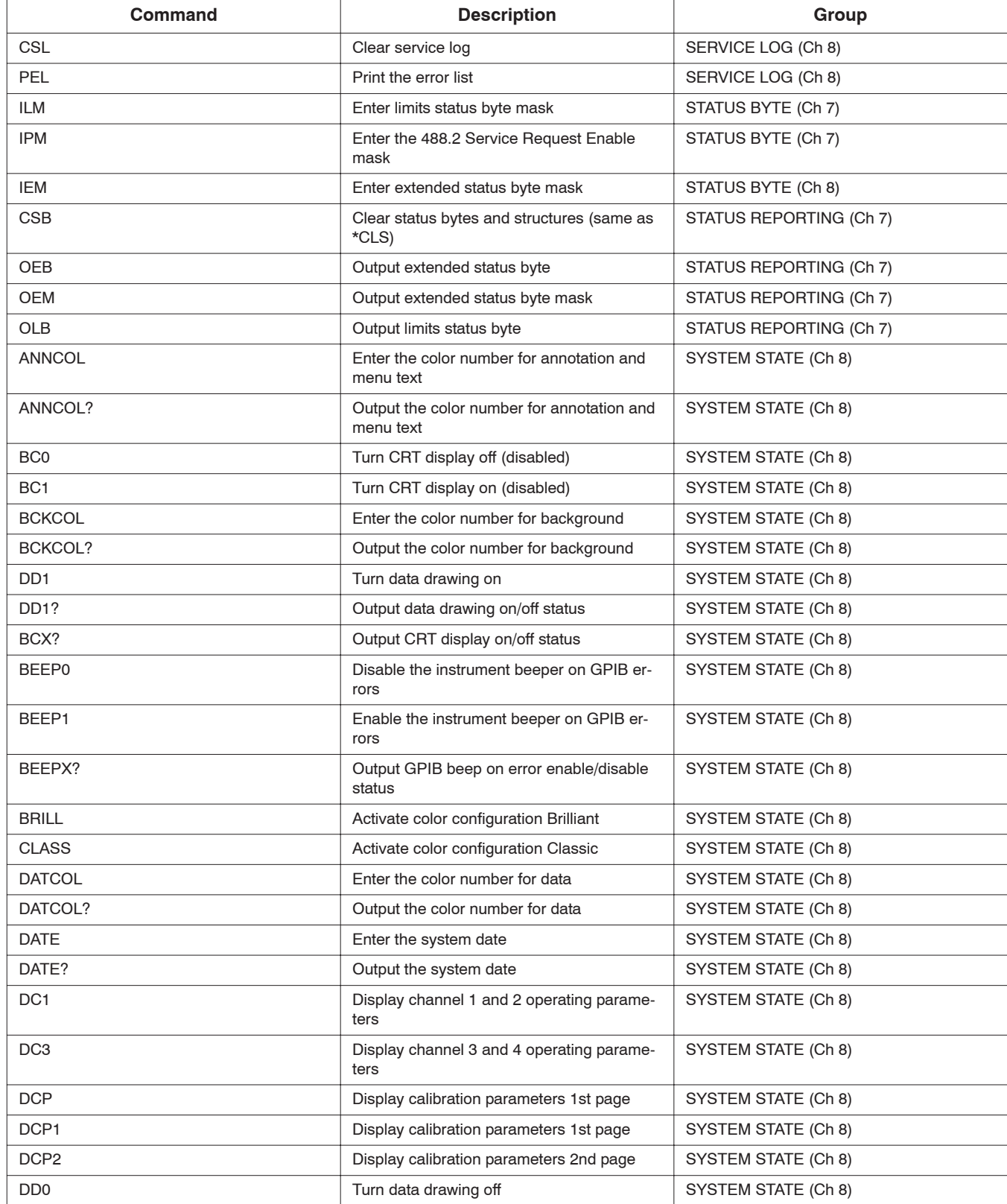

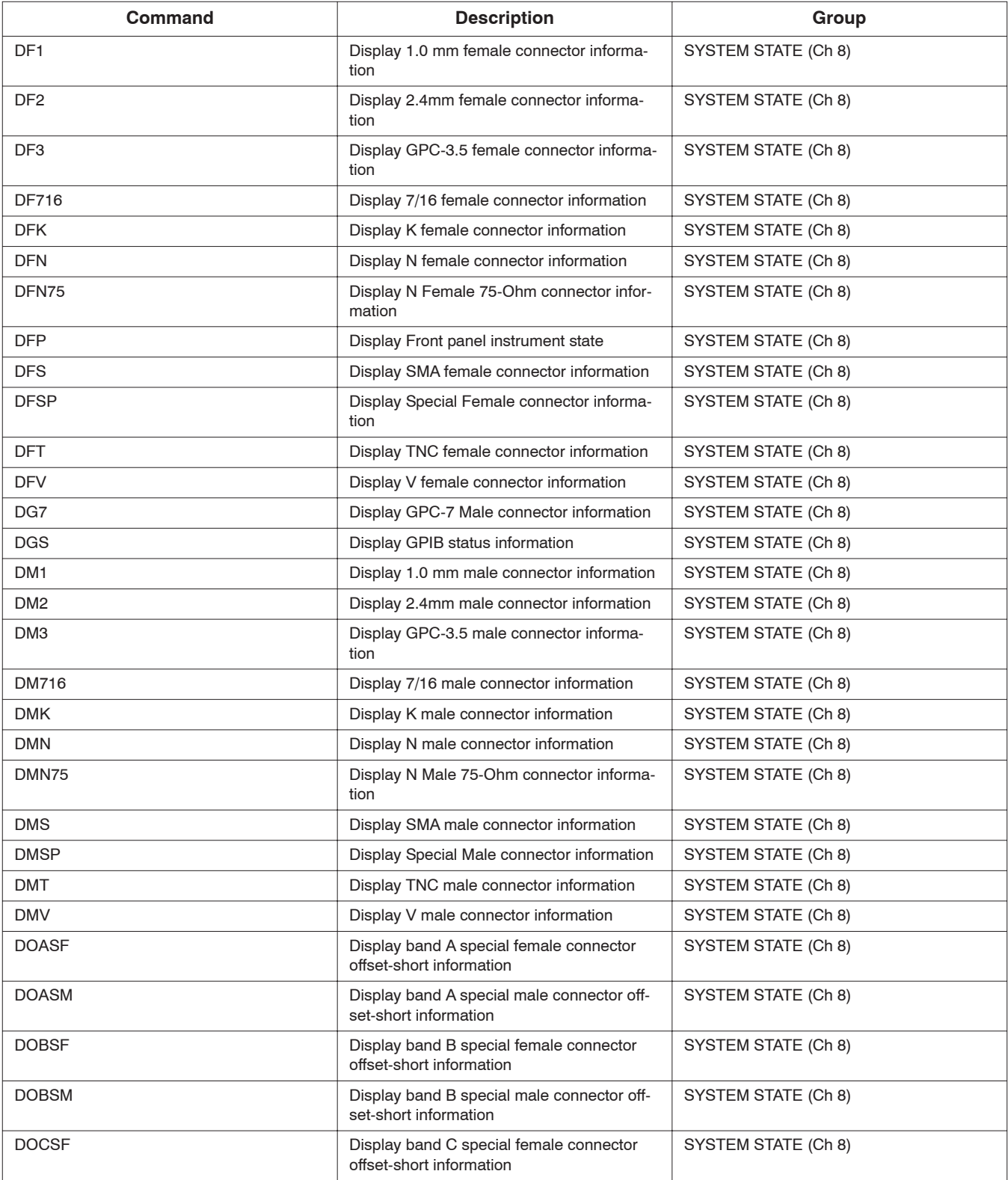

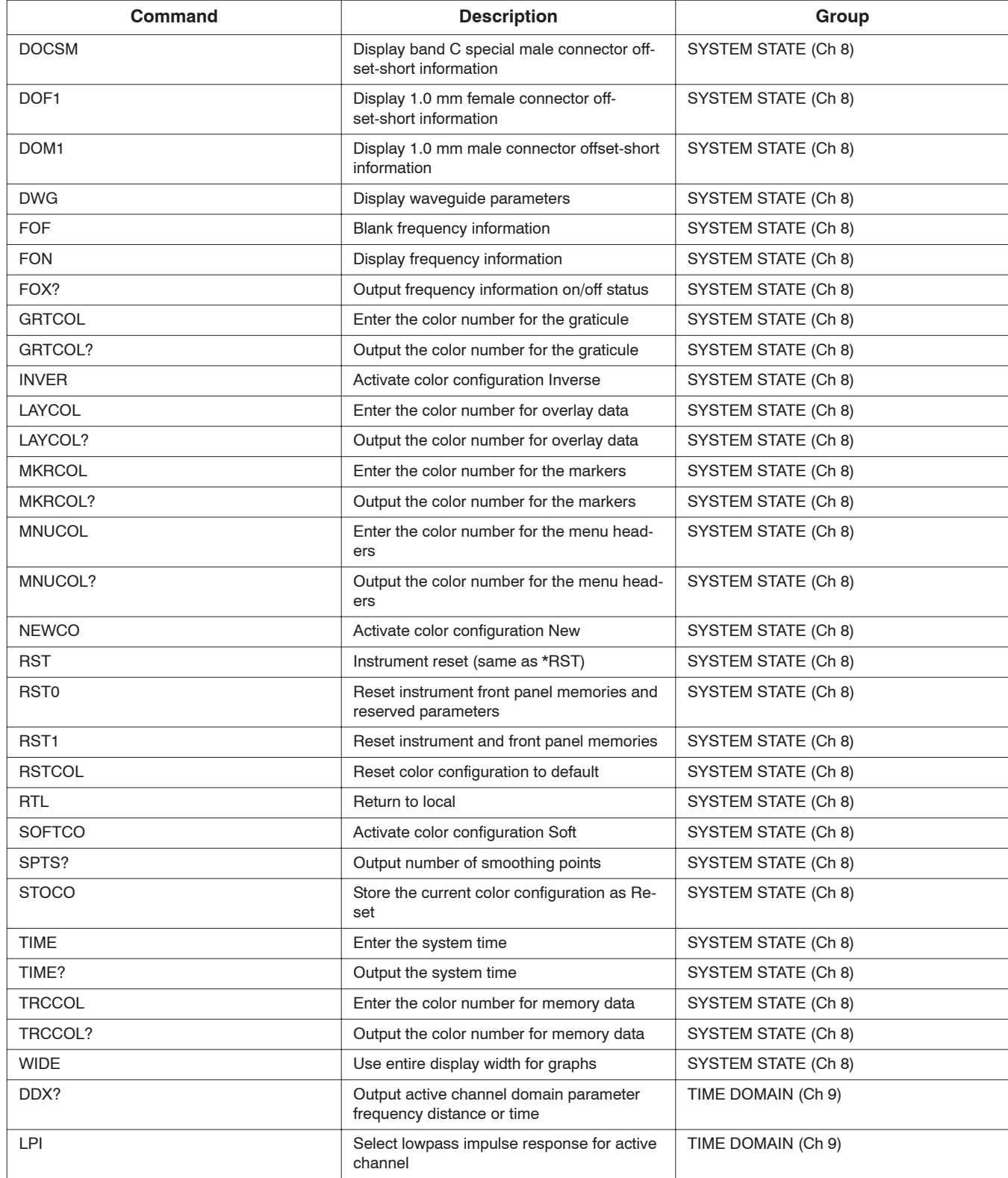

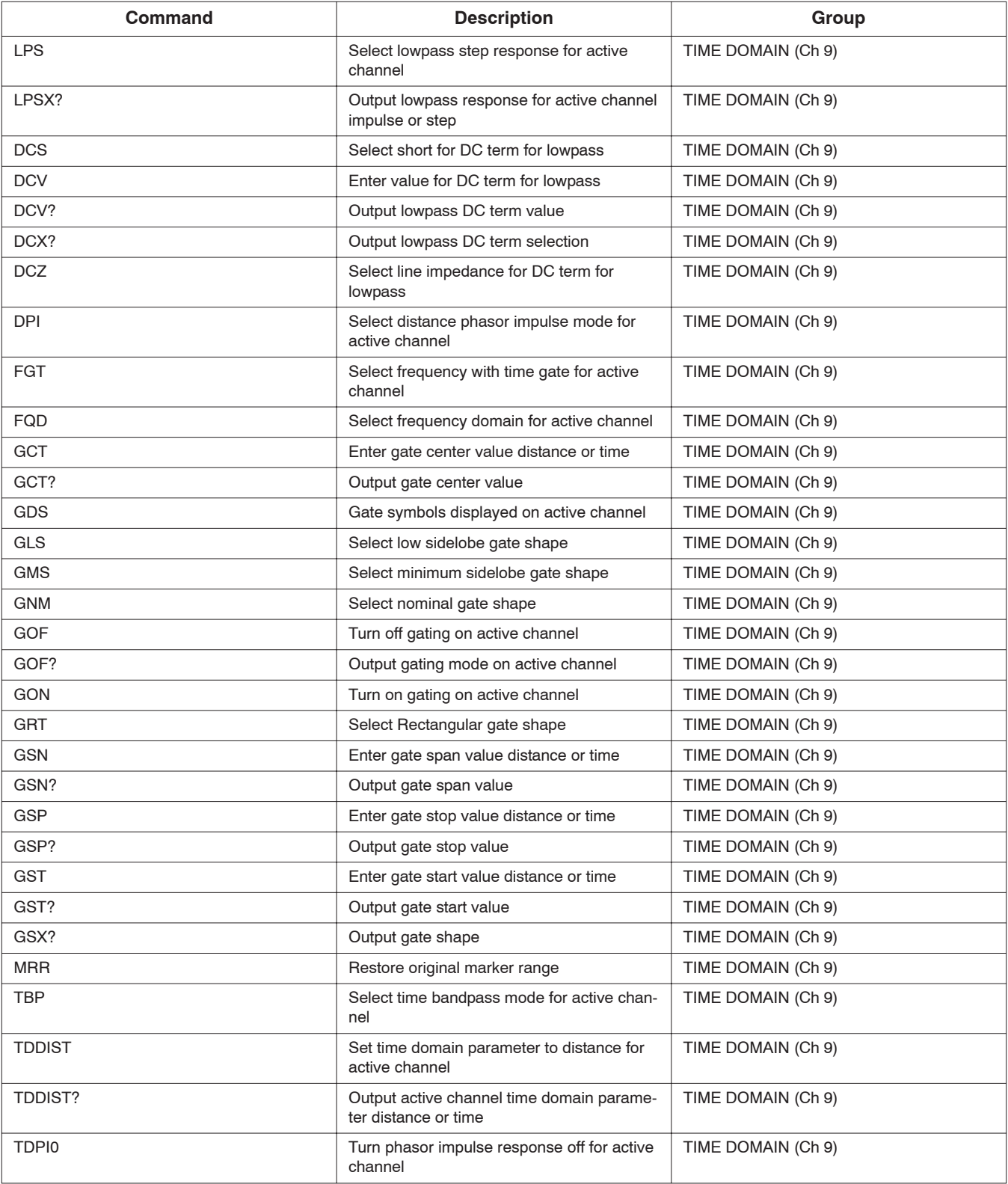

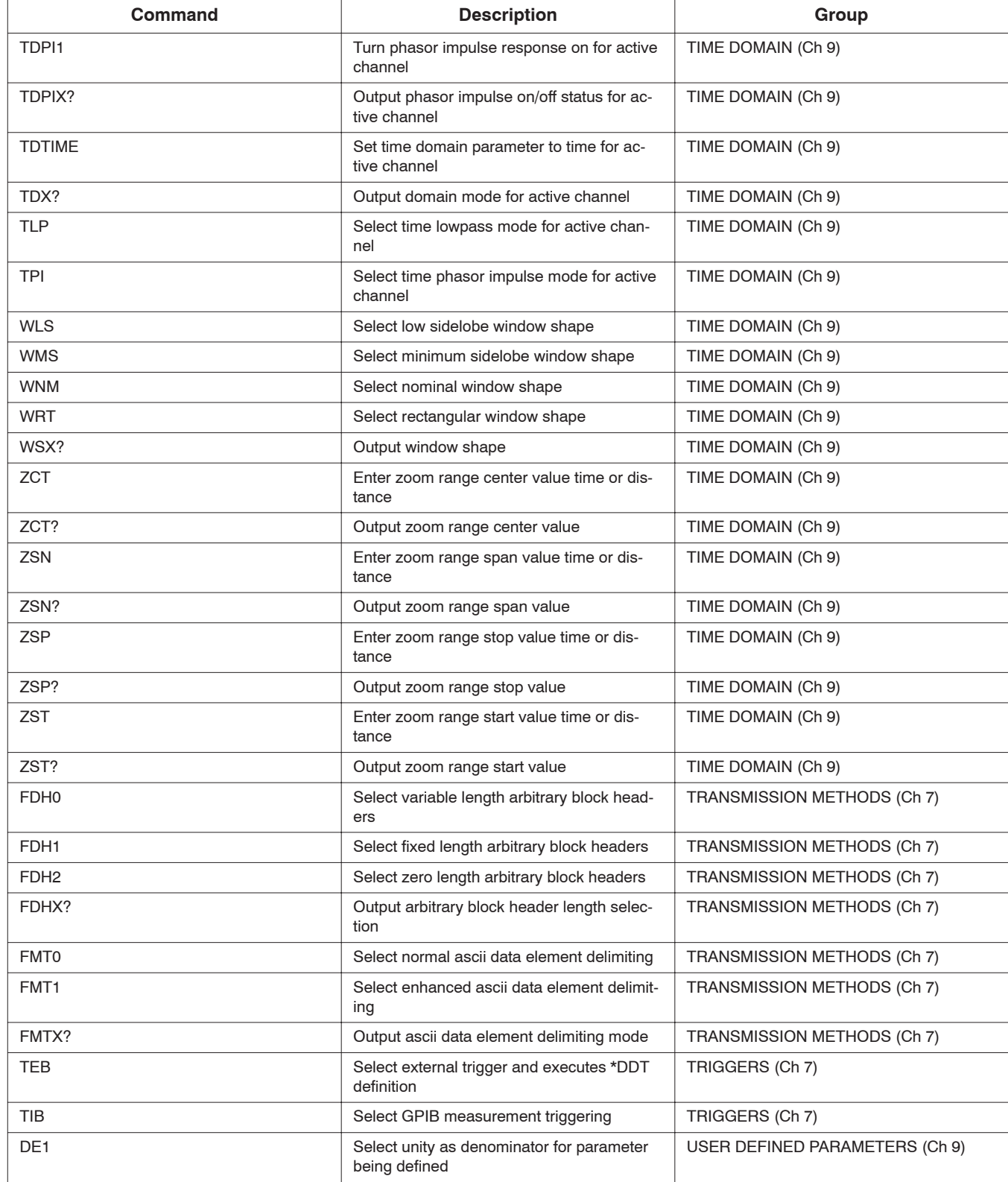

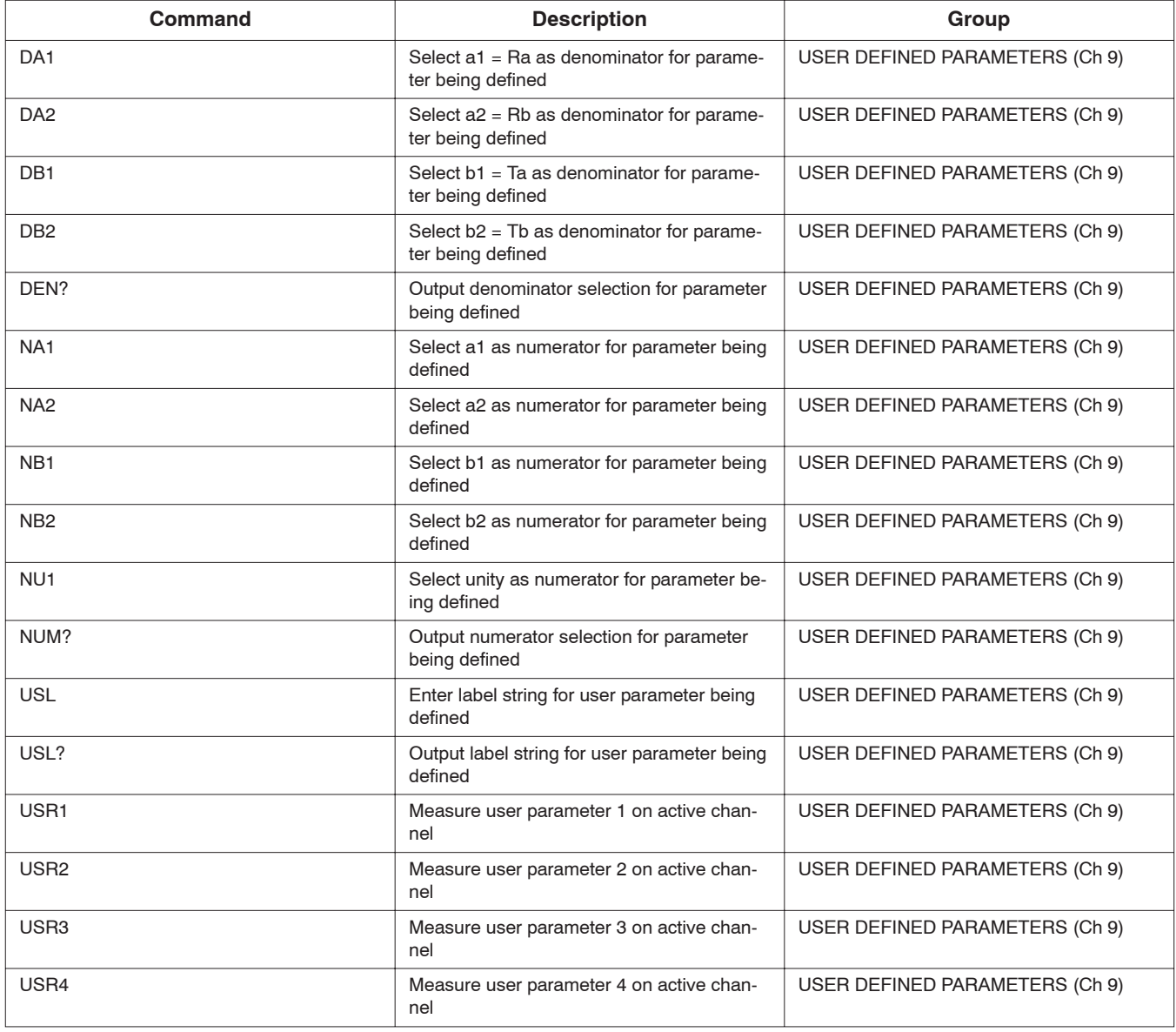

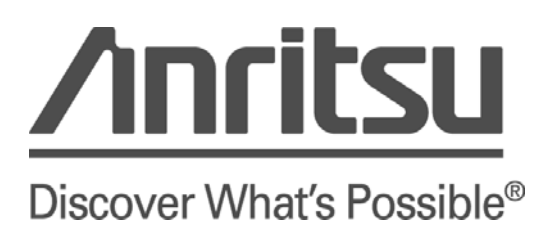